# Categorical Data Analysis - Stat 3062

Awol S. Department of Statistics College of Computing & Informatics Haramaya University Dire Dawa, Ethiopia

 $\bigcirc$  2013/2014

# **Contents**

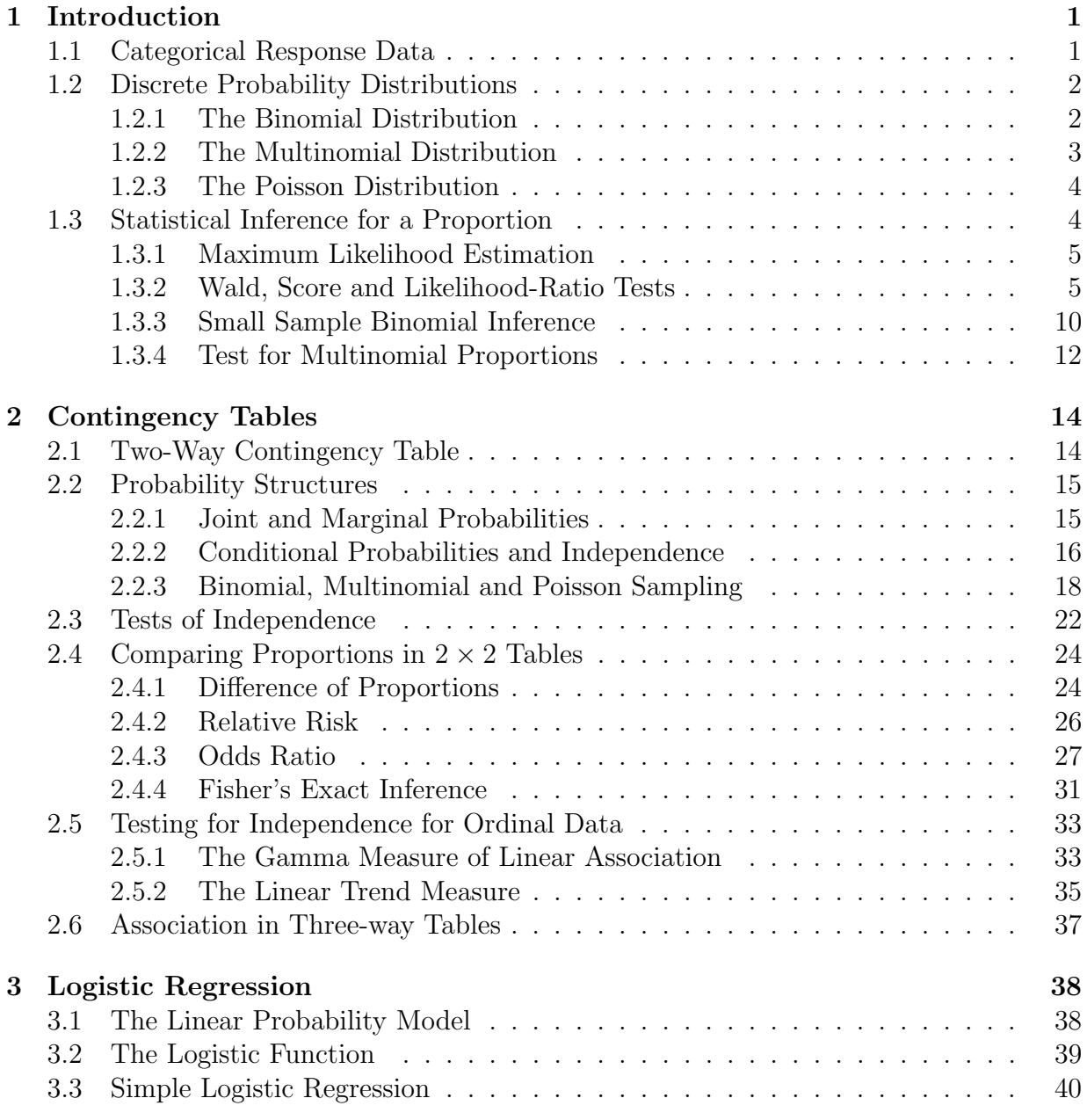

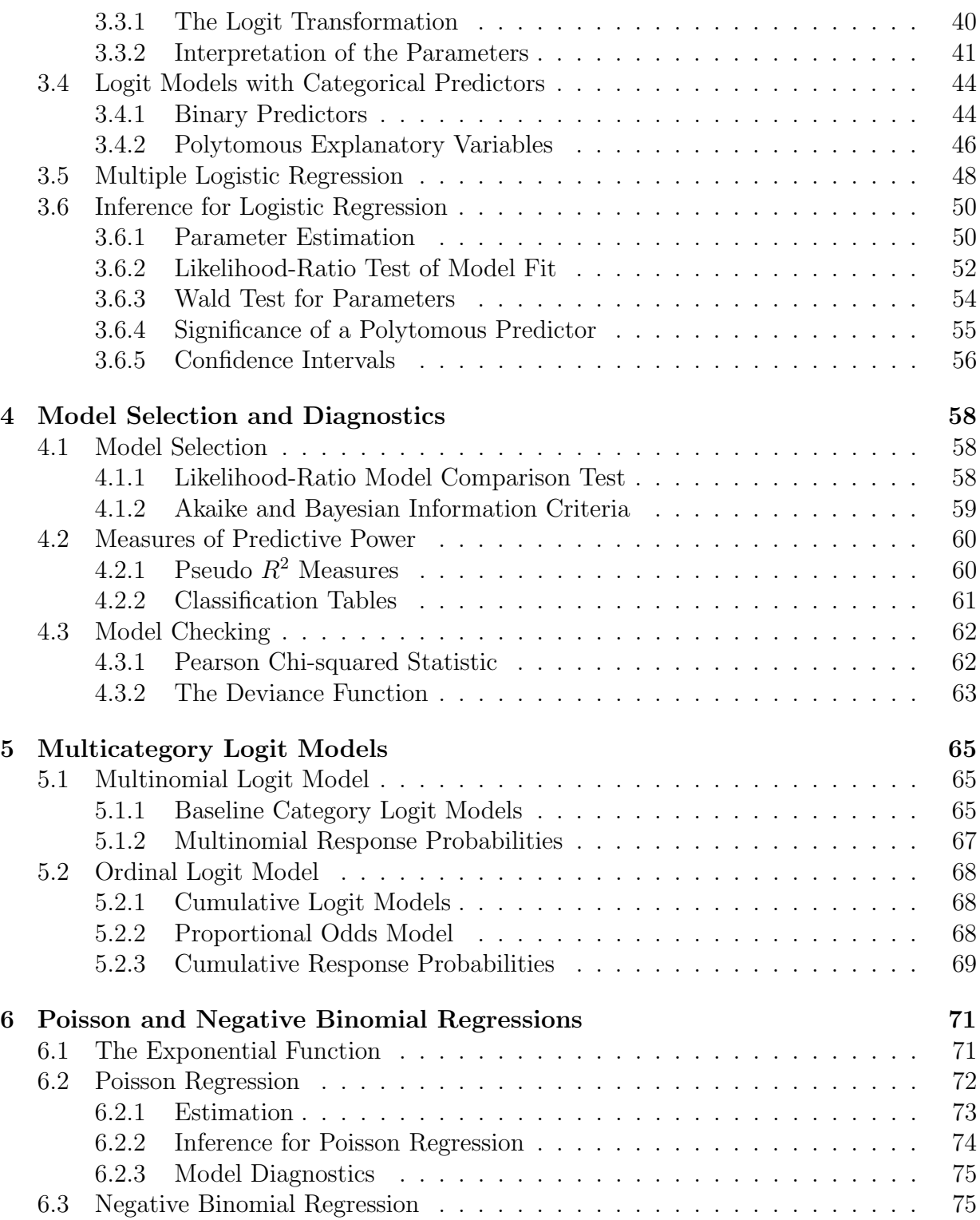

# Chapter 1 Introduction

This course deals with the analysis of categorical data. An important consideration in determining the appropriate analysis of categorical variables is the scale of measurement and their distributions. Hence, we begin the course by revising variable classifications and common discrete probability distributions that you have seen in your previous study years.

# 1.1 Categorical Response Data

Categorical variables are variables that can take on one of a limited, and usually fixed, number of possible values. That is, they have measurement scales consisting of a set of categories. Such scales occur frequently in the health sciences (e.g., whether a patient survives an operation: yes, no), social sciences (for measuring attitudes and opinions), behavioral sciences (e.g., diagnosis of type of mental illness: schizophrenia, depression, neurosis), public health (e.g., whether awareness of AIDS has led to increased use of condoms: yes, no), zoology (e.g., alligators' primary food choice: fish, invertebrate, reptile), education (e.g., examination result: pass, fail) and marketing (e.g., consumers' preference among brands of a product: Brand A, Brand B, Brand C). They even are pervasive in highly quantitative fields such as engineering sciences and industrial quality control, when items are classified according to whether or not they conform to certain standards.

There are two common kinds of categorical variables: nominal and ordinal variables. The first kind, nominal variables, have a set of mutually exclusive categories which cannot be ordered. The number of occurrences in each category is referred to as the frequency (count) for that category. When nominal variables have two categories, they are termed as binary (dichotomous). For example, gender (male or female) and patient outcomes (dead or alive) are binary variables. A nominal variable which has multiple categories, is referred to a multinomial variable. For example, blood type (A, B, AB or O), teaching method (lecturing, using slides, discussion or other), favorite Ethiopian music (tizita, ambasel, anchihoye or bati), marital status (single, married, widowed, divorced), preference of soft drink (coca, fanta, sprite, pepsi, mirinda or 7up) and party affiliation (Republican, Democrat, Independent) are all multinomial variables. The second kind of variables, ordinal variables, are where the categories are ordered. For example, clinical stage of a disease (none, mild or severe) and academic qualifications (B.Sc, MSc or PhD) are ordinal variables. Ordinal variables generally indicate that some subjects are better than others but then, we can not say by how much better, because the intervals between categories are not equal.

In addition to nominal or ordinal variables, categorical data also consists of variables with a finite number of discrete values (really, a small number of discrete values). That is, categorical data may arise in a form of simple counts, for example, number of children in a family, CD4 counts in an HIV/AIDS patient,  $\cdots$ . But continuous variables cannot be considered as categorical.

The reason for distinguishing between variables is that the method of data analysis depends on the scale of measurement and their distribution. Methods designed for ordinal variables cannot be used with nominal variables. Though ordinal variables are qualitative, they are treated in a quantitative manner in a statistical analysis by assigning ordered scores to the categories. Thus, methods designed for ordinal variables utilize the order of the category (low to high or high to low) unlike methods designed for nominal variables. On the contrary, methods designed for nominal variables can be used with ordinal variables as nominal variables are lower in the measurement scale. Since the methods designed for nominal variables do not use the order of the categories, it can result serious loss of power (Agresti, 2007, 2002). Hence, it is a must to apply appropriate methods for the actual scale.

The subject of this course is the analysis of categorical response variables. It is mainly concerned with those statistical methods which are relevant when there is just one categorical response variable. There can be several explanatory variables which may be either quantitative, categorical or both.

# 1.2 Discrete Probability Distributions

Inferential statistical analysis requires assumptions about the probability distribution of the response variable. For regression and analysis of variance (ANOVA) models, the continuous response variable is assumed to follow normal distribution. For a categorical response, there are three common distributions; binomial, multinomial and poisson.

# 1.2.1 The Binomial Distribution

A binomial distribution is one of the most frequently used discrete distribution which is very useful in many practical situations involving two types of outcomes. Recall that a Bernoulli trial is a trial with only two mutually exclusive and exhaustive outcomes (outcomes that can be reduced to two) which are labeled as "success" and "failure".

Suppose there are n Bernoulli trials. Let Y denote the number of successes out of the  $n$ trials.

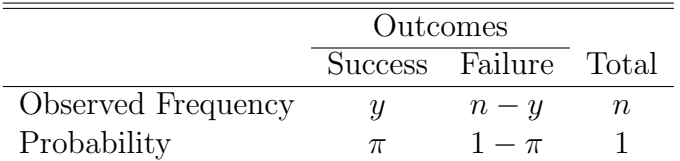

Under the assumption of independent and identical trials, Y has the binomial distribution with the number of trials n and probability of success  $\pi$ ,  $Y \sim Bin(n, \pi)$ . Therefore, the probability of  $y$  successes out of the  $n$  trials is:

$$
P(Y = y) = \frac{n!}{(n - y)! y!} \pi^{y} (1 - \pi)^{n - y}, \ y = 0, 1, 2, \cdots, n
$$

The mean  $\mu$  and variance  $\sigma^2$  of the number of successes are  $E(Y) = \mu = n\pi$  and  $V(Y) = \sigma^2 = n\pi(1-\pi)$ , respectively.

The binomial distribution is always symmetric when  $\pi = 0.50$ . For fixed n, it becomes more skewed as  $\pi$  moves toward 0 or 1. Specifically, the distribution is right-skewed when  $\pi$  < 0.5 and it is left-skewed when  $\pi$  > 0.5.

For fixed  $\pi$ , it becomes more symmetric as *n* increases. When *n* is large, it can be approximated by a normal distribution with  $\mu = n\pi$  and  $\sigma^2 = n\pi(1 - \pi)$ . A guideline is that the expected number of both outcomes,  $n\pi$  and  $n(1 - \pi)$ , should both be at least 5. For  $\pi = 0.50$ , it requires only  $n > 10$ . For  $\pi = 0.10$  (or  $\pi = 0.90$ ), it requires  $n > 50$ . When  $\pi$ gets nearer to 0 or 1, larger samples are needed to attain normality.

# 1.2.2 The Multinomial Distribution

The multinomial distribution is an extension of binomial distribution. In this case, each trial has more than two mutually exclusive and exhaustive outcomes. Similar to Bernoulli trials, the trials are independent with the same category probabilities.

Let J denote the number of outcomes in a multinomial experiment and let  $Y_i$ ;  $i =$  $1, 2, \dots, J$  denote the number of times that the  $i<sup>th</sup>$  outcome occurs among n trials. Let  $\pi_i$ ;  $i = 1, 2, \dots, J$  be the probability that the  $i^{th}$  outcome occurs on any trial, where  $\pi_1 + \pi_2 + \cdots + \pi_J = 1.$ 

|                                                                  | Outcomes Categories |  |  |                                                   |  |                                                                          |
|------------------------------------------------------------------|---------------------|--|--|---------------------------------------------------|--|--------------------------------------------------------------------------|
|                                                                  |                     |  |  |                                                   |  | $1 \quad 2 \quad \cdots \quad i \quad \cdots \quad J \quad \text{Total}$ |
| Observed Frequency $n_1$ $n_2$ $\cdots$ $n_j$ $\cdots$ $n_J$ $n$ |                     |  |  |                                                   |  |                                                                          |
| Probability                                                      |                     |  |  | $\pi_1$ $\pi_2$ $\cdots$ $\pi_j$ $\cdots$ $\pi_J$ |  |                                                                          |

Thus,  $(Y_1, Y_2, \dots, Y_J)$  has a multinomial distribution with parameters  $n; \pi_1, \pi_2, \dots, \pi_J$  and write as  $(Y_1, Y_2, \dots, Y_J) \sim Multi(n; \pi_1, \pi_2, \dots, \pi_J)$ . Therefore, the probability of observing  $n_1$  outcome 1's,  $n_2$  outcome 2's,  $\cdots$ ,  $n_J$  outcome J's among the n multinomial trials is:

$$
P(Y_1 = n_1, Y_2 = n_2, \cdots, Y_J = n_J) = \frac{n!}{n_1! \ n_2! \cdots n_J!} \ \pi_1^{n_1} \pi_2^{n_2} \cdots \pi_J^{n_J} = \frac{n!}{\prod_{i=1}^J n_i!} \prod_{i=1}^J \pi_i^{n_i}
$$

where  $n_1 + n_2 + \cdots + n_J = n$ . For outcome j, the mean is  $E(Y_i) = \mu_i = n\pi_i$  and the variance is  $V(Y_j) = \sigma_j^2 = n\pi_j(1-\pi_j)$ . If  $J = 2$ , the multinomial distribution reduces to binomial distribution,  $(Y_1, Y_2) \sim Multi(n, \pi_1, \pi_2)$ .

# 1.2.3 The Poisson Distribution

Poisson distribution is another theoretical discrete probability distribution, which is useful for modeling the number of successes in a certain time, space, $\cdots$ . It differs from binomial distribution in the sense that it is not possible to count the number of failures even though the number of successes is known. For example, in the case of patients coming to hospital for emergency treatment, only the number of patients arriving in a given hour is known but it is not possible to count the number of patients not coming for emergency treatment in that hour.

Accordingly, it is not possible to determine the number of trials ( total number of outcomes - successes and failures) and hence binomial distribution cannot be applied as a decision making tool. In such situation the poisson distribution should be used if the average number of successes is given.

Let Y be the number of successes in a specific time or space. Its probabilities depend on a single parameter,  $\mu$  which is the average number of successes in a certain time or space. Thus,  $Y \sim Poisson(\mu)$ . The probability of y successes in that specific time or space is:

$$
P(Y = y) = \frac{e^{-\mu}\mu^y}{y!}, \ y = 0, 1, 2, \cdots
$$

A key feature of the Poisson distribution is that its variance equals its mean, i.e.,  $E(Y)$  =  $\mu = \text{Var}(Y)$ . The counts vary more when their mean is higher. Also the distribution approaches normality as  $\mu$  increases and it approximates binomial if n is large and  $\pi$  is small, with  $\mu = n\pi$ .

# 1.3 Statistical Inference for a Proportion

In practice, the parameter values for the binomial, multinomial and poisson distributions are unknown. They can be estimated using sample data.

# 1.3.1 Maximum Likelihood Estimation

A likelihood function is the probability of the observed data, expressed as a function of the parameter. For a binomial distribution, with  $y = 0$  successes in  $n = 5$  trials, the likelihood function is  $\ell(\pi) = (1 - \pi)^5$  which is defined for  $\pi$  between 0 and 1. If  $\pi = 0.60$  for instance, the probability that  $y = 0$  is  $\ell(0.60) = (1 - 0.60)^5 = 0.0102$ . Likewise, if  $\pi = 0.40$  then  $\ell(0.40) = (1 - 0.40)^5 = 0.0778$ , if  $\pi = 0.20$  then  $\ell(0.20) = (1 - 0.20)^5 = 0.3277$  and if  $\pi = 0.0$  then  $\ell(0.0) = (1 - 0.0)^5 = 1.0$ .

The maximum likelihood estimate of a parameter is a value at which the likelihood function is maximized. Consider the previous example, the likelihood function  $\ell(\pi) = (1 - \pi)^5$ is maximized at  $\pi = 0.0$ . Thus, when  $n = 5$  trials have  $y = 0$  successes, the maximum likelihood estimate of  $\pi$  equals 0.0. This means that the result  $y = 0$  in  $n = 5$  trials is more likely to occur when  $\pi = 0.00$  than when  $\pi$  equals any other value.

In general, for the binomial outcome of  $y$  successes in  $n$  trials, the maximum likelihood estimate of  $\pi$  is  $\hat{\pi} = p = y/n$ . This is the sample proportion of successes for *n* trials. For observing  $y = 3$  successes in  $n = 5$  trials, the maximum likelihood estimate of  $\pi$  equals  $p = 3/5 = 0.60$ . The result  $y = 3$  in  $n = 5$  trials is more likely to occur when  $\pi = 0.60$ than when  $\pi$  equals any other value.

The expected value of the sample proportion p is  $E(p) = \pi$  and its variance is  $\sigma^2(p)$  $\pi(1-\pi)/n$  (standard error  $\sqrt{\pi(1-\pi)/n}$ ).

- Since  $E(p) = \pi$ , p is an unbiased estimator of  $\pi$ . But unbiasedness is not true for all ML estimators.
- As the number of trials n increases,  $\sigma^2(p)$  decreases toward zero; that is, the sample proportion tends to be closer to the population proportion  $\pi$ . Thus, the estimator p is consistent. Consistency is true for all ML estimators.
- The sampling distribution of p is approximately normal, that is,  $p \sim N(\pi, \pi(1-\pi)/n)$ , for large n. This large-sample inferential method is also true for all ML estimators.

# 1.3.2 Wald, Score and Likelihood-Ratio Tests

Wald, Score and Likelihood-Ratio tests are three major ways of conducting significance tests for any parameter in a statistical model.

### Wald Test

Consider the null hypothesis  $H_0$ :  $\pi = \pi_0$  that the population proportion equals some fixed value,  $\pi_0$ . For large samples, under the assumption that the null hypothesis holds true, the test statistic

$$
Z = \frac{p - \pi_0}{\sqrt{p(1 - p)/n}} \sim N(0, 1).
$$

The z test statistic measures the number of standard errors that the sample proportion falls from the null hypothesized proportion.

Equivalently, for a two-sided alternative hypothesis  $H_1 : \pi \neq \pi_0$ , the test statistic can be:

$$
Z^{2} = \frac{(p - \pi_{0})^{2}}{p(1 - p)/n} \sim \chi^{2}(1)
$$

These test statistics estimate the standard error of  $p$  by substituting the maximum likelihood estimate p for the unknown parameter  $\pi$  in the standard error of p. The Z or chi-squared test using this test statistic is called a Wald test. As usual, the null hypothesis should be rejected if  $|z| > z_{\alpha/2}$  or if the P value is smaller than the specified level of significance,  $\alpha$ .

Example 1.1. Of 1464 HIV/AIDS patients under HAART treatment in Jimma University Specialized Hospital from 2007-2011, 331 defaulted while 1113 were active. Did the proportion of defaulter patients different from one fourth?

**Solution:** Let  $\pi$  denote the proportion of defaulter patients. The hypothesis to be tested is  $H_0$ :  $\pi = 0.25$  vs  $H_1$ :  $\pi \neq 0.25$ .

The sample proportion of defaulters is  $p = 331/1614 = 0.226$ . For a sample of size  $n = 1464$ , the estimated standard error of p is  $\sqrt{(0.226)(1 - 0.226)/1464} = 0.011$ . The test statistic is

$$
z = \frac{0.226 - 0.25}{0.011} = -2.18
$$

Since  $|z| > 1.96$ ,  $H_0$  should be rejected. Or it is easy to find the two-sided P-value which is the probability that the absolute value of a standard normal variate exceeds 2.18, that is,

$$
P = P(|Z| > 2.18) = P(Z < -2.18) + P(Z > 2.18)
$$
  
= 2P(Z > 2.18)  
= 2[0.5 - P(0 < Z < 2.18)]  
= 2(0.5 - 0.4854)  
= 2(0.0146)  
= 0.0292

Since the p-value is less than  $\alpha = 0.05$ ,  $H_0$  should be rejected. There is a strong evidence that,  $\pi$  < 0.25, that is, the proportion of defaulter patients is fewer than a quarter.

Wald CI: A significance test merely indicates whether a particular value for a parameter is plausible. The construction of a confidence interval determines the range of plausible values for which  $H_0$  is "not rejected". The Wald confidence interval, like the test, uses its estimated standard error. Hence, a  $(1 - \alpha)100\%$  Wald confidence interval is given by

$$
\left(p \pm z_{\alpha/2}\sqrt{p(1-p)/n}\right).
$$

This is a large sample confidence interval for  $\pi$  which uses the sample proportion p as the mid-point of the interval. Unless  $\pi$  is close to 0.50, it does not work well if n is not very large. That is, it works poorly to use the sample proportion as the mid-point of the confidence interval when  $\pi$  is near 0 or 1.

Example 1.2. Recall example 1.1. Construct the 95% CI for the population proportion of HIV/AIDS patients who were defaulted.

**Solution:** For  $n = 1464$  observations  $p = 0.226$  and  $z_{\alpha/2} = z_{0.025} = 1.96$ . The 95% confidence interval is  $(0.226 \pm 1.96\sqrt{(0.226)(0.774)/1464}) = (0.204, 0.248)$ . Therefore, the proportion of HIV/AIDS patients who were defaulted is between 0.204 and 0.248 at 0.05 level of significance.

## The Score Test

The *Score test* is an alternative possible test which uses a known standard error. This known standard error is obtained by substituting the assumed value under the null hypothesis. Hence, the Score test statistic for a binomial proportion is

$$
Z = \frac{p - \pi_0}{\sqrt{\pi_0 (1 - \pi_0)/n}} \sim N(0, 1)
$$

In this test statistic, the standard error of p is evaluated at the null value. Unlike the Wald test which estimates the standard error by using the maximum likelihood estimate, in the Score test, the standard error is known.

Example 1.3. Recall example 1.1. Test the hypothesis using the Score test.

**Solution:** We have the hypothesis to be tested is  $H_0: \pi = 0.25$  vs  $H_1: \pi \neq 0.25$ . Also the sample of size is  $n = 1464$  and the sample proportion of defaulters is  $p = 331/1464 = 0.226$ . For Score test, the known standard error of p is  $\sqrt{(0.25)(1-0.25)/1464} = 0.0113$ . The test statistic is

$$
z = \frac{0.226 - 0.25}{0.0113} = -2.12
$$

Hence, the two-sided P-value is  $P = P(|Z| > 2.12) = 1 - 2(0.4830) = 0.034$  which leads to the rejection of  $H_0$ .

Score CI: The Score confidence interval uses a duality with significance tests. It is constructed by inverting results of a significance test using the null standard error. This confidence interval consists of all values  $(\pi_0)$  for the null hypothesis parameter that are 'not rejected' at a given significance level.

For a binomial proportion, given n and p with a critical value  $\pm z_{\alpha/2}$ , the  $\pi_0$  solutions for the equation:

$$
\frac{|p - \pi_0|}{\sqrt{\pi_0(1 - \pi_0)/n}} = \pm z_{\alpha/2}
$$

are the end points of the Score confidence interval for  $\pi$ . Squaring both sides gives an equation which is quadratic in  $\pi_0$ . This method does not require estimation of  $\pi$  in the standard error, since the standard error in the test statistic uses the null value  $\pi_0$ .

Example 1.4. A clinical trial is conducted to evaluate a new treatment. This experiment has nine successes in the first 10 trials. Construct the 95% Score and Wald CIs.

**Solution:** The sample proportion of successes  $p = 0.90$  based on  $n = 10$  trials. The solutions for  $n(p - \pi_0)^2 = \pi_0 (1 - \pi_0) z_{\alpha/2}^2$  are 0.596 and 0.982. Thus, the 95% Score CI is (0.596, 0.982). By contrast, using the estimated standard error gives confidence interval  $0.90 \pm 1.96\sqrt{(0.90)(0.10)/10} = (0.714, 1.086)$  in which the upper limit is greater than 1. That is why, it is said Wald CI works poorly when the parameter may fall near the boundary values of 0 or 1.

There is a simple alternative interval that approximates the Score CI, but being a bit wider, which is called the Agresti-Coull confidence interval. The procedure is to add 2 to the number of successes and 2 to the number of failures (and thus 4 to  $n$ ) and then to use the ordinary formula with the estimated standard error. This simple method works well, even for small samples.

Example 1.5. Recall example 1.4. Obtain the Agresti-Coull confidence interval.

**Solution**: With nine successes in 10 trials,  $p = (9+2)/(10+4) = 0.786$ . This implies the CI equals  $(0.786 \pm 1.96\sqrt{0.786(0.214)/14}) = (0.57, 1.00).$ 

**Example 1.6.** Of  $n = 16$  students,  $y = 0$  answered "yes" for the question "Do you smoke cigarette?". Construct the 95% Wald and Score confidence intervals for the population proportion of smoker students.

**Solution:** Let  $\pi$  be the population proportion of smoker students. Since  $y = 0 \Rightarrow p =$  $0/16 = 0$ . The 95% Wald CI is given by  $(p \pm z_{\alpha/2} \sqrt{p(1-p)/n}) = (0 \pm 1.96 \sqrt{0(1-0)/16)} =$ 

 $(0, 0)$ . As said before when the number of successes is near 0 or near n, Wald methods do not provide sensible results.

The 95% Score confidence interval is obtained by solving  $|0 - \pi_0| = \pm 1.96\sqrt{\pi_0(1 - \pi_0)/16}$ for  $\pi_0$ . By contrast this provides the interval  $(0, 0.329)$  which is sensible than the Wald interval  $(0, 0)$ .

#### The Likelihood-Ratio Test

The likelihood-ratio test is based on the ratio of two maximizations of the likelihood function. The first is the maximized value of the likelihood function over the possible parameter value(s) that the parameter assumes under the null hypothesis. The second is the maximized value of the likelihood function among all possible parameter values, permitting the null or the alternative hypothesis to be true.

Let  $\ell_0$  denote the maximized value of the likelihood function under the null hypothesis, and let  $\ell_1$  denote the maximized value in general. Note that  $\ell_1$  is always at least as large as  $\ell_0$ .

For a binomial proportion,  $\ell_0 = \ell(\pi_0)$  and  $\ell_1 = \ell(p)$ . Thus, the likelihood-ratio test statistic is  $G^2 = -2\log(\ell_0/\ell_1) \sim \chi^2(1)$ . Note that  $G^2 \geq 0$ . If  $\ell_0$  and  $\ell_1$  are approximately equal, then  $G<sup>2</sup>$  will approach to 0. This indicates that there is no sufficient evidence to reject  $H<sub>0</sub>$ (not in favor of  $H_0$ ). If  $\ell_0$  is by far less than  $\ell_1$ , then  $G^2$  will be very large indicating a strong evidence against  $H_0$ .

Likelihood-ratio CI: The  $(1 - \alpha)100\%$  likelihood-ratio confidence interval is obtained by solving  $-2\log(\ell_0/\ell_1) \leq \chi^2_{\alpha}(1)$  for  $\pi_0$ .

**Example 1.7.** Recall example 1.6. Test  $H_0: \pi = 0.50$  using likelihood-ratio and construct its confidence interval.

**Solution**: Since  $n = 16$  and  $y = 0$ , the Binomial likelihood function is  $\ell = \ell(\pi) = (1 - \pi)^{16}$ .

Under  $H_0$ :  $\pi = 0.50$ , the binomial probability of the observed result of  $y = 0$  successes is  $\ell_0 = \ell(0.5) = 0.5^{16}$ . The likelihood-ratio test compares this to the value of the likelihood function at the ML estimate of  $p = 0$ , which is,  $\ell_1 = \ell(0) = 1$ . Thus, the likelihood-ratio test statistic is  $G^2 = -2 \log(0.50^{16}) = -32 \log(0.50) = 22.18$ . Since  $G^2 = 22.18 > \chi_{0.05}^2(1) = 3.84$ ,  $H_0$  should be rejected.

The likelihood-ratio CI is  $-2[\log(\ell_0/\ell_1)] \leq \chi^2_{\alpha}(1)$ . Here,  $\ell_0 = \ell(\pi_0) = (1 - \pi_0)^{16}$  and  $\ell_1 = \ell(0) = 1.$ 

$$
-2\log[(1-\pi_0)^{16}] \le 3.84
$$

$$
\Rightarrow \pi_0 \le 0.113
$$

This implies that the  $95\%$  likelihood-ratio confidence interval is  $(0.0, 0.113)$  which is narrower than the Score CI.

Example 1.8. Recall example 1.4: a clinical trial that has nine successes in the first 10 trials. Test the hypothesis of  $H_0$ :  $\pi = 0.5$  using the three methods and construct the corresponding confidence intervals.

**Solution:** The Wald test is  $z =$  $0.90 - 0.50$  $\sqrt{0.90(1-0.90)/10}$ = 4.22. The corresponding chisquared statistic is  $z^2 = (4.22)^2 = 17.8$   $(df = 1)$ . Since  $z = 4.22 > z_{0.025} = 1.96$  or  $z^2 = 17.8 > \chi_{0.05}^2(1) = 3.84$ , there is sufficient evidence to reject  $H_0$ .

The score test is  $z =$  $0.90 - 0.50$  $\sqrt{0.5(1-0.5)/10}$  $= 2.53$ . The corresponding chi-squared statistic is  $z^2 = (2.53)^2 = 6.4$  (df = 1). Again using the Score test, since  $z = 2.53 > z_{0.025} = 1.96$  or  $z^2 = 6.4 > \chi_{0.05}^2(1) = 3.84$ ,  $H_0$  should be rejected.

For the likelihood-ratio test, when  $H_0$ :  $\pi = 0.50$  is true,  $\ell_0 = [10!/9!1!](0.50)^9(0.50)^1$ 0.00977. Also,  $\ell_1 = [10!/9!1!](0.90)^9(0.10)^1 = 0.3874$ . Thus, the likelihood-ratio test statistic is  $G^2 = -2 \log(\ell_0/\ell_1) = -2 \log(0.00977/0.3874) = -2 \log(0.0252) = 7.36$ . From the chi-squared distribution with  $df = 1$  at 5% level of significance, this statistic has a larger value which results the rejection of  $H_0$ .

# 1.3.3 Small Sample Binomial Inference

When the sample size is small to moderate, the Wald test is the least reliable of the three tests. In other cases, for large samples they have similar behavior when  $H_0$  is true. For ordinary regression models assuming a normal distribution, the three tests provide identical results. A marked divergence in the values of the three statistics indicates that the distribution of the ML estimator may be far from normality. In that case, small-sample methods are more appropriate than large-sample methods.

#### Exact p-Values

For small samples, it is safer to use the binomial distribution directly (rather than a normal approximation) to calculate the p-values. For  $H_0$ :  $\pi = \pi_0$ , the p-value is based on the binomial distribution with parameters n and  $\pi_0$ ,  $Bin(n, \pi_0)$ .

For 
$$
H_1: \pi > \pi_0
$$
, the exact p-value is  $P(Y \ge y) = \sum_{x=y}^{n} \binom{n}{x} \pi_0^x (1-\pi_0)^{n-x}$ . For  $H_1: \pi < \pi_0$ , the exact p-value is  $P(Y \le y) = \sum_{x=0}^{y} \binom{n}{x} \pi_0^x (1-\pi_0)^{n-x}$ .

It is easy to calculate a two-sided p-value for a symmetric distribution centered at 0, such as  $Z \sim N(0, 1)$ , which is  $p-value = P(|Z| > z) = 2 \times P(Z \ge |z|)$ . In general, if the distribution is symmetric but not necessary centered at 0, then the exact two-sided p-value is  $p-value = 2 \times min[P(Y \ge y), P(Y \le y)]$ 

Example 1.9. Recall again example 1.4. Find the exact one sided and two-sided p-values.

Solution: The historical norm for the clinical trial is 50%. So we want to test if the response rate of the new treatment is greater than 50%. For  $H_1 : \pi > 0.50$ , p-value= $P(Y \geq 0.50)$ 9) =  $P(Y = 9) + P(Y = 10) = 0.0107$ . For  $H_1 : \pi \neq 0.50$ , p-value=2 ×  $P(Y \ge 9)$  =  $2 \times [P(Y = 9) + P(Y = 10)] = 2 \times 0.0107 = 0.0214$ . In both cases,  $H_0$  should be rejected at 5% level of significance. That is, the treatment is effective.

#### Exact Confidence Interval

A  $(1 - \alpha)100\%$  confidence interval for  $\pi$  is of the form  $P(\pi_L \leq \pi \leq \pi_U) = 1 - \alpha$  where  $\pi_L$ and  $\pi_U$  are the lower and upper end points of the interval. Given the level of significance  $\alpha$ , observed number of successes y and number of trials n, the endpoints  $\pi_L$  and  $\pi_U$ , respectively, satisfy

$$
\frac{\alpha}{2} = P(Y \ge y/\pi = \pi_L) = \sum_{x=y}^{n} {n \choose x} \pi_L^x (1 - \pi_L)^{n-x}
$$

and

$$
\frac{\alpha}{2} = P(Y \le y/\pi = \pi_U) = \sum_{x=y}^{n} {n \choose x} \pi_U^x (1 - \pi_U)^{n-x}
$$

except that the lower bound  $\pi_L = 0$  when  $y = 0$  and the upper bound  $\pi_U = 1$  when  $y = n$ . It can figure out  $\pi_L$  and  $\pi_U$  by plugging different values for  $\pi_L$  and  $\pi_U$  until values that approximate  $\alpha$ 2 are obtained. In fact, this can be easily implemented using a computer, so there is no need to do it by hand.

Example 1.10. If 4 successes are observed in 5 trials, find the 95% exact confidence interval.

**Solution:** The lower bound  $\pi_L$  of the exact confidence interval  $(\pi_L, \pi_U)$  is the value of  $\pi_L$  for which  $P(Y \geq 4/\pi = \pi_L) = \sum$ 5  $y=4$  $\sqrt{5}$  $\hat{y}$  $\setminus$  $\pi_I^y$  $L^{y}(1-\pi_L)^{5-y}$  approximates 0.025. Similarly, the upper bound  $\pi_U$  of the exact confidence interval  $(\pi_L, \pi_U)$  is the value of  $\pi_U$  for which  $P(Y \leq 4/\pi = \pi_U) = \sum$ 4  $y=0$  $\sqrt{5}$  $\hat{y}$  $\setminus$  $\pi_L^y$  $U_U^{y} (1 - \pi_U)^{5-y}$  approximates 0.025. Using trial and error, the values of  $\pi_L$  and  $\pi_U$  can be determined as shown in the following table.

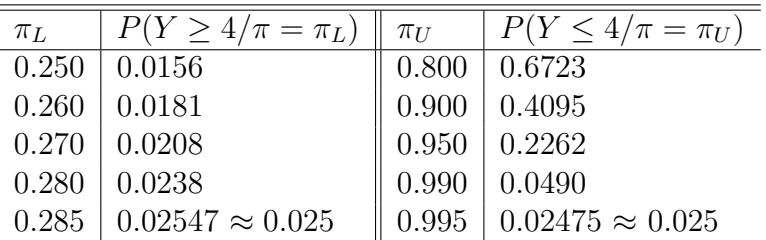

Thus, the 95% exact confidence interval for  $\pi$  is (0.285,0.995).

# 1.3.4 Test for Multinomial Proportions

Suppose a sample of n subjects are classified based on a multinomial variable having  $J$ categories in which  $n_j$  of them are in category  $j$ ;  $j = 1, 2, \dots, J$  of the variable. Recall that  $\mu_j = n\pi_j$  and the maximum likelihood estimator of  $\pi_j$  is  $p_j = n_j/n$ .

Consider the null hypothesis  $H_0$ :  $\pi_j = \pi_{j0}$ ;  $j = 1, 2, \dots, J$  provided that  $\sum$ J Under  $H_0$ , the expected values of  $\{n_j\}$  are  $\mu_j = n\pi_{j0}$ ;  $j = 1, 2, \cdots, J$ . The Pearson  $\pi_j = 1$ . chi-squared statistic is

$$
X^{2} = \sum_{j=1}^{J} \frac{(n_{j} - \mu_{j})^{2}}{\mu_{j}} \sim \chi^{2}(J - 1).
$$

An alternative test for multinomial parameters uses likelihood values. Recall that the likelihood-ratio statistic is  $G^2 = -2 \log(\ell_0/\ell_1)$  where  $\ell_0$  is the maximized value of the likelihood function under  $H_0$  and  $\ell_1$  is the maximized value of the likelihood function in general. Therefore, the likelihood-ratio test statistic for a multinomial parameters can be easily derived as

$$
G^{2} = 2 \sum_{j=1}^{J} n_{j} \log \left(\frac{n_{j}}{\mu_{j}}\right) \sim \chi^{2}(J-1).
$$

When  $H_0$  holds, the Pearson  $X^2$  and the likelihood-ratio  $G^2$  both have asymptotic chisquared distributions with  $J - 1$  degrees of freedom. For fixed J, as n increases the distribution of Pearson  $X^2$  usually converges to chi-squared more quickly than that of  $G^2$ . The chi-squared approximation is usually poor for  $G^2$  when  $n/J < 5$ . In general, large values of both statistics indicate greater evidence against the null hypothesis.

Example 1.11. Among its many applications, Pearson's test was used in genetics to test Mendels theories of natural inheritance. Mendel crossed pea plants of pure yellow strain with plants of pure green strain. He predicted that second-generation hybrid seeds would be 75% yellow and 25% green, yellow being the dominant strain. One experiment produced  $n = 8023$  seeds, of which  $n_1 = 6022$  were yellow and  $n_2 = 2001$  were green. Test Mendels hypothesis using both the Pearson and likelihood-ratio tests.

**Solution**: The hypothesis to be tested is  $H_0$ :  $\pi_{10} = 0.75$ ,  $\pi_{20} = 0.25$ . Thus,  $\mu_1 = n\pi_{10} =$ 6017.25 and  $\mu_2 = n\pi_{20} = 2005.75$ . Both the Pearson  $X^2$  and likelihood-ratio  $G^2$  tests have values 0.015 which is less than  $\chi_{0.05}(1) = 3.84$ . Hence, the experiment does not contradict Mendel's hypothesis.

# Chapter 2 Contingency Tables

For a single categorical variable, the data can summarized by counting the number of observations (frequency) in each category. The sample proportions in the categories estimate the category probabilities. For two or more categorical variables, the data is summarized in a tabular form in which the cells of the table contain number of observations (frequencies) in the intersection categories of the variables. Such a table is called contingency table.

# 2.1 Two-Way Contingency Table

Let  $X$  and  $Y$  denote two categorical variables having  $I$  and  $J$  categories, respectively. Classifications of subjects on both variables have IJ possible combinations and the contingency table is called a two-way contingency table. A two-way table with  $I$  rows and  $J$ columns is called an  $I \times J$  (read as I-by-J) table.

Suppose N subjects are classified on both X and Y as shown in Table 2.1. Then  $N_{ij}$ represents the number of subjects belonging to the  $i<sup>th</sup>$  category of X and  $j<sup>th</sup>$  category of  $Y$ .

| Х       | $\sim$ 1 |  | 2 $\cdots$ <i>j</i> $\cdots$ |                                                                                                    | $J$ Total |
|---------|----------|--|------------------------------|----------------------------------------------------------------------------------------------------|-----------|
|         |          |  |                              | $N_{11}$ $N_{12}$ $\cdots$ $N_{1j}$ $\cdots$ $N_{1J}$ $N_{1+}$                                                                                                    |           |
| $2^{-}$ |          |  |                              | $N_{21}$ $N_{22}$ $\cdots$ $N_{2j}$ $\cdots$ $N_{2J}$ $N_{2+}$                                                                                                    |           |
| E.      |          |  |                              |                                                                                                    |           |
|         |          |  |                              | $i \qquad N_{i1} \qquad N_{i2} \qquad \cdots \qquad N_{ij} \qquad \cdots \qquad N_{iJ} \qquad N_{i+1}$                                                                                                    |           |
|         |          |  |                              | En de la Barcelona de la Barcelona de la Barcelona de la Barcelona de la Barcelona de la Barcelona de la Barcelona de la Barcelona de la Barcelona de la Barcelona de la Barcelona de la Barcelona de la Barcelona de la Barce |           |
|         |          |  |                              | $N_{I1}$ $N_{I2}$ $\cdots$ $N_{Ij}$ $\cdots$ $N_{IJ}$ $N_{I+}$                                                                                                    |           |
|         |          |  |                              | Total $N_{+1}$ $N_{+2}$ $\cdots$ $N_{+j}$ $\cdots$ $N_{+J}$ N                                                                                                    |           |

Table 2.1: Layout of an  $I \times J$  Contingency Table

Here,  $N_{i+}$  and  $N_{+j}$  are the marginal totals representing the number of subjects belonging to the  $i^{th}$  category of X and the  $j^{th}$  category of Y, respectively. Note that  $N_{i+} = \sum$ J  $N_{ij}$ 

and 
$$
N_{+j} = \sum_{i=1}^{I} N_{ij}
$$
. Also, the population size  $N = \sum_{i=1}^{I} N_{i+} = \sum_{j=1}^{J} N_{+j} = \sum_{i=1}^{I} \sum_{j=1}^{J} N_{ij}$ .

# 2.2 Probability Structures

The joint probability distribution of the responses  $(X, Y)$  of a subject chosen randomly from some population can be determined from the contingency table. This joint distribution determines the relationship between the two categorical variables. Also, from this distribution, the marginal and conditional distributions can be determined.

# 2.2.1 Joint and Marginal Probabilities

The (true) probability of a subject being in the  $i<sup>th</sup>$  category of X and  $j<sup>th</sup>$  category of Y is defined as  $P(X = i, Y = j) = \pi_{ij} = N_{ij}/N$ . The probability distribution  $\{\pi_{ij}\}\$ is the joint distribution of  $X$  and  $Y$  shown in Table 2.2.

| Х         |            | 2          | $\ldots$  | $\boldsymbol{\eta}$ | $\cdots$ |            | Total       |
|-----------|------------|------------|-----------|---------------------|----------|------------|-------------|
| 1         | $\pi_{11}$ | $\pi_{12}$ | $\cdots$  | $\pi_{1j}$          | $\cdots$ | $\pi_{1J}$ | $\pi_{1+}$  |
| 2         | $\pi_{21}$ | $\pi_{22}$ | $\cdots$  | $\pi_{2j}$          | .        | $\pi_{2J}$ | $\pi_{2+}$  |
|           |            |            |           |                     |          |            |             |
| $\dot{i}$ | $\pi_{i1}$ | $\pi_{i2}$ | $\cdots$  | $\pi_{ij}$          | .        | $\pi_{iJ}$ | $\pi_{i+1}$ |
|           |            |            | $\bullet$ | $\ddot{\cdot}$      |          |            |             |
|           | $\pi_{I1}$ | $\pi_{I2}$ | $\cdots$  | $\pi_{Ij}$          | $\cdots$ | $\pi_{IJ}$ | $\pi_{I+}$  |
| Total     | $\pi_{+1}$ | $\pi_{+2}$ | $\ldots$  | $\pi_{+j}$          | $\cdots$ | $\pi_{+J}$ |             |

Table 2.2: Joint and Marginal Distributions  $X$  and  $Y$ 

The marginal distribution of each variable is the sum of the joint probabilities over all the categories of the other variable. That is,  $P(X = i) = \pi_{i+} = \sum$ J  $j=1$  $\pi_{ij}$  and  $P(Y = j)$  =

 $\pi_{+j} = \sum$ I  $i=1$  $\pi_{ij} = N_{+j}/N$ . Thus,  $\{\pi_{i+}\}\$ is the marginal distribution of X and  $\{\pi_{+j}\}\$ is the marginal distribution of Y. The marginal distributions provide single-variable information. Note also that  $\sum$ I  $i=1$  $\pi_{i+} = \sum$ J  $j=1$  $\pi_{+j} = \sum$ I  $i=1$  $\sum$ J  $j=1$  $\pi_{ij} = 1.$ 

# 2.2.2 Conditional Probabilities and Independence

The joint distribution of  $X$  and  $Y$  is more useful if both variables are responses. But if one of the variable is explanatory (fixed), the notion of the joint distribution is no longer useful.

If X is fixed, for each category of  $X, Y$  has a probability distribution. Hence, it is important to study how the distribution of  $Y$  changes as the category of  $X$  changes.

Given that a subject is belong to the i<sup>th</sup> category of X, then  $P(Y = j | X = i) = \pi_{j|i}$  $\pi_{ij}/\pi_{i+}$  denotes the conditional probability of that subject belonging to the  $j^{th}$  category of Y. In other words,  $\pi_{j|i}$  is the conditional probability of a subject being in the  $j<sup>th</sup>$  category of Y if it is in the i<sup>th</sup> category of X. Thus,  $\{\pi_{j|i}; j = 1, 2, \cdots, J\}$  is the conditional distribution of Y at the  $i^{th}$  category of X. Note also that  $\sum$ J  $j=1$  $\pi_{j|i} = 1.$ 

|                |             |                |          | V           |          |             |       |
|----------------|-------------|----------------|----------|-------------|----------|-------------|-------|
| X              |             | $\overline{2}$ | $\cdots$ | J           | $\cdots$ |             | Total |
|                | $\pi_{1 1}$ | $\pi_{2 1}$    |          | $\pi_{j 1}$ |          | $\pi_{J 1}$ |       |
| $\overline{2}$ | $\pi_{1 2}$ | $\pi_{2 2}$    |          | $\pi_{j 2}$ |          | $\pi_{J 2}$ |       |
|                |             |                |          |             |          |             |       |
| $\dot{i}$      | $\pi_{1 i}$ | $\pi_{2 i}$    |          | $\pi_{j i}$ |          | $\pi_{J i}$ |       |
|                |             |                |          |             |          |             |       |
|                | $\pi_{1 I}$ | $\pi_{2 I}$    |          | $\pi_{j I}$ | .        | $\pi_{J I}$ |       |

Table 2.3: Conditional Distributions of Y Given X

The probabilities  $\{\pi_{1|i}, \pi_{2|i}, \cdots, \pi_{j|i}, \cdots, \pi_{J|i}\}$  form the conditional distribution of Y at the  $i<sup>th</sup>$  category of X. A principal aim in many studies is to compare the conditional distribution of  $Y$  at various level of  $X$ .

Example 2.1. In the HAART Data used by Seid et al. (2014), there are 1464 patients. Of these 63.52  $\%$  are females. 22.61 $\%$  of these patients were defaulted including 142 males.

- 1. Construct the contingency table.
- 2. Find the joint and marginal distributions.
- 3. If a patient is selected at random, what is the probability that the patient is
	- (a) a female and defaulter?
	- (b) a male?
	- (c) defaulter if the member is female?

# Solution:

1. The contingency table is

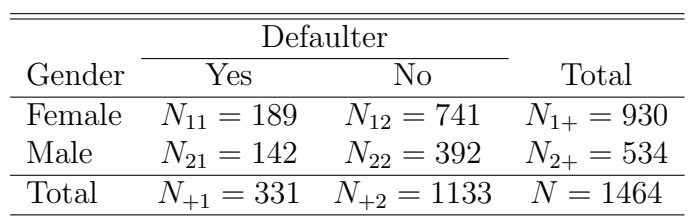

2. The joint and marginal distributions are

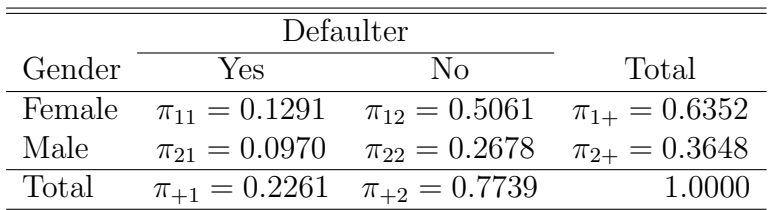

- 3. If a patient is selected at random, the probability that the patient is
	- (a) a female and defaulter:  $P(\text{Gender} = 1, \text{Defaulter} = 1) = N_{11}/N = 189/1464 =$ 0.1291
	- (b) a male:  $P(\text{Gender} = 2) = N_{2+}/N = 534/1464 = 0.3648.$
	- (c) defaulter if the member is female:  $P(\text{Defaulter} = 1 | \text{Gender} = 1) = N_{11}/N_{1+} =$  $189/930 = 0.2032$

Two categorical response variables are defined to be independent if all joint probabilities are the product of their marginal probabilities. That is, if  $X$  and  $Y$  are independent then  $\pi_{ij} = \pi_{i+}\pi_{+j}$  for all i and j.

Also, when X and Y are independent, each conditional distribution of Y is identical to the marginal distribution of Y. That is,  $\pi_{j|i} = \pi_{+j}$  for all i. Thus, two categorical variables are independent when  $\pi_{j|1} = \pi_{j|2} = \cdots = \pi_{j|I}$  for  $j = 1, 2, \cdots, J$ ; that is, the probability of any category of  $Y$  is the same in each category of  $X$  which is often referred as homogeneity of conditional distributions. This is a more better definition of independence than  $\pi_{ij}$  =  $\pi_{i+}\pi_{+j}$  when one of the variables is explanatory.

Example 2.2. Recall example 2.2. Are the sex of the patient and defaulting statistically independent?

Table 2.2 and 2.3 display population notations for joint (and marginal) and conditional distributions for an  $I \times J$  table, respectively. For sample data, the notation  $n_{ij}$  instead of  $N_{ij}$  and  $p_{ij}$  instead of  $\pi_{ij}$  are used.

# 2.2.3 Binomial, Multinomial and Poisson Sampling

The probability distributions introduced in Section 1.2 on page 2 can be extended to cell counts in a contingency table.

#### Multinomial Sampling

If a sample of n subjects are classified based on two categorical variables (one having  $I$ and the other having J categories), there will be  $IJ$  possible outcomes. Let  $Y_{ij}$  denote the number of outcomes in cell  $(i, j)$  and let  $\pi_{ij}$  be its corresponding probability. Then the probability mass function of the cell counts has the multinomial form

$$
P(Y_{11} = n_{11}, Y_{12} = n_{12}, \cdots, Y_{IJ} = n_{IJ}) = \frac{n!}{\prod_{i=1}^{I} \prod_{j=1}^{J} n_{ij}!} \prod_{i=1}^{I} \prod_{j=1}^{n_{ij}} \pi_{ij}^{n_{ij}}
$$

such that  $\sum$ I  $i=1$  $\sum$ J  $j=1$  $n_{ij} = n$  and  $\sum$ I  $i=1$  $\sum$ J  $j=1$  $\pi_{ij} = 1.$ 

Example 2.3. Suppose we are interested to study the relationship between smoking cigarette (yes, no) and occurrence of lung cancer. We want to summarize results in the following format by classifying each according to these variables.

|           | Lung Cancer |            |            |
|-----------|-------------|------------|------------|
| Smoking   | Yes         | Nο         | Total      |
| Smoker    | $n_{11} =$  | $n_{12} =$ | $n_{1+} =$ |
| Nonsmoker | $n_{21} =$  | $n_{22} =$ | $n_{2+} =$ |
| Total     | $n_{+1} =$  | $n_{+2} =$ | $n =$      |

If we randomly sample  $n = 300$  individuals and classify each according to the two variables, the total sample size  $n$  will be fixed. Hence the four cells are treated as a multinomial random variable outcomes with  $n = 300$  trials and unknown joint probabilities  ${\pi_{11}, \pi_{12}, \pi_{21}, \pi_{22}}$ . For example, if  ${\pi_{11}, \pi_{12}, \pi_{21}, \pi_{22}} = {0.10, 0.20, 0.40, 0.30}$ , then

$$
P(n_{11}, n_{12}, n_{21}, n_{22}) = \frac{200!}{n_{11}! n_{12}! n_{21}! n_{22}!} 0.10^{n_{11}} 0.20^{n_{12}} 0.40^{n_{21}} 0.30^{n_{22}}.
$$

#### Independent Multinomial (Binomial) Sampling

If one of the two variables is explanatory, the observations on the response variable occur separately at each category of the explanatory variable. In such case, the marginal totals of the explanatory variable are treated as fixed. Thus, for the  $i<sup>th</sup>$  category of the explanatory variable, the cell counts  ${Y_{ij}}; j = 1, 2, \cdots, J$  has a multinomial form with probabilities  $\{\pi_{j|i}; j = 1, 2, \cdots, J\}$ . That is,

$$
P(Y_{i1} = n_{i1}, Y_{i2} = n_{i2}, \cdots, Y_{iJ} = n_{iJ}) = \frac{n_{i+}!}{\prod_{j=1}^{J} n_{ij}!} \prod_{j=1}^{J} \pi_{j|i}^{n_{ij}}
$$

provided that  $\sum$ J  $j=1$  $n_{ij} = n_{i+}$  and  $\sum$ J  $j=1$  $\pi_{j|i} = 1$ . If  $J = 2$ , it will reduced to binomial distri-

bution.

When samples at different categories of the explanatory variable are independent, the joint probability mass function for the entire cells of the contingency table is the product of the multinomial functions at various categories. That is,

$$
P(Y_{11} = n_{11}, Y_{12} = n_{12}, \cdots, Y_{IJ} = n_{IJ}) = \prod_{i=1}^{I} \frac{n_{i+}!}{\prod_{j=1}^{J} n_{ij}!} \prod_{j=1}^{n_{ij}} \pi_{j|i}^{n_{ij}}.
$$

This sampling scheme is called independent (product) multinomial sampling.

Example 2.4. Recall example 2.3. Suppose we, instead, randomly sample 100 individuals who are smokers and 200 individuals who are not smokers, and follow up both groups for some years. Finally, we classify each group based on a clinical examination whether they developed lung cancer or not. {It is like a prospective design "looking in the future" which is called a cohort study. In this case, the marginal totals for smoking status are fixed at  $n_{1+}$  = 100 and  $n_{2+}$  = 200 (i.e., the marginal distribution of smoking status is fixed by the sampling design). Such studies provide proportions for the conditional distribution of developing lung cancer, given smoking status.} Thus, for each smoking status, the recoded results will be independent binomial samples.

In another way, if we randomly sample 100 individuals who developed lung cancer and 200 individuals who do not develop lung cancer, and classify each sample based on the smoking history of the individuals. Now, the marginal totals for lung cancer are fixed at 100 and 200. {It is a retrospective design "looking in the past" which is called a case-control study. In this case, the marginal totals for lung cancer status are fixed at  $n_{+1} = 100$  and  $n_{+2} = 200$ . Using this retrospective sample, the probability of lung cancer at each category of smoking habit can not be estimated.} Hence, for each lung cancer outcome, the recoded results are independent binomial samples.

#### Poisson Sampling

A poisson sampling model treats the cell counts as independent poisson random variables with parameters  $\{\mu_{ij}\}\$ . That is,  $P(Y_{ij} = n_{ij}) =$  $e^{-\mu_{ij}}\mu_{ii}^{n_{ij}}$ ij  $n_{ij}!$ . The joint probability mass function for all outcomes is, therefore, the product of the poisson probabilities for the IJ cells;

$$
P(Y_{11} = n_{11}, Y_{12} = n_{12}, \cdots, Y_{IJ} = n_{IJ}) = \prod_{i=1}^{I} \prod_{j=1}^{J} \frac{e^{-\mu_{ij}} \mu_{ij}^{n_{ij}}}{n_{ij}!}.
$$

Example 2.5. Recall again example 2.3. If we do not take any sample, the total sample size is a random variable. As a result, the number of observations at the four combinations of the two variables are treated as independent poisson random variables with unknown means  $\{\mu_{11}, \mu_{12}, \mu_{21}, \mu_{22}\}.$  If, for example,  $\{\mu_{11}, \mu_{12}, \mu_{21}, \mu_{22}\} = \{10, 50, 60, 20\}$ , we can easily find  $P(n_{11}, n_{12}, n_{21}, n_{22})$ .

Example 2.6. Given the following data from a political science study concerning opinion in a particular city of a new governmental policy affiliation.

|             |              | Policy Opinion                 |     |       |
|-------------|--------------|--------------------------------|-----|-------|
| Party       | Favor Policy | Do not Favor Policy No Opinion |     | Total |
| Democrats   | 200          | 200                            | 100 | 500   |
| Republicans | 250          | 175                            | 75  | 500   |
| Total       | 450          | 375                            | 175 | 1000  |

- 1. What are the sampling techniques that could have produced these data?
- 2. Construct the probability structure.
- 3. Find the multinomial sampling and independent multinomial sampling models.

# Solution:

- 1. Two distinct sampling procedures can be considered that could have produced the data.
	- A random sample of 1000 individuals in the city was selected and each individual is asked his/her party affiliation (democrats or republicans) and his/her opinion concerning the new policy (favor, do not favor or no opinion). This sampling scheme is multinomial sampling which elicits two responses from each individual and the total sample size is fixed at 1000. Hence, totally there are  $2 \times 3 = 6$ response categories.
	- A random sample of 500 democrats was selected from a list of registered democrats in the city and each democrat was asked his or her opinion concerning the new policy (favor, do not favor or no opinion) and a completely analogous procedure was used on 500 republicans. This is an independent multinomial sampling scheme which elicits only one response from each individual and both the political party affiliation categories (marginal totals) are fixed at 500 a priori. Now, there are 3 response categories for each party affiliation.

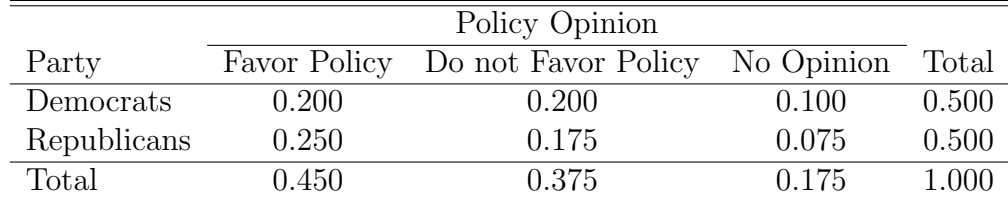

2. The probability structure is:

3. The multinomial sampling uses the above joint probability structure. For the independent multinomial sampling models, the conditional probability distribution of each party, shown below, is used:

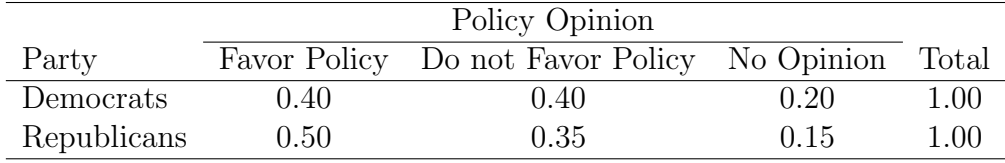

# 2.3 Tests of Independence

For a multinomial sampling with probabilities  $\pi_{ij}$  in an  $I \times J$  contingency table, the null hypothesis of statistical independence is  $H_0: \pi_{ij} = \pi_{i+} \pi_{+j}$  for all i and j. For independent multinomial samples, independence corresponds to homogeneity of each outcome probability among the categories of the fixed variable. The marginal probabilities then determine the joint probabilities. Under  $H_0$ , the expected values of cell counts are  $\{\mu_{ij} = n\pi_{i+}\pi_{+j}\}.$ That is,  $\mu_{ij}$  is the expected number of subjects in the i<sup>th</sup> category of X and j<sup>th</sup> category of Y. Usually,  $\{\pi_{i+}\}\$ and  $\{\pi_{+j}\}\$ are unknown. Their ML estimates are the sample marginal proportions  $\{p_{i+1}\}$  =  $\frac{n_{i+1+1}}{n_i}$  $\frac{n_{i+1}}{n}$  and  $\{p_{+j} = \frac{n_{+j}}{n}\}$ n }, so expected frequencies are  $\{\hat{\mu}_{ij} = np_{i+}p_{+j} = \frac{n_{i+}n_{+j}}{n_{-j}}\}$ n }.

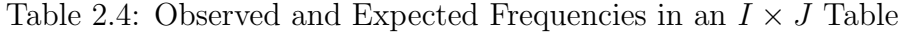

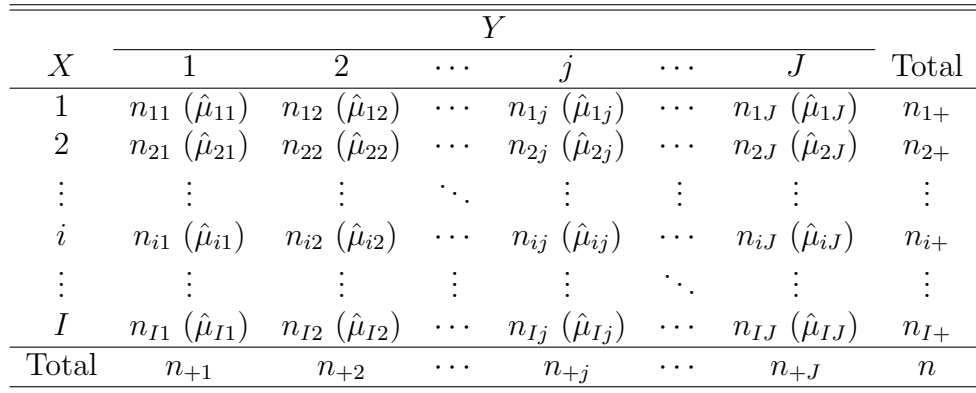

Thus, the Pearson chi-squared and likelihood-ratio statistics for independence, respectively, are

$$
X^{2} = \sum_{i=1}^{I} \sum_{j=1}^{J} \frac{(n_{ij} - \hat{\mu}_{ij})^{2}}{\hat{\mu}_{ij}} \sim \chi^{2}[(I-1)(J-1)]
$$

and

$$
G^{2} = 2 \sum_{i=1}^{I} \sum_{j=1}^{J} n_{ij} \log \left( \frac{n_{ij}}{\hat{\mu}_{ij}} \right) \sim \chi^{2} [(I-1)(J-1)].
$$

Example 2.7. The following cross classification shows the distribution of patients by the survival outcome (active, dead, transferred to other hospital and loss-to-follow) and gender. Test whether the survival outcome depends on gender or not using both the Pearson and likelihood-ratio tests.

| Survival Outcome |      |    |     |                                               |        |
|------------------|------|----|-----|-----------------------------------------------|--------|
|                  |      |    |     | Gender Active Dead Transferred Loss-to-follow | 'Total |
| Female           | 741  | 25 | 63  | 101                                           | 930    |
| Male             | 392  | 20 | 52  | 70                                            | 534    |
| Total            | 1133 | 45 | 115 | 171                                           | 1464   |

**Solution:** First lets find the expected cell counts,  $\hat{\mu}_{ij} =$  $n_{i+}n_{+j}$ n .

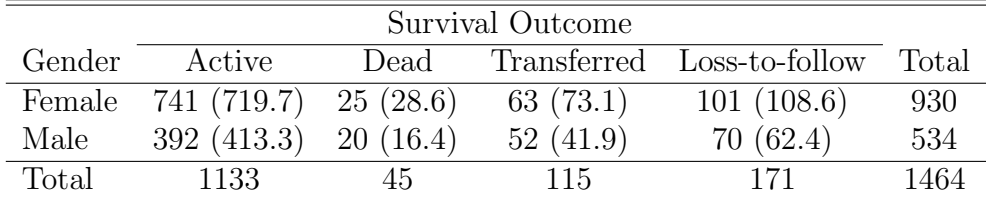

Thus, the Pearson chi-squared statistics is

$$
X^{2} = \sum_{i=1}^{I} \sum_{j=1}^{J} \frac{(n_{ij} - \hat{\mu}_{ij})^{2}}{\hat{\mu}_{ij}} = \frac{(741 - 719.7)^{2}}{719.7} + \frac{(25 - 28.6)^{2}}{28.6} + \dots + \frac{(70 - 62.4)^{2}}{62.4}
$$

$$
= 8.2172
$$

and the likelihood-ratio statistic is

$$
G^{2} = 2\sum_{i=1}^{I} \sum_{j=1}^{J} n_{ij} \log\left(\frac{n_{ij}}{\hat{\mu}_{ij}}\right) = 2\left[741 \log\left(\frac{741}{719.7}\right) + 25 \log\left(\frac{25}{28.6}\right) + \dots + 70 \log\left(\frac{70}{62.4}\right)\right]
$$
  
= 8.0720

Since both statistics have larger values than  $\chi^2_{\alpha}[(2-1)(4-1)] = \chi^2_{0.05}(3)$ , it can be concluded that the survival outcome of patients depends on the gender.

Note: The chi-square statistic is only approximated by the chi-square distribution, and that approximation worsens with small expected frequencies. When there are very small expected frequencies, the possible values of the chi-square statistic are quite discrete. For example, for a table with only 4 observations in each row and column, the only possible values of chi-square are 8, 2, and 0. It should be clear that a continuous chi-square distribution is not a good match for a discrete distribution having only 3 values. The general rule is that the smallest expected frequency should be at least 5. However Cochran (1952), who is generally considered the source of this rule, acknowledged that the number "5" seems to be chosen arbitrarily. Yates proposed a correction to the formula for chisquare to bring it more in line with the true probability. However, given modern computing alternatives, Yates' correction is much less necessary and should be replaced by more exact methods.

# 2.4 Comparing Proportions in  $2 \times 2$  Tables

Let X and Y be binary variables. The data can be displayed in a  $2 \times 2$  contingency table in which the rows are the levels of  $X$  and the columns are the levels of  $Y$ . Let us use the generic terms success and failure for the outcome categories of Y .

|       | 1 (Success) | 2 (Failure)  | Total    |
|-------|-------------|--------------|----------|
|       | $N_{11}$    | $N_{\rm 12}$ | $N_{1+}$ |
| 9     | $N_{21}$    | $N_{22}$     | $N_{2+}$ |
| Total |             | $+2$         |          |

For each category i;  $i = 1, 2$  of X,  $P(Y = j | X = i) = \pi_{j|i}; j = 1, 2$ . Then, the conditional probability structure is as follows. When both variables are responses, conditional distributions apply in either direction.

|             | 1 (Success) 2 (Failure) Total |  |  |  |  |  |
|-------------|-------------------------------|--|--|--|--|--|
| $\pi_{1 1}$ | $\pi_{2 1}$                   |  |  |  |  |  |
| $\pi_{1 2}$ | $\pi_{2 2}$                   |  |  |  |  |  |

Here,  $\pi_{11}$  and  $\pi_{12}$  are the proportions of successes in category 1 and 2 of X, respectively. In chi-square test, the question of interest is whether there is a statistical association between the explanatory  $(X)$  and the response variable  $(Y)$ . The hypothesis to be tested is

 $H_0: \pi_{1|1} = \pi_{1|2} \Leftrightarrow \pi_{2|1} = \pi_{2|2}$  (There is no association between X and Y)

 $H_1: \pi_{11} \neq \pi_{12} \Leftrightarrow \pi_{21} \neq \pi_{22}$  (There is an association between X and Y)

A significant chi-squared test merely tells the existence of the association between the variables. After identifying the association, the next task is identifying the category of X which has a larger (smaller) proportion of successes. This can be done by calculating the difference of proportions, the relative risk and odds ratio.

# 2.4.1 Difference of Proportions

The difference of proportions is a simple procedure which compares the probability of success between two groups. It is calculated as  $\delta = \pi_{1|1} - \pi_{1|2}$ . (Similarly, the difference of the proportions of failures is  $\pi_{2|1} - \pi_{2|2}$ . It is interesting that the difference in proportions ranges between -1 and +1. If  $\delta \approx 0$ , the proportion of successes in both categories of X are (almost) the same representing no (very little) association between X and Y. That is, if  $\delta \approx 0$ , categories of X have identical conditional distributions. On the contrary, if  $\delta \approx \pm 1$ , the association between X and Y is strong (indicates a high level of association).

.

Let  $p_{1|1}$  and  $p_{1|2}$  be the sample proportion of successes in category 1 and 2 of X, respectively. The difference of the sample proportion of successes  $\hat{\delta} = p_{1|1} - p_{1|2}$  estimates the difference of the population proportion of successes  $\delta = \pi_{1|1} - \pi_{1|2}$ .

Under  $H_0$ :  $\pi_{1|1} = \pi_{1|2}$ , the counts in the two categories of X are independent binomial samples. Hence, the sampling distributions of  $\hat{\delta}$  has mean and variance  $\pi_{1|1} - \pi_{1|2}$  and  $\pi_{1|1}(1-\pi_{1|1})$  $n_{1+}$  $+\frac{\pi_{1|2}(1-\pi_{1|2})}{\pi_{2|2}}$  $n_{2+}$ , respectively. Hence, the estimated standard error of the difference of the sample proportion of successes is:

$$
\widehat{SE}(\hat{\delta}) = \sqrt{\frac{p_{1|1}(1 - p_{1|1})}{n_{1+}} + \frac{p_{1|2}(1 - p_{1|2})}{n_{2+}}}.
$$

When  $H_0$  holds true, the test statistic is:

$$
Z = \frac{(p_{1|1} - p_{1|2}) - (\pi_{1|1} - \pi_{1|2})}{\sqrt{\frac{p_{1|1}(1 - p_{1|1})}{n_{1+}} + \frac{p_{1|2}(1 - p_{1|2})}{n_{2+}}}} \sim N(0, 1).
$$

This is the Wald test as it uses the sample proportion of successes in the two categories. Similarly, a large-sample  $(1 - \alpha)100\%$  (Wald) confidence interval for  $\pi_{1|1} - \pi_{1|2}$  is

$$
\left[ (p_{1|1} - p_{1|2}) \pm z_{\alpha/2} \sqrt{\frac{p_{1|1}(1 - p_{1|1})}{n_{1+}} + \frac{p_{1|2}(1 - p_{1|2})}{n_{2+}}} \right]
$$

As the sample sizes increase, the standard error decreases and hence the estimate  $p_{1|1}-p_{1|2}$ improves.

Example 2.8. Consider the following table categorizing students by their academic performance on a statistics course examination (pass or fail) to two different teaching methods (teaching using slides or lecturing on the board).

|                  | Examination Result |      |       |
|------------------|--------------------|------|-------|
| Teaching Methods | Pass               | Fail | Total |
| Slide            | 45                 | 20   | 65    |
| Lecturing        | 32                 |      | 35    |
| Total            |                    | 23   |       |

Find the difference of proportions and interpret. Also test the significance using the 95% confidence interval.

Solution: The conditional probabilities for each teaching method are shown in the following table.

|                  | Examination Result |                                     |       |
|------------------|--------------------|-------------------------------------|-------|
| Teaching Methods | Pass               | Fail                                | Total |
| Slide            |                    | $p_{1 1} = 0.692$ $p_{2 1} = 0.308$ |       |
| Lecturing        |                    | $p_{1 2} = 0.914$ $p_{2 1} = 0.086$ |       |

The  $\hat{\delta} = p_{1|1} - p_{1|2} = 0.692 - 0.914 = -0.222$ . The 95% confidence interval for  $\pi_{1/1} - \pi_{1/2}$ . is:

$$
\left[ (0.692 - 0.914) \pm 1.96 \sqrt{\frac{0.692(1 - 0.692)}{65} + \frac{0.914(1 - 0.914)}{35}} \right]
$$
  

$$
(-0.222 \pm \sqrt{0.0033 + 0.022})
$$
  

$$
(-0.222 \pm \sqrt{0.0055})
$$
  

$$
(-0.222 \pm 0.0742)
$$
  

$$
(-0.2962, -0.1478)
$$

Thus, since the confidence interval does not include 0, the difference of the pass proportions in the two teaching methods is significant (lecturing on the board is better than using slides). The probability of passing in the slide teaching method group is 0.222 lower than that of the slide group. That is, the probability of passing in the lecturing group increases by 0.222 as compared to the slide group.

## 2.4.2 Relative Risk

Relative risk is the ratio of the probability of successes in two groups. That is,

$$
r = \frac{\pi_{1|1}}{\pi_{1|2}} = \frac{N_{11}N_{12}}{N_{1+}N_{2+}}.
$$

Similarly, the relative risk for failures is  $\frac{\pi_{2|1}}{2}$  $\pi_{2|2}$  $=\frac{1-\pi_{1|1}}{1}$  $1 - \pi_{1|2}$ . The value of relative risk is non-negative. If  $r \approx 1$ , the proportion of successes in the two groups of X are the same (corresponds to independence). On the other hand, values of the relative risk  $r$  farther from 1 in a given direction represent stronger association. A relative risk of 4 is farther from independence than a relative risk of 2, and a relative risk of 0.25 is farther from independence than a relative risk of 0.50. Two values for relative risk (for example, 4 and 0.25) represent the same strength of association, but in opposite directions, when one value is the inverse of the other.

The sample relative risk  $\hat{r} = \frac{p_{1|1}}{p_{1|1}}$  $p_{1|2}$ estimates the population relative risk  $r$ . To infer about r, the sampling distribution of the sample relative risk  $\hat{r}$  should be determined. Note that the values of the relative risk are highly skewed to the right. As a result, it is easier to work out the distribution of the natural logarithm of  $\hat{r}$ . By taking the logarithm of  $\hat{r}$ , it turns out that  $log(\hat{r})$  is approximately normally distributed for large values of n. Using statistical theory, the estimated standard error of  $log(\hat{r})$  is determined to be

$$
\widehat{SE}[\log(\widehat{r})] = \sqrt{\left(\frac{1}{n_{11}} + \frac{1}{n_{21}}\right) - \left(\frac{1}{n_{1+}} + \frac{1}{n_{2+}}\right)}.
$$

If the probability of successes are equal in the two groups being compared, then  $r = 1$  or  $\log(r) = 0$  indicating no association between the variables. Thus, under  $H_0 : \log(r) = 0$ , for large values of  $n$  the test statistic:

$$
Z = \frac{\log(\hat{r}) - \log(r)}{\widehat{SE}[\log(\hat{r})]} \sim N(0, 1).
$$

Thus, the  $(1 - \alpha)100\%$  confidence interval for  $\log(r)$  is given by  $\{\log(\hat{r}) \pm z_{\alpha/2}S\tilde{E}[\log(\hat{r})]\}.$ Taking the exponentials of the end points this confidence interval provides the confidence interval for r:  $\exp{\log(\hat{r}) \pm z_{\alpha/2}SE[\log(\hat{r})]}.$ 

Example 2.9. Find the relative risk for the data given on example 2.8 and test its significance.

**Solution**: The estimate of the relative risk is  $\hat{r} = \frac{p_{1|1}}{p_{1|2}}$  $p_{1|2}$ = 0.692 0.914  $= 0.757$  which implies  $log(\hat{r}) = log(0.757) = -0.2784$  and

$$
\widehat{SE}[\log(\widehat{r})] = \sqrt{\left(\frac{1}{45} + \frac{1}{32}\right) - \left(\frac{1}{65} + \frac{1}{35}\right)} = \sqrt{0.0095} = 0.0975.
$$

The value of the test statistic  $z = -2.8554$  is less than -1.96. Therefore, the relative risk is significantly different from 1. Thus, it can be concluded that the proportion of passing in the slide group is 0.757 times that of the lecturing group. Or by inverting, the probability of passing in the lecturing group is 1.321 times that of the slide teaching method group.

# 2.4.3 Odds Ratio

Before defining odds ratio, let us define what an odds is? An odds  $(\Omega)$  is the ratio of the probability of success to the probability of failure in a particular group.

$$
\Omega = \frac{p(\text{success})}{p(\text{failure})} = \frac{\pi}{1 - \pi} = \frac{\text{number of successes}}{\text{number of failures}}
$$

Like relative risk, an odds is a nonnegative number  $(\Omega \geq 0)$ . If  $\Omega \approx 1$ , a successes is as likely as a failure. If  $0 < \Omega < 1$ , a success is less likely and if  $1 < \Omega < \infty$ , a success is more likely to occur than a failure. Inversely,  $\pi =$  $\Omega$  $\frac{1}{1+\Omega}$ .

Odds ratio is the ratio of two odds. For a  $2 \times 2$  table, for each group i of X, the odds of successes (instead of failures) is  $\Omega_{1|i} =$  $\frac{1}{\pi}$ <sub>1|i</sub>  $1 - \pi_{1|i}$  $=\frac{\pi_{1|i}}{i}$  $\pi_{2|i}$ ;  $i = 1, 2$ . Thus, the odds ratio is

$$
\theta = \frac{\Omega_{1|1}}{\Omega_{1|2}} = \frac{\pi_{1|1}\pi_{2|2}}{\pi_{1|2}\pi_{2|1}} = \frac{N_{11}N_{22}}{N_{12}N_{21}} = \frac{\pi_{11}\pi_{22}}{\pi_{12}\pi_{21}}.
$$

Like relative risk and odds, the odds ratio is also non negative. An odds ratio of 1 implies independence of  $X$  and  $Y$  which is a baseline for comparison. If it larger than 1, a success is more likely to occur in category 1 of X than in category  $2(\Omega_{1/1} > \Omega_{1/2})$ . If the odds ratio is near zero, then a success is less likely to occur in category 1 than category 2  $(\Omega_{1/1} < \Omega_{1/2})$ . Similar to relative risk, values of the odds ratio  $\theta$  farther from 1 in a given direction represent stronger association, that is, an odds ratio of 6 is farther from independence than an odds ratio of 2, and an odds ratio of 0.20 is farther from independence than an odds ratio of 0.60. Also, two values for odds ratio, when one value is the inverse of the other (for example, 5 and 0.20) represent the same strength of association, but in opposite directions.

The sample odds ratio  $\hat{\theta}$  is used to estimate the population odds ratio  $\theta$  which is given by

$$
\hat{\theta} = \frac{\Omega_{1|1}}{\hat{\Omega}_{1|2}} = \frac{n_{11}n_{22}}{n_{12}n_{21}} = \frac{p_{11}p_{22}}{p_{12}p_{21}}.
$$

Example 2.10. Again recall example 2.8. Find the odds ratio and interpret.

**Solution:** The probability of passing in the slide method group is  $p_{1|1} = 0.692$ . Then, the odds of passing in this group is  $\hat{\Omega}_{1|1} = 0.692/(1 - 0.692) = 2.247$  which means the probability of passing in the slide method group is 2.247 times that of failing. Similarly, the probability of passing in the lecturing group is  $p_{1|2} = 0.914$ . The odds of passing in this group is  $\Omega_{12} = 0.914/(1 - 0.914) = 10.628$  which means the probability of passing in the lecturing group is 10.627 times that of failing.

Therefore, the odds ratio of passing is the ratio of the odds of passing in the slide method group to the odds of passing in the lecturing group, that is,  $\hat{\theta} = \hat{\Omega}_{1|1}/\hat{\Omega}_{1/2} = 0.211$ . This value can be interpreted as follows.

• The odds of passing the exam in the slide group is 0.211 times the odds of passing in the lecturing group. That is, the odds of passing in the slide group is 78.9% lower than the odds of passing in the lecturing group. Or inversely, the odds of passing the exam in the lecturing group is 4.739 times the odds of passing in the slide group.

• Those in the slide teaching method group are 0.211 times less likely to pass the exam as compared to those in the lecturing group. Or those in the lecturing group are 4.739 times more likely to pass the exam than those in the slide teaching method group.

Lecturing seems to be a better way to improve the academic performance of students in statistics course.

Example 2.11. Given the following contingency table for the variable "death penalty for crime".

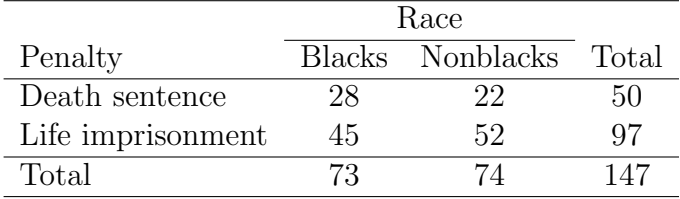

- 1. Find the probability of receiving a death sentence?
- 2. Find the odds of receiving a death sentence and interpret.
- 3. Find the odds ratio for receiving a death penalty and interpret.

#### Solution:

- 1. The probability of receiving a death sentence is  $50/147=0.34$  (34%).
- 2. The odds of receiving a death sentence is  $50/97=0.516$ . Receiving a death sentence is half as likely as life imprisonment or receiving a life imprisonment sentence is twice as likely as receiving a death penalty.
- 3. The odds ratio for receiving a death penalty is the ratio of the odds if black to the odds if nonblack. It is estimated as 1.47 which means blacks are 1.47 times more likely to receive a death sentence (instead of life imprisonment) as compared to nonblacks. This means, a one unit increase in the independent variable race (nonblack to black) increases the odds of receiving a death penalty by a factor of 1.47. Or the risk (odds) of death sentence for blacks are 47% higher than that of the risk (odds) of a death sentence for nonblacks.

To infer about the odds ratio  $\theta$ , the sampling distribution of  $\log(\hat{\theta})$  is used due to the similar reasons used for relative risk. The estimated standard error of  $log(\hat{\theta})$  can be determined using statistical theory as:

$$
\widehat{SE}[\log(\hat{\theta})] = \sqrt{\frac{1}{n_{11}} + \frac{1}{n_{12}} + \frac{1}{n_{21}} + \frac{1}{n_{22}}}.
$$

If the odds of successes are equal in the two groups being compared, then  $\theta = 1$  or  $\log(\theta) = 0$ indicating independence (no association). Thus, under  $H_0 : \log(\theta) = 0$ , for large values of n the test statistic to be used is:

$$
Z = \frac{\log(\hat{\theta})}{\widehat{SE}[\log(\hat{\theta})]} \sim N(0, 1).
$$

Also, the  $(1-\alpha)100\%$  confidence interval for  $\log(\theta)$  is given by  $\exp{\log(\hat{\theta}) \pm z_{\alpha/2}\widehat{SE}[\log(\hat{\theta})]}$ .

Example 2.12. Test the significance of the odds ratio for the data given at example 2.11.

**Solution**: The null hypothesis to be tested is  $H_0: \theta = 1 \Rightarrow \log(\theta) = 0$ . It is easily to see that  $\hat{\theta} = 1.47 \Rightarrow \log(\hat{\theta}) = 0.385$  and  $\widehat{SE}[\log(\hat{\theta})] = 0.349$ . Thus  $z = 1.103 < z_{0.025} = 1.96$ . Therefore, there is not much evidence of association between penalty for crime and race.

#### Odds Ratios in  $I \times J$  Tables

For  $2\times 2$  tables, a single number such as the odds ratio can summarize the association. For  $I \times J$  tables, it is rarely possible to summarize association by a single number without some loss of information. However, a set of  $(I-1)(J-1)$  local odds ratios can describe certain features of the association (the rest odds rations can be determined from these odds ratios).

For category i and  $i + 1$  of X, and category j and  $j + 1$  of Y, the odds ratio is

$$
\theta_{j/i} = \frac{N_{ij} N_{i+1,j+1}}{N_{i,j+1} N_{i+1,j}} = \frac{\pi_{ij} \pi_{i+1,j+1}}{\pi_{i,j+1} \pi_{i+1,j}}; \ i = 1, 2, \cdots, I-1, \ j = 1, 2, \cdots, J-1.
$$

Independence is equivalent to all odds ratios equal to 1 (that is, non-significance of all odds ratios).

Example 2.13. Suppose 980 individuals are classified according to their favorite soft drink preference (Fanta, Coca and Sprite) and gender.

|         |       | Soft Drink Preference |        |       |  |  |
|---------|-------|-----------------------|--------|-------|--|--|
| Gender  | Fanta | Coca                  | Sprite | Total |  |  |
| Females | 279   | 225                   | 73     | 577   |  |  |
| Males   | 165   | 191                   | 47     | 403   |  |  |
| Total   |       | 416                   | 120    |       |  |  |

Find all (local) odds ratios and test their significance.

Solution: Looking at the frequencies in the table, it seems that females tend to prefer Fanta and males tend to prefer Coca. So it seems that there is an association between gender and soft drink preference. To check this, the chi-square test can be used. The z test for an odds ratio is used to identify a particular association.

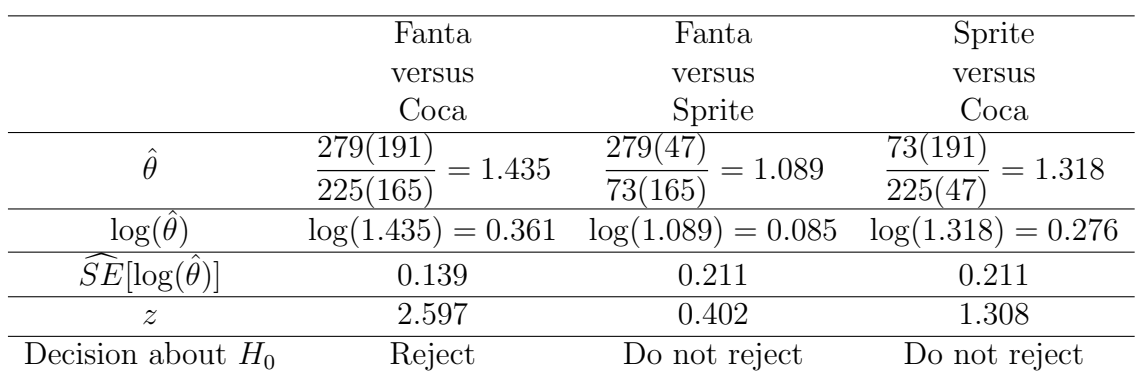

Therefore, the null hypothesis of no statistical association is rejected due to the significant preference of Fanta (instead of Coca) by females as compared to males. The other two odds ratios are not significant. Hence, from this analysis, it can be concluded that females are 1.435 times more likely to prefer Fanta (instead of Coca) as compared to males. Or it can be said that males are 0.697 times less likely to prefer Fanta (instead of Coca) as compared to females.

# 2.4.4 Fisher's Exact Inference

The inferential methods of Sections 2.4.1, 2.4.2 and 2.4.3 are large sample methods. When n is small, alternative methods use exact small sample distributions rather than large sample approximations. In this section, small sample test of independence for  $2 \times 2$  tables, which is proposed by R. A. Fisher, is discussed.

As described in Section 2.2.3, in Poisson sampling – the sample size is not fixed unlike multinomial sampling, and in independent multinomial (binomial) sampling only one set of the marginal totals are fixed. In addition, in a  $2 \times 2$  table, if both sets of the marginal total are fixed, it yields the hypergeometric distribution:

$$
P(Y_{11} = n_{11}) = \frac{{\binom{n_{1+}}{n_{11}}} {\binom{n_{2+}}{n_{+1} - n_{11}}}}{\binom{n}{n_{+1}}}.
$$

Given the marginal totals,  $n_{11}$  determines the other three cell counts. The exact p-value is determined using the hypergeometric distribution. The procedure to calculate the p-value for testing  $H_0: \theta = 1$  is as follows. Of the four marginal totals, select the smallest one and create ordered pair of integers with that sum. Next complete the  $2 \times 2$  table for each of the ordered pair. Then, the two-sided p-value is given by  $P(Y_{11} \leq n_{11})$  where  $n_{11}$  is the observed frequency in cell  $(1, 1)$ . For a one sided test, the p-value is found by comparing the observed frequency  $n_{11}$  to its expected value  $\hat{\mu}_{11}$ . If  $n_{11} > \hat{\mu}_{11}$ , then the onesided (right-sided alternative:  $H_1 : \theta > 1$ ) p-value is  $P(Y_{11} \ge \hat{\mu}_{11})$  and if  $n_{11} < \hat{\mu}_{11}$ , then the onesided (left-sided alternative:  $H_1 : \theta < 1$ ) p-value is  $P(Y_{11} \le n_{11})$ .

Example 2.14. Suppose A and B are two small colleges, the results of the beginning Statistics course at each of the two colleges are given in the following table.

|          | <b>Statistics</b> |      |       |
|----------|-------------------|------|-------|
| Colleges | Pass              | Fail | Total |
|          |                   | 14   | 22    |
| R        |                   | 2    |       |
| Total    |                   | 17   | 26    |

Do the data provide sufficient evidence to indicate that the proportion of passing Statistics differs for the two colleges?

**Solution**: The hypothesis to be tested is,  $H_0$ :  $\pi_{1|A} = \pi_{1|B}$ , the proportion of passing Statistics do not differ for the two colleges. Since the sample sizes are small, Fisher's Exact test will be used. Since  $n_{2+} = 4$  is the smallest marginal total, the following ordered pairs for  $(n_{21}, n_{22})$  can be determined:  $(0, 4)$ ,  $(1, 3)$ ,  $(2, 2)$ ,  $(3, 1)$  and  $(4, 0)$ . For each pair, the  $2 \times 2$  table is completed and the corresponding probability is computed using:

$$
P(Y_{11} = n_{11}) = \frac{n_{1+}! \; n_{2+}! \; n_{+1}! \; n_{+2}!}{n! \; n_{11}! \; n_{12}! \; n_{21}! \; n_{22}!}.
$$

For  $(n_{21}, n_{22})=(0, 4)$ :

$$
\begin{array}{|c|c|c|c|c|c|c|c|} \hline 9 & 13 & P(Y_{11} = 9) = & \frac{22! \, 4! \, 9! \, 17!}{26! \, 9! \, 13! \, 0! \, 4!} = 0.159197 \\ \hline \end{array}
$$

For  $(n_{21}, n_{22})=(1, 3)$ :

$$
\begin{array}{|c|c|c|c|c|c|c|c|} \hline 8 & 14 & P(Y_{11} = 8) = \frac{22! \, 4! \, 9! \, 17!}{26! \, 8! \, 14! \, 1! \, 3!} = 0.409365 \end{array}
$$

For  $(n_{21}, n_{22})=(2, 2)$ :

$$
\begin{array}{c|c|c}\n7 & 15 \\
2 & 2\n\end{array}\n P(Y_{11} = 7) = \frac{22! \ 4! \ 9! \ 17!}{26! \ 7! \ 15! \ 2! \ 2!} = 0.327492
$$

For  $(n_{21}, n_{22}) = (3, 1)$ :

$$
\begin{array}{|c|c|c|c|c|c|c|} \hline 6 & 16 & P(Y_{11} = 6) = \frac{22! \ 4! \ 9! \ 17!}{26! \ 6! \ 16! \ 3! \ 1!} = 0.095518 \hline \end{array}
$$

For  $(n_{21}, n_{22}) = (4, 0)$ :

$$
\begin{array}{|c|c|c|c|c|c|c|} \hline 5 & 17 & P(Y_{11} = 5) = \frac{22! \ 4! \ 9! \ 17!}{26! \ 5! \ 17! \ 4! \ 0!} = 0.008428 \end{array}
$$

Since the observed frequency  $n_{11} = 8$ , the two sided p-value is  $P(Y_{11} \le 8) = P(Y_{11} =$  $5) + P(Y_{11} = 6) + P(Y_{11} = 7) + P(Y_{11} = 8) = 1$ . Hence, there is not enough evidence to conclude that the proportion of passing Statistics differs for the two colleges.

Since the observed frequency  $n_{11} = 8 > \hat{\mu}_{11} = 7.6$ , the alternative hypothesis is  $(H_1 :$  $\pi_{1|A} > \pi_{1|B}$ . Then the onesided p-value is  $P(Y_{11} \ge 7.6) = P(Y_{11} = 8) + P(Y_{11} = 9) =$  $0.159197 + 0.409365 = 0.568562$ . Again, there is not enough evidence to indicate that the probability of passing Statistics is higher at college A than at college B.

# 2.5 Testing for Independence for Ordinal Data

The  $X^2$  and  $G^2$  tests ignore some information when used to test independence between ordinal classifications.

# 2.5.1 The Gamma Measure of Linear Association

When both variables are ordinal, analytical techniques based on concordant and discordant pairs are useful. A pair of observations is concordant if a subject who is higher on one variable is also higher on the other variable. A pair of observations is discordant if a subject who is higher on one variable is lower on the other. If a pair observations is in the same category of a variable, then it is neither concordant nor discordant and is said to be tied on that variable.

Consider the following table

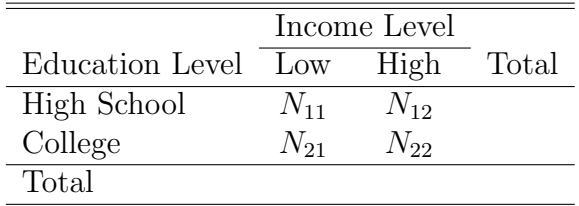

Looking at the above table, it is easy to observe that income category is ordered by low and high. Similarly education category is ordered, with education ending at high school being the low category and education ending at college being the high category. All  $N_{11}$ observations represent individuals in low income and low education category and all  $N_{22}$ observations represent individuals in high income and high education category. Thus, there are  $C = N_{11}N_{22}$  concordant pairs. On the other hand, all  $N_{12}$  observations are higher on the income variable and lower on the education variable, while all  $N_{21}$  observations are lower on the income variable and higher on the education variable. Thus, there are  $D = N_{12}N_{21}$ discordant pairs.

The strength of the association can be measured by calculating the difference in the proportions of concordant and discordant pairs. This measure, which is called gamma (Goodman
and Kruskal 1954) and is denoted by  $\gamma$ , is defined as

$$
\gamma = \frac{C}{C+D} - \frac{D}{C+D} = \frac{C-D}{C+D} = \frac{N_{11}N_{22} - N_{12}N_{21}}{N_{11}N_{22} + N_{12}N_{21}}.
$$

Since  $\gamma$  represents the difference in proportions, its value is between -1 and 1. A positive value of gamma indicates a positive association while a negative value of gamma indicates a negative association. A value close to zero indicate no or weak association.

Let us consider again the above  $2 \times 2$  table. Let  $n_{11} = 25$ ,  $n_{12} = 12$ ,  $n_{21} = 11$  and  $n_{22} = 14$ . The number of concordant pais is  $\hat{C} = n_{11}n_{22} = 25(14) = 350$ ; the number of discordant pairs is  $\hat{D} = n_{12}n_{21} = 12(11) = 132$ . Therefore,  $\hat{\gamma} = 0.45$  which indicates that the association between education level and income is medium-positive.

For an  $I \times J$  table, the number of concordant pairs is

$$
C = \sum_{i}^{I} \sum_{j}^{J} N_{ij} \left( \sum_{h=i+1}^{I} \sum_{k=j+1}^{J} N_{hk} \right)
$$

and the number of discordant pairs is

$$
D = \sum_{i}^{I} \sum_{j}^{J} N_{ij} \left( \sum_{h=i+1}^{I} \sum_{k=1}^{j-1} N_{hk} \right).
$$

Example 2.15. Find the gamma measure of association for the following cross-classification of HIV/AIDS patients by Clinical Stage and Functional Status.

|                | <b>Functional Status</b> |                      |         |             |
|----------------|--------------------------|----------------------|---------|-------------|
| Clinical Stage |                          | Bedridden Ambulatory | Working | $\rm Total$ |
| Stage I        |                          | 23                   | 324     | 347         |
| Stage II       | 11                       | 96                   | 407     | 514         |
| Stage III      | 28                       | 233                  | 235     | 496         |
| Stage IV       | 18                       | 52                   | 37      | 107         |
| Total          | 57                       | 104                  | 1003    | 1464        |

Solution: The total number of concordant pairs is

$$
C = 0(96 + 407 + 233 + 235 + 52 + 37) + 23(407 + 235 + 37)
$$
  
+ 11(233 + 235 + 52 + 37) + 96(235 + 37) + 28(52 + 37) + 233(37)  
= 58969

The total number of discordant pairs is

$$
\begin{aligned} \widehat{D} = &23(11 + 28 + 18) + 324(11 + 96 + 28 + 233 + 18 + 52) + 96(28 + 18) \\ &+ 407(28 + 233 + 18 + 52) + 233(18) + 235(18 + 52) \\ &= &303000 \end{aligned}
$$

In this example,  $\hat{C} < \hat{D}$ , suggesting a tendency for low clinical stage to occur with high functional status of patients and higher clinical stages with lower functional status.

$$
\widehat{\gamma} = \frac{\widehat{C} - \widehat{D}}{\widehat{C} + \widehat{D}} = \frac{58969 - 303000}{58969 + 303000} = -0.674
$$

Of the untied pairs, the proportion of concordant pairs is 0.674 lower than the proportion of discordant pairs. This indicates that there is a medium negative linear association between clinical stage and functional status of HIV/AIDS patients. That is, as the clinical stage (severity) of the patient increases, the functional status of the patient decreases and vice versa.

There is also a more sensitive measure of association between two ordinal variables which is called Kendall's tau-b, denoted  $\tau_b$ . This measure is more complicated to compute, but it has the advantage of adjusting for ties. The result of adjusting for ties is that the value of  $\tau_b$  is always a little closer to 0 than the corresponding value of gamma.

#### 2.5.2 The Linear Trend Measure

A more popular approach to examine association between ordinal variables is to assign arbitrary values (called scores) to the categories and then measure the degree linear trend. Under the assumption of a monotonic trend, the correlation information between the scores can be examined.

Let  $u_1, u_2, \dots, u_l$  where  $u_1 < u_2 < \dots < u_l$  be the scores for the categories of X and let  $v_1, v_2, \cdots, v_I$  where  $v_1 < v_2 < \cdots < v_I$  categories of Y.

The sample mean of the *X* scores is 
$$
\bar{u} = \frac{1}{n} \sum_{i=1}^{I} \sum_{j=1}^{J} u_i n_{ij} = \frac{1}{n} \sum_{i=1}^{I} u_i n_{i+} = \sum_{i=1}^{I} u_i p_{i+}
$$
 while  
the sample mean of the *Y* scores is  $\bar{v} = \frac{1}{n} \sum_{i=1}^{I} \sum_{j=1}^{J} v_j n_{ij} = \frac{1}{n} \sum_{j=1}^{J} v_j n_{+j} = \sum_{j=1}^{J} v_i p_{+j}.$ 

The variances of u and v, respectively, are approximated by  $var(u) = \sum$  $i=1$  $\sum$  $j=1$  $(u_i - \bar{u})^2 n_{ij} =$ 

$$
\sum_{i=1}^{I} (u_i - \bar{u})^2 n_{i+}
$$
 and  $var(v) = \sum_{i=1}^{I} \sum_{j=1}^{J} (v_i - \bar{v})^2 n_{ij} = \sum_{j=1}^{J} (v_j - \bar{v})^2 n_{+j}$ . Consequently, the covariance of  $u$  and  $v$  is  $cov(u, v) = \sum_{i=1}^{I} \sum_{j=1}^{J} (u_i - \bar{u})(v_j - \bar{v}) n_{ij}$ .

Then, the correlation coefficient is obtained as

$$
\hat{\rho} = \frac{\sum_{i=1}^{I} \sum_{j=1}^{J} (u_i - \bar{u})(v_j - \bar{v})n_{ij}}{\sqrt{\left(\sum_{i=1}^{I} (u_i - \bar{u})^2 n_{i+}\right) \left(\sum_{j=1}^{J} (v_j - \bar{v})^2 n_{+j}\right)}}
$$

A zero correlation coefficient corresponds to no (linear) relationship between the categorical variables. The null hypothesis of independence is  $H_0: \rho = 0$ . A valid test statistic is the usual test statistic (T if n is small, otherwise Z) for testing the significance of the correlation coefficient.

$$
T = \sqrt{n-2} \frac{\hat{\rho}}{\sqrt{1-\hat{\rho}^2}} \sim t(n-2)
$$

For a two sided alternative of non-independence

$$
T^2 = (n-2)\frac{\hat{\rho}^2}{1-\hat{\rho}^2} \sim \chi^2(1)
$$

A variant of this test statistic sets  $\rho$  equal to its value under the null of independence in the denominator of the chi-squared statistic is

$$
X^2 = (n-2)\hat{\rho}^2 \sim \chi^2(1).
$$

In fact, the 'Mantel-Haenszel' (MH) chi-square statistic for testing for no association between the two categorical variables is

$$
M^{2} = \frac{n-1}{n-2}X^{2}
$$
  
=  $(n-1)\hat{\rho}^{2} \sim \chi^{2}(1)$ 

For large n, there is practically no difference between  $X^2$  and  $M^2$ . For one-sided alternative (positive or negative trend), use the test statistic  $Z = \sqrt{n-2}\hat{\rho} \sim (0,1)$ .

Often, it is unclear how to assign scores for the categories of the variable. Different scoring systems can give quite different results. Scores that are linear transforms of each other, such as  $(1, 2, 3, 4)$  and  $(0, 2, 4, 6)$ , have the same absolute correlation and hence have the same  $M^2$ . The common scores are to use the actual values if the variable is quantitative having a small number of values (e.g., dose level 1, 10, 40, 100), the midpoint of the interval if the variable is grouped quantitative variable (e.g., age with three levels [20, 30), [30, 40), [40, 50), in which scores 25, 35, 45 are assigned), if the variable is ordinal but not numerical, such as (low, medium, high), just use (1, 2, 3) or scores that capture the relative weight such as (1, 2, 5) or use the ranks of the observations (which is similar to the Wilcoxon rank sum test).

Example 2.16. Recall example 2.15. Test the correlation coefficient for the linear trend.

Solution: Let us use 1, 2, 3 and 4 as the scores for clinical stage and let the scores 1, 2 and 3 be for functional status. These scores result  $\bar{u} = 2.248$  and  $\bar{v} = 2.646$ ,  $var(u) = 1180.994$ and  $var(v) = 448.719$ ,  $cov(u, v) = -313.561$ . Thus,  $\hat{\rho} = -0.431$ . The MH statistic is  $M^{2} = (n-1)\hat{\rho}^{2} = (1464 - 1) \times (-0.431)^{2} = 271.768 > \chi^{2}_{0.05}(1) = 3.14$ . It shows that there is a linear trend. For a one sided alternative of negative linear trend,  $H_1: \rho < 0$ , the test statistic value becomes  $z = \sqrt{n-1}\hat{\rho} = \sqrt{(1464-1)} \times (-0.431) = -16.485 < -z_{0.025}$ −1.96. Hence, like the gamma measure, the correlation coefficient assures the existence of negative linear association between clinical stage and functional status of HIV/AIDS patients.

## 2.6 Association in Three-way Tables

## Chapter 3 Logistic Regression

In a linear regression model, it is implicitly assumed that the response variable is continuous, whereas the explanatory variables are either continuous, categorical or a mixture of both. In this and coming chapters, we consider different models in which the response variable itself is categorical in nature.

This chapter deals with the case where the response variable is binary with outcomes, say, success and failure. Here, the response variable  $Y$  takes the value 1 for success with probability  $\pi$  and it takes the value 0 for failure with probability  $1 - \pi$ . Hence, the basic random variable has a point-binomial or bernoulli probability distribution  $P(Y = y)$  $\pi^{y}(1-\pi)^{1-y};$   $y=0,1$ . Logistic regression is a statistical modeling approach used to describe the relationship of such a binary response variable to one or more explanatory variable(s).

## 3.1 The Linear Probability Model

Consider the following regression model with a binary response variable  $y_i = \alpha + \beta x_i + \varepsilon_i$ where  $x_i$  is the study hours per day of a student, and  $y_i = 1$  if the student passed Statistics course and  $y_i = 0$  if the student failed the course. This model looks like a typical linear regression model and called linear probability model (LPM) as the response variable is binary.

Let  $\pi(x_i)$  denote the conditional probability that the student will pass Statistics course given the study hours, that is,  $P(Y_i = 1 | X_i = x_i)$ . Then  $[1 - \pi(x_i)]$  denotes the conditional probability that the student will not pass the course given the study hours, that is,  $P(Y_i =$  $0|X_i = x_i$ ). Thus, the response variable  $Y_i$  has the Bernoulli (probability) distribution:

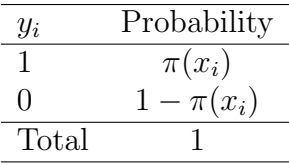

It would seem that OLS can be easily extended to the above linear probability model. Unfortunately, it poses several problems.

• The errors are not normally distributed. Obviously, the assumption of normality for  $\varepsilon_i$  is not tenable for the LPMs because, like  $y_i$ , the disturbances  $\varepsilon_i$  also take only two values; that is, they also follow the Bernoulli distribution as  $\varepsilon_i = y_i - \alpha - \beta x_i$ . That is, the probability distribution of  $\varepsilon_i$  for the above model is:

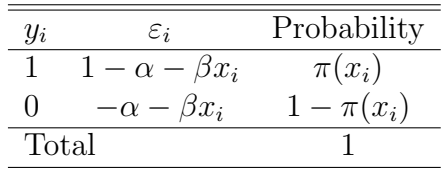

In fact, the nonfulfillment of the normality assumption may not be so critical because OLS does not require the disturbances to be normally distributed, OLS point estimates still remain unbiased. The errors are assumed to be normally distributed for the purpose of statistical inference, but this assumption is not necessary if the objective is point estimation. Besides, as the sample size increases indefinitely, statistical theory shows that the OLS estimators tend to be normally distributed generally.

- The errors are not homoscedastic. This is, however, not surprising. (As statistical theory shows, for a Bernoulli distribution the theoretical mean and variance are  $\pi$  and  $\pi(1-\pi)$ , respectively, where  $\pi$  is the probability of success.) For the distribution of the error term, applying the definition of variance,  $var(\varepsilon_i) = \pi(x_i)[1 - \pi(x_i)]$ . Therefore, the variance of  $\varepsilon_i$  ultimately depends on the values of  $x_i$ . Hence, the error variance is heteroscedastic (not homoscedastic). It is known, in the presence of heteroscedasticity, OLS estimators, although unbiased, they are not efficient, that is, they do not have minimum variance. But the problem of heteroscedasticity, like the problem of nonnormality, is not insurmountable.
- OLS may well predict impossible values (negative counts or values larger than 1). Since the probability  $\pi(x_i)$  must lie between 0 and 1, there is a restriction  $0 \leq \pi(x_i) \leq$ 1. But there is no guarantee that  $\hat{y}_i$ , the estimator of  $\pi(x_i)$ , will necessarily fulfill this restriction, and this is the real problem with the OLS estimation of the LPM.

Due to such problems, the LPM is not a good probability model.

## 3.2 The Logistic Function

For any real number z, the logistic function is  $f(z) = \frac{1}{1+z^2}$  $1 + \exp(-z)$ ; −∞ < z < ∞. The range of  $f(z)$  is in between 0 and 1. That is, when  $z = -\infty \Rightarrow f(-\infty) = 0$  and when  $z = \infty \Rightarrow f(\infty) = 0$ . Note also that  $f(0) = 1/2$ . Therefore,  $0 \le f(z) \le 1$ .

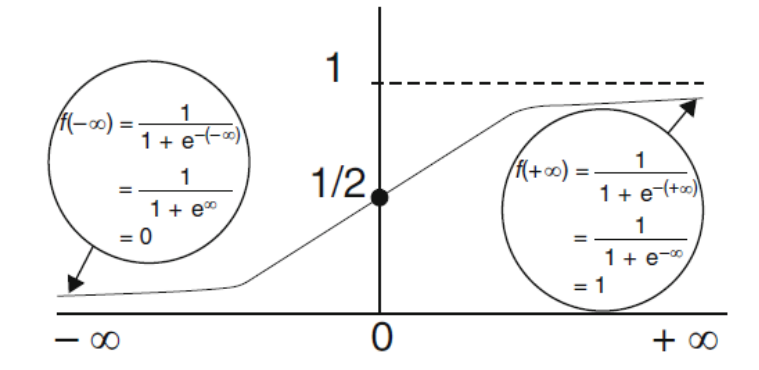

Thus, as the figure describes the range of  $f(z)$  is between 0 and 1, regardless of the value of z. Therefore, it is suitable for use as a probability model, representing individual risk. It has also an 'S' shape with a threshold that makes it suitable for use as a biological model, representing risk due to exposure.

## 3.3 Simple Logistic Regression

In a simple logistic regression, there is a single explanatory variable to be considered. To obtain the model from the logistic function, z is expressed as a function (mostly linear function) of the explanatory variable. That is,  $z_i = g(x_i) = \alpha + \beta x_i$ . As a result, the logistic model is

$$
f(x_i) = \frac{1}{1 + \exp[-(\alpha + \beta x_i)]}.
$$

Note that  $0 \le f(x_i) \le 1$ . Hence, to indicate that it is a probability value, the notation  $\pi(x_i)$  can be used instead. That is,

$$
\pi(x_i) = \frac{1}{1 + \exp[-(\alpha + \beta x_i)]}
$$

where  $\pi(x_i) = P(Y_i = 1 | X_i = x_i) = 1 - P(Y_i = 0 | X_i = x_i)$ . It can also be written as

$$
\pi(x_i) = \frac{\exp(\alpha + \beta x_i)}{1 + \exp(\alpha + \beta x_i)}.
$$

As can be seen from this model, the relationship between the response variable (probability of success) and the explanatory variable is not linear. However, it can be linearized by using different transformations of the probability of success and the most common one is called the logit transformation.

#### 3.3.1 The Logit Transformation

In the previous chapter, odds is defined as the ratio of the probability of success to the probability of failure. Hence, the odds of successes at a particular value  $x_i$  of the explanatory

variable is  $\Omega(x_i) = \frac{\pi(x_i)}{1 - \frac{1}{\sqrt{2}}}$  $1-\pi(x_i)$ . Thus, the odds of successes for a simple logistic regression model is  $\Omega(x_i) = \exp(\alpha + \beta x_i)$ . If  $\Omega(x_i) = 1$ , then a success is as likely as a failure at the particular value  $x_i$  of the explanatory variable. If  $\Omega(x_i) > 1 \Rightarrow \log |\Omega(x_i)| > 0$ , a success is more likely to occur than a failure. On the other hand, if  $\Omega(x_i) < 1 \Rightarrow \log |\Omega(x_i)| < 0$ , a success is less likely than a failure.

The logit of the probability of success is given by the natural logarithm of the odds of successes. Therefore, the logit of the probability of success is a linear function of the explanatory variable. Thus, the simple logistic model is

$$
logit \, [\pi(x_i)] = log \left[ \frac{\pi(x_i)}{1 - \pi(x_i)} \right] = \alpha + \beta x_i.
$$

This is particulary called the logit model as it uses the logit transformation. The parameters,  $\alpha$  and  $\beta$ , are the intercept and slope of the logit model respectively.

There are also other binary response models that are used in practice. The probit model or the complementary log-log model might be appropriate when the logit model does not fit the data well.

#### 3.3.2 Interpretation of the Parameters

The logit model is monotone depending on the sign of  $\beta$ . Its sign determines whether the probability of success is increasing or decreasing as the value of the explanatory variable increases.

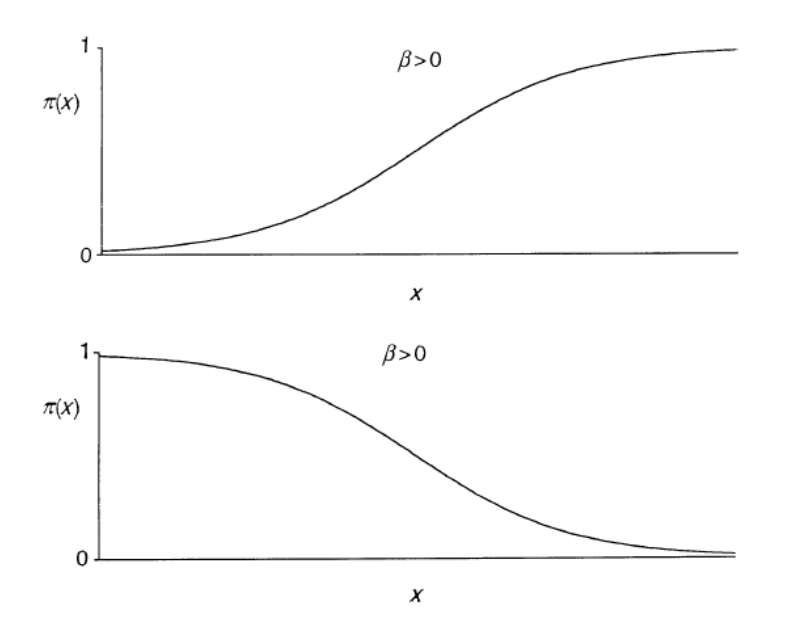

Thus, the sign of  $\beta$  indicates whether the curve is increasing or deceasing. When  $\beta$  is zero, Y is independent of X. Then,  $\pi(x_i) = \frac{\exp(\alpha)}{1 + \exp(\alpha)}$  which is identical for all  $x_i$ , so the curve becomes a straight line.

The parameters of the logit model can be interpreted in terms of odds ratios. From logit  $[\pi(x_i)] = \alpha + \beta x_i$ , an odds is an exponential function of  $x_i$ . This provides a basic interpretation for the magnitude of  $\beta$ .

The odds at  $x_i$  is  $\Omega(x_i) = \exp(\alpha + \beta x_i)$  and the odds at  $x_i + 1$  is  $\Omega(x_i + 1) = \exp[\alpha + \beta(x_i + 1)].$ Thus, the odds ratio is  $\theta = \frac{\Omega(x_i+1)}{\Omega(x_i+1)}$  $\Omega(x_i)$  $= \exp(\beta)$ . This value is the multiplicative effect of the odds of successes due to a unit change in the explanatory variable. That is, for every one unit increase in  $x_i$ , the odds changes by a factor of  $\exp(\beta)$ . Similarly, for an m units increase in  $x_i$ , say  $x_i+m$  versus  $x_i$ , the corresponding odds ratio becomes  $\exp(m\beta)$ .

Also the parameter  $\beta$  determines the slope (rate of change) of the probability of success at a certain value of the explanatory variable. This rate of change at a particular  $x_i$  value is described by drawing a straight line tangent to the curve at that point. That line will have a slope of  $\beta \pi(x_i)[1 - \pi(x_i)]$ . That is,

$$
\frac{\partial \pi(x_i)}{\partial x_i} = \frac{\partial}{\partial x_i} \left[ \frac{\exp(\alpha + \beta x_i)}{1 + \exp(\alpha + \beta x_i)} \right]
$$
  
\n
$$
= \frac{\frac{\partial}{\partial x_i} \exp(\alpha + \beta x_i)[1 + \exp(\alpha + \beta x_i)] - \exp(\alpha + \beta x_i) \frac{\partial}{\partial x_i} [1 + \exp(\alpha + \beta x_i)]}{[1 + \exp(\alpha + \beta x_i)]^2}
$$
  
\n
$$
= \frac{\beta \exp(\alpha + \beta x_i)}{[1 + \exp(\alpha + \beta x_i)]^2}
$$
  
\n
$$
= \beta \frac{\exp(\alpha + \beta x_i)}{1 + \exp(\alpha + \beta x_i)} \frac{1}{1 + \exp(\alpha + \beta x_i)}
$$
  
\n
$$
= \beta \pi(x_i)[1 - \pi(x_i)]
$$

This is the rate of change of  $\pi(x_i)$  at a particular value of  $x_i$ . For example, the line tangent to the curve at  $x_i$  for which  $\pi(x_i) = 0.5$  has a slope  $\beta(0.5)(1 - 0.5) = 0.25\beta$ . If  $\pi(x_i)$  is 0.9 or 0.1, it has slope 0.09 $\beta$ . As the probability of success approaches either 0 or 1, the rate of increment (decrement) of the curve approaches to 0. The steepest slope of the curve is attained at  $x_i$  for which the probability of success is 0.5. Thus, solving  ${1 + \exp[-(\alpha + \beta x_i)]}^{-1} = 0.5$  for  $x_i$  implies  $x_i = -\alpha/\beta$ . This  $x_i$  value is called medial effective level  $(EL_{50})$ . At this value, each outcome has a 50% chance of occurring.

The intercept  $\alpha$  is, not usually of particular interest, used to obtain the odds at  $x_i = 0$ . Also, by centering the explanatory variable at 0 (that is, replacing  $x_i$  by  $(x_i - \bar{x})$ ),  $\alpha$  becomes the logit at that mean, and thus  $\pi(\bar{x}) = \frac{\exp(\alpha)}{1 + \exp(\alpha)}$  $1 + \exp(\alpha)$ .

The estimated logistic regression model is written as

$$
logit \left[\hat{\pi}(x_i)\right] = log \left[\frac{\hat{\pi}(x_i)}{1 - \hat{\pi}(x_i)}\right] = \hat{\alpha} + \hat{\beta}x_i.
$$

Example 3.1. For studying the effect of age (continuous variable) on the occurrence of hypertension (coded as 1 for presence and 0 for absence), a sample of 10 individuals were examined. The ages (in years) of persons having hypertension are 50, 40, 51, 48 and those who do not have hypertension are 54, 60, 25, 46, 35, 22. For these data, the following parameter estimates were obtained.

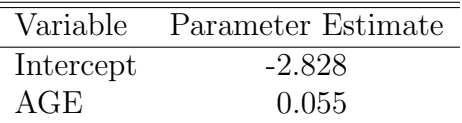

- 1. Write the model that allows the prediction of the probability of having hypertension at a given age. Also write out the estimated logit model.
- 2. What is the probability of having hypertension at the age of 35. Also find the odds of having hypertension at this age.
- 3. What is the estimated odds ratio of having hypertension and interpret.
- 4. Find the median effective level  $(EL_{50})$  and interpret.
- 5. If the mean age is 36.3, find the probability of success at the sample mean and determine the incremental change at this point.

**Solution**: Let Y = hypertension and X = age. Then  $\hat{\pi}(x_i) = \hat{P}(Y = 1|x_i)$  is the estimated probability of having hypertension,  $Y = 1$ , given the age  $x_i$  of an individual i.

- 1. Thus,  $\hat{\pi}(x_i) = \frac{\exp(-2.828 + 0.055x_i)}{1 + \exp(-2.828 + 0.055x_i)}$  $1 + \exp(-2.828 + 0.055x_i)$ . Also, the estimated logit model is written as logit  $[\hat{\pi}(x_i)] = \log \left[ \frac{\hat{\pi}(x_i)}{1 - \hat{\pi}(x_i)} \right]$  $1 - \hat{\pi}(x_i)$ 1  $=-2.828 + 0.055x_i.$
- 2. The probability of having hypertension at the age of 35 years is  $\hat{\pi}(35) = 0.2887$  and its odds is  $\hat{\Omega}(35) = 0.4059$ .
- 3. The odds (risk) of having hypertension is  $\exp(\hat{\beta}) = \exp(0.055) = 1.0565$  times larger for every year older an individual is. In other words, as the age of an individual increases by one year, the odds (risk) of developing hypertension increases by a factor of 1.0565. Or it can be said the odds (risk) of having hypertension increases by  $[\exp(0.055) - 1] \times 100\% = 5.65\%.$
- 4. The median effective level, the age at which an individual has a 50% chance of having hypertension, is  $EL_{50} = -\hat{\alpha}/\hat{\beta} = -(-2.828)/(0.055) = 51.418$  years.
- 5. The probability of having hypertension at the mean age of 36.3 years is  $\hat{\pi}(36.3)$  = 0.4354 and the rate of change at this mean value is  $\beta \hat{\pi}(36.3)[1-\hat{\pi}(36.3)] = 0.055(0.4354)(1-\pi)(36.3)$  $(0.4354) = 0.0135.$

## 3.4 Logit Models with Categorical Predictors

Like ordinary regression, logistic regression extends to include qualitative explanatory variables, often called factors.

#### 3.4.1 Binary Predictors

For simplicity, let us consider a binary predictor,  $X$ , representing an exposure which refers to a risk factor such as smoking (smoker, non-smoker), race (white, black) or sex (male, female). The simple logit model is:

$$
\log\left[\frac{\pi(x_i)}{1-\pi(x_i)}\right] = \alpha + \beta x_i
$$
 where  $x_i = \begin{cases} 1, & \text{exposed group;} \\ 0, & \text{unexposed group.} \end{cases}$ 

From this model, the odds in the exposed group is given by  $\Omega(1) = \exp(\alpha + \beta)$  and the odds in the unexposed group is  $\Omega(0) = \exp(\alpha)$ . This implies,  $\exp(\beta)$  as the odds ratio associated with an exposure (exposed  $x_i = 1$  versus unexposed  $x_i = 0$ ).

The odds ratio,  $\exp(\beta)$ , of the logit model is equivalent to odds ratio in a  $2 \times 2$  table. In other words, the estimates of the parameters of the logit model for a  $2 \times 2$  table can be easily determined from the cell counts. Consider the  $2 \times 2$  table below.

|                 | Response                       |          |          |
|-----------------|--------------------------------|----------|----------|
| Exposure        | Successes $(1)$ Failures $(0)$ |          | Total    |
| Exposed $(1)$   | $n_{11}$                       | $n_{10}$ | $n_{1+}$ |
| Unexposed $(0)$ | $n_{01}$                       | $n_{00}$ | $n_{0+}$ |
| Total           | $n_{+1}$                       | $n_{+0}$ | ΊL       |

Setting  $x_i = 0$  for the unexposed group and then solving for  $\alpha$  gives the estimated intercept of the logit model in terms of the natural logarithm of the odds of successes in the unexposed group. That is,

$$
\hat{\alpha} = \log \left[ \frac{\hat{\pi}(0)}{1 - \hat{\pi}(0)} \right]
$$

$$
= \log \left( \frac{n_{01}}{n_{00}} \right).
$$

Similarly, the estimate of the slope of the logit model is derived as the natural logarithm of the odds ratio associated with an exposure by setting  $x<sub>i</sub> = 1$  for the exposed group,

$$
\hat{\beta} = \log \left[ \frac{\hat{\pi}(1)}{1 - \hat{\pi}(1)} \right] - \hat{\alpha}
$$

$$
= \log \left[ \frac{\hat{\pi}(1)}{1 - \hat{\pi}(1)} \right] - \left[ \frac{\hat{\pi}(0)}{1 - \hat{\pi}(0)} \right]
$$

$$
= \log \left( \frac{n_{11}n_{00}}{n_{10}n_{01}} \right).
$$

Example 3.2. In a study of cigarette smoking and risk of lung cancer, we wish to use logistic regression analysis to determine how much greater the odds are finding cases of the diseases among subjects who have ever smoked than among those who have never smoked.

| SMK    | $\text{Cases} \ (1)$ | Controls $(0)$ | Total |
|--------|----------------------|----------------|-------|
| Yes(1) |                      | 123            | 200   |
| No(0)  | 54                   | 171            | 225   |
| Total  | 131                  | 294            | 425   |

Obtain the estimated logit model and interpret.

**Solution:** Let Y = lung cancer and X = smoking status. Thus,  $\hat{\pi}(x_i)$  is the estimated probability of developing lung cancer,  $Y = 1$ , given the smoking status,  $x_i$ ;  $x_i = 1$  for smokers and  $x_i = 0$  for non-smokers. The estimates are:  $\hat{\alpha} = \log \left( \frac{n_{01}}{n_{00}} \right) = \log \left( \frac{54}{171} \right)$ =  $-1.1527$  and  $\hat{\beta} = \log \left( \frac{n_{11}n_{00}}{n_{10}n_{01}} \right) = \log \left( \frac{77(171)}{123(54)} \right)$  $= 0.6843$ . Thus, the estimated model is

logit 
$$
[\hat{\pi}(x_i)] = \log \left[\frac{\hat{\pi}(x_i)}{1 - \hat{\pi}(x_i)}\right] = -1.1527 + 0.6843x_i.
$$

Smokers are  $\exp(0.6843) = 1.9824$  times more likely to have lung cancer as compared to non-smokers. Or the odds (risk) of developing lung cancer among smokers is 98.24% higher than the odds (risk) of developing lung cancer among nonsmokers.

Example 3.3. The following table presents the cross-classification of 1464 HIV/AIDS patients involved in Seid et al. (2014) study by outcome (defaulter and active) and gender (male and female).

|              | Defaulter |                     |       |
|--------------|-----------|---------------------|-------|
| Gender       | Yes(1)    | $\mathrm{No}$ $(0)$ | Total |
| Female $(1)$ | 189       | 741                 | 930   |
| Male $(0)$   | 142       | 392                 | 534   |
| Total        | 331       | 1133                | 1464  |

Obtain the parameter estimates of the logit model.

**Solution:** Let  $Y =$  outcome of the patient where

$$
y_i = \begin{cases} 1, & \text{if the patient was defined from the HAART treatment;} \\ 0, & \text{otherwise (if the patient was active on the treatment)}. \end{cases}
$$

For the explanatory variable, let  $X =$  gender of the patient where

 $x_i =$  $\int 1$ , if the patient is female; 0, otherwise (if the patient is male).

Then  $\hat{\pi}(x_i)$  is the estimated probability of the patient being defaulted from the HAART treatment. The estimated model is

logit 
$$
[\hat{\pi}(x_i)] = \log \left[\frac{\hat{\pi}(x_i)}{1 - \hat{\pi}(x_i)}\right] = -1.0154 - 0.3508x_i.
$$

The odds ratio is  $\exp(-0.3508) = 0.7041$ . This means that female patients are 0.7041 times less likely to default from HAART treatment as compared to male patients. Or, it can be concluded that the risk of being defaulted for female patients is 29.59% lower than the risk of being defaulted for male patients (the risk of being defaulted for male patients is 42.02% higher than the risk of being defaulted for male patients).

#### 3.4.2 Polytomous Explanatory Variables

If there is a categorical explanatory variable with more than two categories, then it is inappropriate to include it in the model as if it was quantitative. This is because the codes used to represent the various categories are merely identifiers and have no numeric significance. In such case, a set of binary variables, called design (dummy, indicator) variables, should be created to represent such a polytomuous variable.

Suppose, for example, that one of the explanatory variable is marital status with three categories: "Single", "Married", "Other". In this case, taking one of the categories as a reference (comparison group), two design variables  $(d_1 \text{ and } d_2)$  are required to represent marital status in a regression model. For example, if the category "single" is taken as a reference, the two design variables,  $d_1$  and  $d_2$  are set to 0; when the subject is "Married",  $d_1$  is set to 1 while  $d_2$  is still 0; when the marital status of the subject is "other",  $d_1 = 0$ and  $d_2 = 1$  are used. The following table shows this example of design variables for marital status:

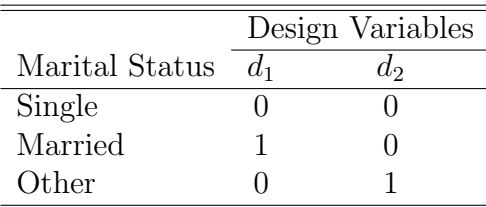

In general, if a polytomuous variable X has m categories, then  $m-1$  design variables are needed. The  $m-1$  design variables are denoted as  $d_u$  and the coefficients of those design variables are denoted as  $\beta_u$ ,  $u = 1, 2, \dots, m-1$ . Thus, the logit model would be:

logit 
$$
[\pi(x_i)] = \beta_0 + \beta_1 d_{i1} + \beta_2 d_{i2} + \cdots + \beta_{m-1} d_{i,m-1}
$$
.

Note when there is a binary response variable and a polytomous explanatory variable, the data can be presented using a  $2 \times m$  table. Taking one of the category of the explanatory variable as a reference,  $m-1$  stratified  $2\times 2$  tables can be constructed. Then the parameter estimates corresponding to each design variable can be easily determined from each table. If category m is taken as a reference, then  $\hat{\beta}_0 = \log \left( \frac{n_{m1}}{n} \right)$  $n_{m2}$ ) and  $\hat{\beta}_u = \log \left( \frac{n_{u1} n_{m2}}{n_u n_{m2}} \right)$  $n_{u2}n_{m1}$  $\setminus$ ; u =

 $1, 2, \cdots, m-1.$ 

Example 3.4. Given the following cross-classified data on race and coronary heart disease for 100 subjects.

| Race    |       |    |                      |     |       |
|---------|-------|----|----------------------|-----|-------|
| CHD     | White |    | Black Hispanic Other |     | Total |
| Present | h,    | 20 | 15                   | 10  | 50    |
| Absent  | 20    | 10 | 10                   | 10  | 50    |
| Total   | 25    | 30 | 25                   | 20. | 100   |

Software provides the following parameter estimates.

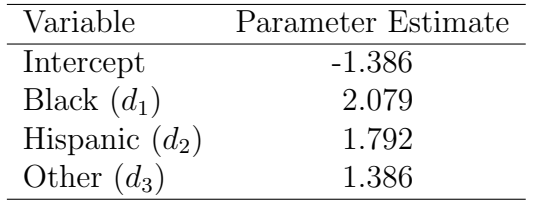

Specify the design variables for race using 'white' as a reference group. Calculate the parameter estimates manually from the cell counts of the contingency table and compare them with the software estimates. Write out the estimated model and interpret.

Solution: Since the variable "Race" has four categories, three design variables are needed.

|              | Design Variables |       |       |
|--------------|------------------|-------|-------|
| Race         | $d_1$            | $d_2$ | $d_3$ |
| White        |                  |       | 0     |
| <b>Black</b> |                  |       | 0     |
| Hispanic     | 0                |       | 0     |
| Other        |                  |       |       |

Let  $\hat{\pi}(x_i)$  be the estimated probability of developing coronary heart disease given the race of an individual. Hence, logit  $[\hat{\pi}(x_i)] = \hat{\beta}_0 + \hat{\beta}_1 d_{i1} + \hat{\beta}_2 d_{i2} + \hat{\beta}_3 d_{i3}$ . Thus,

logit 
$$
[\hat{\pi}(x_i)] = -1.386 + 2.079d_{i1} + 1.792d_{i2} + 1.386d_{i3}
$$
.

Blacks are about  $8 \{\exp(2.079) = 7.996\}$  times more likely to develop coronary heart disease as compared to whites. Similarly, the odds (risk) of coronary heart disease for hispanics is about 6  $\{\exp(1.792) = 6.001\}$  times that of whites. The odds (risk) of coronary heart disease for other (neither black nor white) races is about  $4 \{ \exp(1.386) = 3.999 \}$  times that of whites.

## 3.5 Multiple Logistic Regression

Suppose there are  $k$  explanatory variables (categorical, continuous or both) to be considered simultaneously. To obtain the multiple logistic regression model, in the logistic function, z should be expressed as a function (mostly linear sum) of the explanatory variables:  $z_i = \beta_0 + \beta_1 x_{i1} + \beta_2 x_{i2} + \cdots + \beta_p x_{ik}$ . Consequently, the logistic probability of success for subject i given the values of the explanatory variables  $x_i = (x_{i1}, x_{i2}, \dots, x_{ik})$  is

$$
\pi(\boldsymbol{x}_i) = \frac{1}{1 + \exp[-(\beta_0 + \beta_1 x_{i1} + \beta_2 x_{i2} + \cdots + \beta_p x_{ik})]}.
$$

where  $\pi(\boldsymbol{x}_i) = P(Y_i = 1 | x_{i1}, x_{i2}, \cdots, x_{ik})$ . Equivalently, the logit model is

$$
\text{logit }[\pi(\boldsymbol{x}_i)] = \log\left[\frac{\pi(\boldsymbol{x}_i)}{1-\pi(\boldsymbol{x}_i)}\right] = \beta_0 + \beta_1 x_{i1} + \beta_2 x_{i2} + \cdots + \beta_p x_{ik}.
$$

Similar to the simple logistic regression,  $\exp(\beta_i)$  represents the odds ratio associated with an exposure if  $X_j$  is binary (exposed  $x_{ij} = 1$  versus unexposed  $x_{ij} = 0$ ); or it is the odds ratio due to a unit increase if  $X_j$  is continuous  $(x_{ij} = x_{ij} + 1)$  versus  $x_{ij} = x_{ij}$ .

If the  $j<sup>th</sup>$  explanatory variable,  $X_j$ , has  $m_j$  levels, then the multiple logit model with k variables would be

logit 
$$
[\pi(\boldsymbol{x}_i)] = \beta_0 + \beta_1 x_{i1} + \cdots + \beta_{j-1} x_{i,j-1} + \sum_{u=1}^{m_j-1} \beta_{ju} d_{iju} + \beta_{j+1} x_{i,j+1} + \cdots + \beta_k x_{ik}
$$

where the  $d_{ju}$ 's are the  $m_j - 1$  design variables and  $\beta_{iu}, u = 1, 2, \dots, m_j - 1$  are their corresponding parameters.

Example 3.5. To determine the effect of vision status (vision problem or no vision problem) and driver education (took driver education or not) of a driver on car accident (did the subject had an accident in the past year?), the following parameter estimates are obtained. Interpret the results.

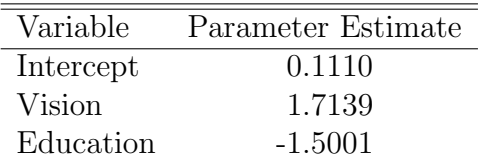

**Solution:** Let  $Y = \text{car accident where}$ 

 $y_i =$  $\int 1$ , if the subject had an accident in the past year; 0, otherwise (if the subject had not an accident in the past year).

Let  $X_1$  = vision problem  $(x_{i1} = 1$  if the subject has a vision problem,  $x_{i1} = 0$  if the subject has not a vision problem) and  $X_2$ = driver education ( $x_{i2} = 1$  if the subject took driver education,  $x_{i2} = 0$  if the subject did not take driver education). Thus,

$$
\log\left[\frac{\hat{\pi}(\boldsymbol{x}_i)}{1-\hat{\pi}(\boldsymbol{x}_i)}\right] = 0.1110 + 1.7139x_{i1} - 1.5001x_{i2}
$$

$$
\Rightarrow \hat{\Omega}(\boldsymbol{x}_i) = \exp(0.1110 + 1.7139x_1 - 1.5001x_2)
$$

$$
\Rightarrow \hat{\pi}(\boldsymbol{x}_i) = \frac{\exp(0.1110 + 1.7139x_{i1} - 1.5001x_{i2})}{1 + \exp(0.1110 + 1.7139x_{i1} - 1.5001x_{i2})}
$$

For a person with no vision problem  $(x_{i1} = 0)$  and who never took a driver education  $(x_{i2} = 0)$ , the odds of having accident is 1.1174. And the probability of having accident is  $\hat{\pi}(\boldsymbol{x}_i) = \hat{\pi}(x_{i1} = 0, x_{i2} = 0) = 0.5277.$ 

For a person with a vision problem  $(x_{i1} = 1)$  and who never took a driver education  $(x_{i2} = 0)$ , the odds of having an accident is 6.2022 and the probability of having accident is  $\hat{\pi}(\boldsymbol{x}_i) = \hat{\pi}(x_{i1} = 1, x_{i2} = 0) = 0.8612$ .

The odds of having an accident increases dramatically (from 1.1174 to 6.2022) when a person has vision problem. The odds ratio is  $OR = 6.2022/1.1174 = 5.5506$ . The odds of having accident for a person with vision problem is 5.5506 times that of a person with no vision problem assuming driver education the same. In other words, drivers who have vision problem are 5.5506 times more likely to have an accident as compared to those with no vision problem. Drivers who took driving education are 0.223 times less likely to have an accident as compared to those who did not take a driving education assuming the same vision status, that is, the risk of having an accident for those who took a driving education is 77.7% lower than those who did not take a driving education.

## 3.6 Inference for Logistic Regression

Recall the binary response probability given the values of the explanatory variables is

$$
\pi(\boldsymbol{x}_i) = \frac{\exp(\sum_{j=0}^k \beta_j x_{ij})}{1 + \exp(\sum_{j=0}^k \beta_j x_{ij})}
$$
\n(3.1)

where  $x_{i0} = 1$  for all  $i = 1, 2, \dots, n$ . Equivalently using the logit transformation, it can be written as

$$
\log\left[\frac{\pi(\boldsymbol{x}_i)}{1-\pi(\boldsymbol{x}_i)}\right] = \sum_{j=0}^k \beta_j x_{ij}.
$$
\n(3.2)

#### 3.6.1 Parameter Estimation

The goal of logistic regression model is to estimate the  $k + 1$  unknown parameters of the model. This is done with maximum likelihood estimation which entails finding the set of parameters for which the probability of the observed data is largest.

Given a data set with  $n$  independent observations. Suppose these responses are grouped into m unique covariate patterns (called populations). Then each binary response  $Y_i$ ;  $i =$  $1, 2, \dots, m$  has an independent Binomial distribution with parameter  $n_i$  and  $\pi(\mathbf{x}_i)$ , that is,

$$
P(Y_i = y_i) = \frac{n_i!}{(n_i - y_i)! y_i!} \; \pi(\boldsymbol{x}_i)^{y_i} [1 - \pi(\boldsymbol{x}_i)]^{n_i - y_i}; \; y_i = 0, 1, 2, \cdots, n_i
$$

where  $\boldsymbol{x}_i = (x_{i1}, x_{i2}, \dots, x_{ik})$  for population i and  $\sum_{i=1}^{m} n_i = n$ . Then, the joint probability mass function of the vector of m Binomial random variables,  $\boldsymbol{Y} = (Y_1, Y_2, \cdots, Y_m)$ , is the product of the m Binomial distributions:

$$
P(\mathbf{y}|\boldsymbol{\beta}) = \prod_{i=1}^{m} \frac{n_i!}{(n_i - y_i)! y_i!} \ \pi(\mathbf{x}_i)^{y_i} [1 - \pi(\mathbf{x}_i)]^{n_i - y_i}.
$$
 (3.3)

The joint probability mass function in equation  $(3.3)$  expresses the values of  $\boldsymbol{y}$  as a function of known, fixed values for  $\boldsymbol{\beta} = (\beta_0, \beta_1, \beta_2, \cdots, \beta_k)^t$ . The likelihood function has the same form as the probability mass function, except that it expresses the values of  $\beta$  in terms of known, fixed values for  $y$ . Thus,

$$
\ell(\boldsymbol{\beta}|\boldsymbol{y}) = \prod_{i=1}^{m} \frac{n_i!}{(n_i - y_i)! y_i!} \pi(\boldsymbol{x}_i)^{y_i} [1 - \pi(\boldsymbol{x}_i)]^{n_i - y_i}
$$
(3.4)

Note that the factorial terms do not contain any of the  $\pi(\boldsymbol{x}_i)$ . As a result, they are essentially constants that can be ignored: maximizing the equation without the factorial terms will come to the same result as if they were included. Therefore, equation (3.4) can be written as:

$$
\ell(\boldsymbol{\beta}|\boldsymbol{y}) = \prod_{i=1}^{m} \pi(\boldsymbol{x}_i)^{y_i} [1 - \pi(\boldsymbol{x}_i)]^{n_i - y_i}
$$
\n(3.5)

and it can be re-arranged as:

$$
\ell(\boldsymbol{\beta}|\boldsymbol{y}) = \prod_{i=1}^{m} \left[ \frac{\pi(\boldsymbol{x}_i)}{1 - \pi(\boldsymbol{x}_i)} \right]^{y_i} \left[ 1 - \pi(\boldsymbol{x}_i) \right]^{n_i}
$$
(3.6)

By substituting the odds of successes and probability of failure in equation (3.6), the likelihood function becomes

$$
\ell(\boldsymbol{\beta}|\boldsymbol{y}) = \prod_{i=1}^{m} \left[ \exp(y_i \sum_{j=0}^{k} \beta_j x_{ij}) \right] \left[ 1 + \exp(\sum_{j=0}^{k} \beta_j x_{ij}) \right]^{-n_i}
$$
(3.7)

Since the logarithm is a monotonic function, any maximum of the likelihood function will also be a maximum of the log-likelihood function and vice versa. Thus, taking the natural logarithm of equation (3.7) gives the log-likelihood function:

$$
L(\beta|\mathbf{y}) = \sum_{i=1}^{m} \left[ y_i \sum_{j=0}^{k} \beta_j x_{ij} - n_i \log[1 + \exp(\sum_{j=0}^{k} \beta_j x_{ij})] \right]
$$
(3.8)

To find the critical points of the log-likelihood function, first, equation (3.8) should be partially differentiated with respect to each  $\beta_j$ ;  $j = 0, 1, \dots, k$  which results in a system of  $k+1$  nonlinear equations with the  $k+1$  unknown parameters as shown in equation (3.9) below:

$$
\frac{\partial L(\boldsymbol{\beta}|\boldsymbol{y})}{\partial \beta_j} = \sum_{i=1}^m [y_i x_{ij} - n_i \pi(\boldsymbol{x}_i) x_{ij}] \n= \sum_{i=1}^m [y_i - n_i \pi(\boldsymbol{x}_i)] x_{ij}; \quad j = 0, 1, 2, \cdots, k.
$$
\n(3.9)

The maximum likelihood estimates for  $\beta$  can be, then, found by setting each of the  $k+1$ equation equal to zero and solving for each  $\beta_j$ . Since the second partial derivatives of the log-likelihood function:

$$
\frac{\partial^2 L(\boldsymbol{\beta}|\mathbf{y})}{\partial \beta_j \partial \beta_h} = -\sum_{i=1}^m n_i \pi(\mathbf{x}_i) [1 - \pi(\mathbf{x}_i)] x_{ij} x_{ih}; \quad j, h = 0, 1, 2, \cdots, k \tag{3.10}
$$

is negative semidefinite, the log-likelihood is a concave function of the parameter  $\beta$ . In addition, equation (3.10) represents the variance-covariance matrix of the parameter estimates which is a function of  $var(Y_i) = n_i \pi(\boldsymbol{x}_i)[1 - \pi(\boldsymbol{x}_i)].$ 

Several optimization techniques are available for finding the maximizing estimates of the parameters. Of these, the Newton-Raphson method is the one which is commonly used.

#### 3.6.2 Likelihood-Ratio Test of Model Fit

Once a logistic regression model is estimated, the next task is to answer the question "Does the entire set of explanatory variables contribute significantly to the prediction of the response?". In this case, two models are to be fitted; one with all explanatory variables (full model) and the other with no explanatory variable (null model).

If the model has  $k$  explanatory variables, the null hypothesis of no contribution of all the k explanatory variables is  $H_0: \beta_1 = \beta_2 = \cdots = \beta_k = 0$ . Let  $\ell_0$  denote the maximized value of the likelihood function of the null model which has only one parameter, that is, the intercept. That is,  $\ell_0 = \ell(\hat{\beta}_0)$ . Also let  $\ell_M$  denote the maximized value of the likelihood function of the model M with all explanatory variables (having  $k + 1$  parameters). Here,  $\ell_M = \ell(\hat{\beta}_0, \hat{\beta}_1, \hat{\beta}_2, \cdots, \hat{\beta}_k).$ 

Then, the likelihood-ratio test statistic is  $G^2 = -2 \log(\ell_0/\ell_M) = -2(\log \ell_0 - \log \ell_M) \sim$  $\chi^2(k)$ . Rejection of the null hypothesis, has an interpretation analogous to that in multiple linear regression using  $F$  test, indicates at least one of the  $k$  parameters is significantly different from zero.

Example 3.6. Suppose, a study was conducted with the objective of identifying the risk factors associated with HIV/AIDS HAART treatment defaulter patients. Of 1464 patients, 331 were defaulted and the remaining 1133 were actively following the treatment. Four variables which were considered as explanatory variables are age in years (Age), weight in kilograms (Weight), Gender (0=Female, 1=Male), Functional Status (0=Working, 1=Ambulatory, 2=Bedridden) and number of baseline CD4 counts (CD4). The parameter estimates and their corresponding standard errors are presented in the following table.

| Variable   | Parameter Estimate Standard Error |        |
|------------|-----------------------------------|--------|
| Intercept  | $-0.3120$                         | 0.4299 |
| Age        | $-0.0282$                         | 0.0080 |
| Weight     | $-0.0051$                         | 0.0071 |
| Gender     | 0.5372                            | 0.1438 |
| Ambulatory | 0.4959                            | 0.1448 |
| Bedridden  | 1.2610                            | 0.2882 |
| CD4        | $-0.0007$                         | 0.0004 |
|            |                                   |        |

The log-likelihood value of the null model is -782.5257 and the log-likelihood value of the full model is -753.2892. Test the significance of the entire five variables altogether using likelihood-ratio test.

Solution: The response variable is

 $y_i =$  $\int 1$ , if the patient was defaulted;

0, otherwise (if the patient was on the treatment).

The design variables for Functional Status are:

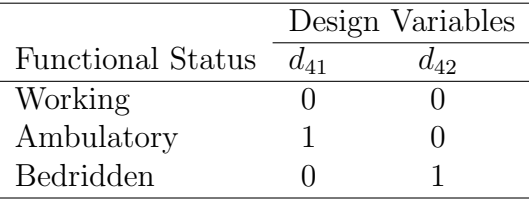

Now the model can be written as

logit  $[\pi(\boldsymbol{x}_i)] = \beta_0 + \beta_1 \text{ Age}_i + \beta_2 \text{Weight}_i + \beta_3 \text{ gender}_i$  $+ \beta_{41}$  Ambulatory<sub>i</sub> +  $\beta_{42}$  Bedridden<sub>i</sub> +  $\beta_{5}$  CD4<sub>i</sub>

The null hypothesis to be tested is  $H_0$ :  $\beta_1 = \beta_2 = \beta_3 = \beta_{41} = \beta_{42} = \beta_5 = 0$ . The test statistic value is  $G^2 = -2(\log \ell_0 - \log \ell_M) = -2[-782.5257 - (-753.2892)] = 58.473$  which is greater than  $\chi_{0.05}^2(6) = 12.592$ . Therefore,  $H_0$  should be rejected. At least one of the parameter is significantly different from zero.

The likelihood-ratio test for the overall significance of a model is also called deviance test as it is the difference between deviances of the null and the full models. Let model S be the most complex model possible called saturated model which has a separate parameter for each observation. The saturated model provides a perfect fit to the data, but it is not a helpful model as it does not smooth the data. Nonetheless, it serves as a baseline for other models, such as for checking model fit.

Let  $\ell_S$  denote the maximized likelihood value for the saturated model S. Because the saturated model has additional parameters,  $\ell_S$  is at least as large as the maximized likelihood  $\ell_M$  for model M. Note here that model M is nested under the saturated model S. Thus, deviance of a certain model is the likelihood-ratio test for comparing a model M of interest with the saturated model S, that is,  $D_M = -2 \log(\ell_M/\ell_S)$ . Similarly, deviance of the null model is  $D_0 = -2 \log(\ell_0/\ell_s)$  which compares the null model with the saturated model. In both cases, deviance is a test statistic for testing all the additional parameters in the saturated model S are zero or not.

Therefore, the likelihood-ratio statistic for testing  $H_0$ :  $\beta_1 = \beta_2 = \cdots = \beta_k = 0$  can be derived as the difference between deviances of the two models; the null and the model M of interest. That is,

$$
G^{2} = -2 \log \left( \frac{\ell_{0}/\ell_{S}}{\ell_{M}/\ell_{S}} \right) = -2 \log(\ell_{0}/\ell_{S}) - [-2 \log(\ell_{M}/\ell_{S})] = D_{0} - D_{M}.
$$

Hence, the deviance is -2 times the log-likelihood value of a model.

#### 3.6.3 Wald Test for Parameters

Once the null hypothesis of no contribution of all the explanatory variables to the model is rejected, then before concluding that any or all of the parameters are nonzero, there is a need to look at which of the variables are significant and which are not. The Wald test is used to identify the statistical significance of each coefficient  $(\beta_i)$  of the logit model. That is, it is used to test the null hypothesis  $H_0$ :  $\beta_i = 0$  which states that factor  $X_i$  does not have significant value added to the prediction of the response given that other factors are already included in the model.

The Wald statistic calculates a Z statistic in which

$$
Z_j = \frac{\hat{\beta}_j}{SE(\hat{\beta}_j)} \sim N(0, 1)
$$

for large sample size. Note also that

$$
Z_j^2 = \left[\frac{\hat{\beta}_j}{SE(\hat{\beta}_j)}\right]^2 \sim \chi^2(1).
$$

Also, a likelihood-ratio test can be performed to test the hypothesis  $H_0$ :  $\beta_i = 0$ . As before, two models should be fitted; one with all explanatory variables (full model M) and the other without the  $j<sup>th</sup>$  explanatory variable (reduced model R). Hence, here the model under  $H_0$  is not null, rather, it includes all except the  $j<sup>th</sup>$  explanatory variable. Then, the likelihood-ratio test statistic, of no contribution of the  $j^{th}$  explanatory variable, is now  $G^2$  $-2(\log \ell_R - \log \ell_M) = D_R - D_M \sim \chi^2(1)$  where  $\ell_M = \ell(\hat{\beta}_0, \hat{\beta}_1, \cdots, \hat{\beta}_{j-1}, \hat{\beta}_j, \hat{\beta}_{j+1}, \cdots, \hat{\beta}_k)$ and  $\ell_R = \ell(\hat{\beta}_0, \hat{\beta}_1, \cdots, \hat{\beta}_{j-1}, \hat{\beta}_{j+1}, \cdots, \hat{\beta}_k).$ 

Example 3.7. Recall example 3.6. Write out the estimated model and identify the significant explanatory variables using Wald test, and interpret the results.

Solution: We have that the estimated model is:

logit 
$$
[\hat{\pi}(\boldsymbol{x}_i)] = -0.3120 - 0.0282 \text{ Age}_i - 0.0051 \text{ Weight}_i + 0.5372 \text{ Gender}_i + 0.4959 \text{ Ambulatory}_i + 1.2610 \text{ Bedridden}_i - 0.0007 \text{ CD4}_i
$$

The Wald test help us to identify those parameters which are responsible for rejection of the null hypothesis of all the parameters are zero. The value of the Wald test for each parameter which is obtained by dividing each parameter estimate by the corresponding standard error is given in the following table.

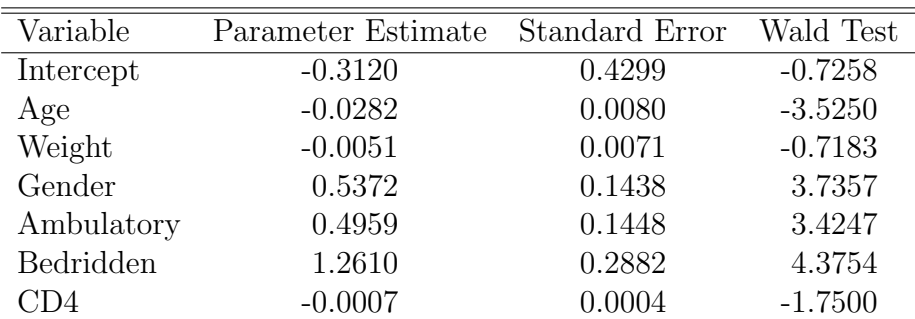

As it can be seen from this table, only Age, Gender and Functional Status (since both of the design variables are significant) are significant at 5% level of significance. When the age of the patient increases by one year, the odds of being defaulted decreases by a factor of  $\exp(-0.0282) = 0.9723$  assuming all other variables are same. Also, males are  $\exp(0.5372) = 1.7112$  times more likely to default than females, that is, the odds of being defaulted for males is 71.12% higher than that of females. Assuming all other variables constant, ambulatory and bedridden patients are 1.6420 and 3.5290 times more likely to be defaulted than working patients, respectively.

#### 3.6.4 Significance of a Polytomous Predictor

The Wald test considered above is used to identify the statistical significance of a binary or continuous explanatory variable. Whenever a multinomial explanatory variable is included (excluded) in (from) the model, all of its design variables should be included (excluded); to do otherwise implies the variables are recorded. By just looking at the Wald statistics of the design variables, the contribution of the variable could not be determined. Hence, the Wald test can be not used to check the significance of such a variable, rather the likelihood-ratio test should be used.

If  $X_i$  has m categories, then the null hypothesis of no contribution of this multinomial variable is  $H_0$ :  $\beta_{j1} = \beta_{j2} = \cdots = \beta_{j,m-1} = 0$ . The likelihood-ratio test statistic is  $G^2 = -2(\log \ell_R - \log \ell_M) \sim \chi^2(m-1)$  where  $\ell_R$  is the maximized likelihood value under  $H_0$  (excluding the multinomial variable  $X_j$ ) and  $\ell_M$  is the maximized likelihood value of the full model.

Example 3.8. Again recall example 3.6. Test the significance of functional status.

**Solution**: Since functional status is a multinomial variable with  $m = 3$  categories, wald test cannot be used for checking its significance. The null hypothesis is  $H_0$ :  $\beta_{41} = \beta_{42} = 0$ . Here,  $\beta_{41}$  and  $\beta_{42}$  are the parameters associated with the two design variables of functional status; ambulatory and bedridden, respectively. Therefore, the model in example 3.6 is re-fitted without the two design variables of marital status. When fitted, the log-likelihood value becomes -765.7410.

The likelihood-ratio test statistic is  $G^2 = -2(\log \ell_R - \log \ell_M) = -2[-765.7410 - (-753.2892)] =$ 24.9036. Since this value is greater than  $\chi_{0.05}^2(2)$ , functional status has a significant contribution to the model.

#### 3.6.5 Confidence Intervals

Confidence intervals are more informative than tests. A confidence interval for  $\beta_j$  results from inverting a test of  $H_0: \beta_j = \beta_{j0}$ . The interval is the set of  $\beta_{j0}$ 's for which the z test statistic is not greater than  $z_{\alpha/2}$ . For the Wald approach, this means

$$
\left| \frac{\hat{\beta}_j - \beta_{j0}}{\widehat{SE}(\hat{\beta}_j)} \right| \le z_{\alpha/2}.
$$

This yields the confidence interval  $\hat{\beta}_j \pm z_{\alpha/2} \widehat{SE}(\hat{\beta}_j)$  for  $\beta_j$ ;  $j = 1, 2, \dots, k$ . As the point estimate of the odds ratio associated to  $X_j$  is  $\exp(\hat{\beta}_j)$  and its confidence interval is  $\exp[\hat{\beta}_j \pm z_{\alpha/2} \widehat{SE}(\hat{\beta}_j)].$ 

For summarizing the relationship, other characteristics may have greater importance such as  $\pi(x_i)$  at various  $x_i$  values. Consider the simple logistic model, logit  $[\hat{\pi}(x_i)] = \hat{\alpha} +$  $\hat{\beta}x_i$ . For a fixed  $x_i = x_0$ , logit  $[\hat{\pi}(x_0)] = \hat{\alpha} + \hat{\beta}x_0$  has a large standard error given by  $\sqrt{\text{var}(\hat{\alpha}) + x_0^2 \text{ var}(\hat{\beta}) + 2x_0 \text{ cov}(\hat{\alpha}, \hat{\beta})}.$ 

A  $(1-\alpha)100\%$  confidence interval for logit  $[\pi(x_0)]$  is  $(\hat{\alpha} + \hat{\beta}x_0) \pm z_{\alpha/2}\sqrt{\text{var}(\hat{\alpha} + \hat{\beta}x_0)}$ . Substituting each end point into the inverse transformation  $\pi(x_0) = \frac{\exp{\{\text{logit}[\hat{\pi}(x_0)]\}}}{}$  $1 + \exp{\logit[\hat{\pi}(x_0)]}$ gives the corresponding interval for  $\pi(x_0)$ .

**Example 3.9.** Recall example 3.1, in which the estimated model is logit  $[\hat{\pi}(x_i)]=-2.828+$  $0.055x_i$ . The variance-covariance matrix of the estimated parameters is:

$$
\left(\begin{array}{cc}8.509 & -0.179\\ & 0.004\end{array}\right)
$$

Find the 95% confidence interval for the odds ratio and for the probability of success at the age of 36.3 years  $(x_i = 36.3)$ .

**Solution**: We have  $\hat{\beta} = 0.055$ ,  $\widehat{\text{var}}(\hat{\alpha}) = 8.509$ ,  $\widehat{\text{var}}(\hat{\beta}) = 0.004$  and  $\widehat{\text{cov}}(\hat{\alpha}, \hat{\beta}) = -0.179$ .

The 95% CI for  $\beta$  is  $\hat{\beta} \pm z_{\alpha/2} \sqrt{\widehat{\text{var}}(\hat{\beta})} = 0.055 \pm 1.96 \sqrt{\text{var}}$  $(0.004 = (-0.069, 0.179)$ . This implies, the CI for the odds ratio is  $\exp[(-0.069, 0.179)] = [\exp(-0.069), \exp(0.179)]$ (0.933, 1.196)

The CI for the proportion of having hypertension at the age of 36.3 years, we have logit  $[\hat{\pi}(36.3)] = -2.828 + 0.055(36.3) = -0.832$ 

$$
\widehat{\text{var}}\{\text{logit} [\hat{\pi}(36.3)]\} = \widehat{\text{var}}(\hat{\alpha}) + 36.3^2 \widehat{\text{var}}(\hat{\beta}) + 2(36.3) \widehat{\text{cov}}(\hat{\alpha}, \hat{\beta})
$$
  
= 8.509 + 36.3<sup>2</sup>(0.004) + 2(36.3)(-0.179)  
= 0.784

The 95% confidence interval for logit  $\pi(36.3)$  is  $(-0.832 \pm 1.96\sqrt{0.784}) = (-2.567, 0.903)$ . Thus, the confidence interval for the probability of hypertension at the age of 36.3 years is

$$
\left[\frac{\exp(-2.567)}{1+\exp(-2.567)}, \frac{\exp(0.903)}{1+\exp(0.903)}\right] = (0.0712, 0.712).
$$

This confidence interval is very wide which may be due to the small sample size,  $n = 10$ .

# Chapter 4 Model Selection and Diagnostics

## 4.1 Model Selection

With several explanatory variables, there are many potential models. The model selection process becomes harder as the number of explanatory variables increases, because of the rapid increase in possible effects and interactions. There are two competing goals of model selection. The model should be complex enough to fit the data well. On the other hand, it should be simple to interpret, smoothing rather than over fitting the data. Then, a search among many models may provide clues about which explanatory variables are associated with the response and suggest questions for future research.

#### 4.1.1 Likelihood-Ratio Model Comparison Test

Sometimes, determining the contribution of a group of variables may be an interest. As usual, two models; one with all explanatory variables (full model) and the other without the explanatory variables to be tested (reduced model) are to be fitted. Thus, the reduced model is a special case of the full model. According to the alternative, at least one of the extra parameters in the full model is nonzero.

Let  $\ell_M$  denote the maximized value of the likelihood function for the model of interest M with  $p_M = k+1$  parameters and let  $\ell_R$  denote the maximized value of the likelihood function for the reduced model R with  $p_R = k + 1 - q$  parameters. Note that model R is nested under model M. Thus, the null hypothesis  $H_0 : \beta_1 = \beta_2 = \cdots = \beta_q = 0$  of no contribution of all the q predictors in model M is tested using  $G^2 = -2(\log \ell_R - \log \ell_M) \sim \chi^2(q)$  where  $\ell_M = \ell(\hat{\beta}_0, \bar{\hat{\beta}}_1, \hat{\beta}_2, \cdots, \hat{\beta}_k)$  and  $\ell_R = \ell(\hat{\beta}_0, \hat{\beta}_{q+1}, \hat{\beta}_{q+2}, \cdots, \hat{\beta}_k).$ 

Example 4.1. Recall example 3.6. Obtain the best fitting model.

Solution: Considering that the over all goal is to obtain the best fitting model, the logical step is to fit a reduced model containing only those significant variables and compare it to the model containing all the variables.

For our case, the model is of the form

logit  $[\pi(\boldsymbol{x}_i)] = \beta_0 + \beta_1 \text{ Age}_i + \beta_2 \text{ Weight}_i + \beta_3 \text{ gender}_i$ +  $\beta_{41}$  Ambulatory<sub>i</sub> +  $\beta_{42}$  Bedridden<sub>i</sub> +  $\beta_5$  CD4<sub>i</sub>.

Note that the variables Weight and CD4 are not significant. As a result, a new model is fitted excluding these insignificant variables. This new model has a log-likelihood value of -754.9283, and the parameter estimates and standard errors are in the following table.

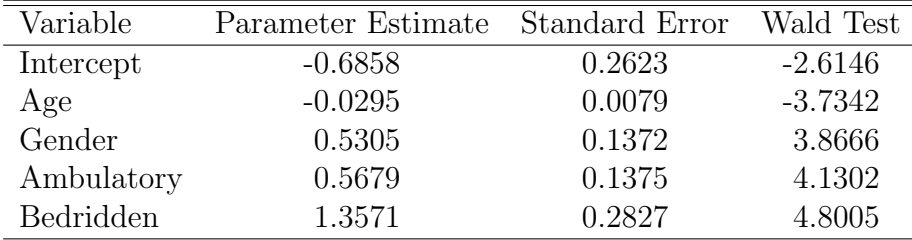

The difference in this model is the exclusion of the Weight and CD4 variables. Thus, this reduced model is

> logit  $[\pi(\boldsymbol{x}_i)] = \beta_0 + \beta_1$  Age<sub>i</sub> +  $\beta_3$  Gender<sub>i</sub> +  $\beta_{41}$  Ambulatory<sub>i</sub> +  $\beta_{42}$  Bedridden<sub>i</sub>.

Therefore, to determine whether the two variables should be included or not, the null hypothesis is  $H_0: \beta_2 = \beta_5 = 0$ . The likelihood-ratio test statistic value is  $G^2 = -2(\log \ell_R - \ell)$  $\log \ell_M$ ) = -2[-754.9283 – (-753.2892)] = 3.2782 which is less than  $\chi_{0.05}^2(2)$ . Hence, there is no advantage of including Weight and CD4 in the model. Thus, the best estimated model is

> logit  $\hat{\pi}(\mathbf{x}_i) = -0.6858 - 0.0295 \text{ Age}_i + 0.5305 \text{ gender}_i$  $+$  0.5679 Ambulatory<sub>i</sub> + 1.3571 Bedridden<sub>i</sub>.

However, CD4 is known to be a "biologically important" variable. In this case, the decision to include or exclude the CD4 variable should be made in conjunction with subject matter experts.

#### 4.1.2 Akaike and Bayesian Information Criteria

Deviance or likelihood-ratio tests are used for comparing nested models. When there are non nested models, information criteria can help to select the good model. The best known ones are the Akaike Information Criterion (AIC) and Bayesian Information Criteria (BIC). Both judge a model by how close its fitted values tend to be to the true expected values. Also, both are calculated based on the likelihood value of a particular model M as

$$
AIC = -2\log \ell_M + 2p_M
$$

and

$$
BIC = -2\log \ell_M + p_M \log(n)
$$

where  $p_M$  is number of parameters in the model and n is the sample size. A model having smaller AIC or BIC is better.

Example 4.2. Find the AIC and BIC values for the model given on example 4.1.

**Solution**: It is already given  $\log \ell_M = -754.9283$ ,  $p_M = 5$  and  $n = 1464$ . This implies the  $AIC = 1519.8566$  and  $BIC = 1546.3012$ .

## 4.2 Measures of Predictive Power

## 4.2.1 Pseudo  $R^2$  Measures

In ordinary regression, the coefficient of determination  $R^2$  and the multiple correlation R describe the power of the explanatory variables to predict the response, with  $R = 1$  for perfect prediction. Despite the various attempts to define analogs for categorical response models, there is no proposed measure as widely useful as  $R$  and  $R^2$ . Some of the proposed measures which directly use the likelihood function are presented here.

Let the maximized likelihood be denoted by  $\ell_M$  for a given model,  $\ell_S$  for the saturated model and  $\ell_0$  for the null model containing only an intercept term. These probabilities are not greater than 1, thus log-likelihoods are non positive. As the model complexity increases, the parameter space expands, so the maximized log-likelihood increases. Thus,  $\ell_0 \leq \ell_M \leq \ell_S \leq 1$  or  $\log \ell_0 \leq \log \ell_M \leq \log \ell_S \leq 0$ . The measure

$$
R^2 = \frac{\log \ell_M - \log \ell_0}{\log \ell_S - \log \ell_0}
$$

lies in between 0 and 1. It is zero when the model provides no improvement in fit over the null model and it will be 1 when the model fits as well as the saturated model.

#### The McFadden  $R^2$

Since the saturated model has a parameter for each subject, the  $\log \ell_S$  approaches to zero. Thus,  $\log \ell_S = 0$  simplifies

$$
R_{\text{McFadden}}^2 = \frac{\log \ell_M - \log \ell_0}{-\log \ell_0} = 1 - \left[\frac{\log \ell_M}{\log \ell_0}\right].
$$

#### The Cox & Snell  $R^2$

The Cox & Snell modified  $R^2$  is:

$$
R_{\text{Cox-Snell}}^2 = 1 - \left[\frac{\ell_0}{\ell_M}\right]^{2/n} = 1 - [\exp(\log \ell_0 - \log \ell_M)]^{2/n}.
$$

#### The Nagelkerke  $R^2$

Because the  $R_{\text{Cox-Snell}}^2$  value cannot reach 1.0, Nagelkerke modified it. The correction increases the Cox & Snell version to make 1.0 a possible value for  $R^2$ .

$$
R^2_{\text{Nagellerke}} = \frac{1 - \left[\frac{\ell_0}{\ell_M}\right]^{2/n}}{1 - (\ell_0)^{2/n}} = \frac{1 - [\exp(\log \ell_0 - \log \ell_M)]^{2/n}}{1 - [\exp(\log \ell_0)]^{2/n}}
$$

**Example 4.3.** Obtain the McFadden, Cox & Snell, and Nagelkerke pseudo  $R^2$ s for the model fitted on example 4.1.

**Solution:** Note that  $\log \ell_M = -754.9283$  which is given on example 4.1. Also  $\log \ell_0 =$  $-782.5257$  and  $n = 1464$  as given on example 3.6. Therefore,

$$
R_{\text{McFadden}}^2 = 1 - \left[ \frac{-754.9283}{-782.5257} \right] = 0.035
$$
  
\n
$$
R_{\text{Cox-Snell}}^2 = 1 - \left[ \exp(-782.5257 + 754.9283) \right]^{2/1464} = 0.037
$$
  
\n
$$
R_{\text{Nagelkerke}}^2 = \frac{1 - \left[ \exp(-782.5257 + 754.9283) \right]^{2/1464}}{1 - \left[ \exp(-782.5257) \right]^{2/1464}} = 0.056.
$$

#### 4.2.2 Classification Tables

A classification table is also useful to summarize the predictive power of a binary logistic model. The table cross-classifies the binary response with a prediction of whether  $y = 0$ or  $y = 1$ . The prediction is  $\hat{y} = 1$  when  $\hat{\pi} > \pi_0$  and  $\hat{y} = 0$  when  $\hat{\pi} \leq \pi_0$ , for some cutoff  $\pi_0$ . Most classification tables use  $\pi_0 = 0.5$ . However, if a low (high) proportion of observations have  $y = 1$ , the model fit may never (always) have  $\hat{\pi} > 0.50$ , in which case one never (always) predicts  $\hat{y} = 1$ . Another possibility takes  $\pi_0$  as the sample proportion of successes, which is  $\hat{\pi}$  for the model containing only an intercept term.

Summary of prediction power from the classification table is the overall proportion of correct classifications. This estimates

$$
P(\text{correct classification}) = P(y = 1 \text{ and } \hat{y} = 1) + P(y = 0 \text{ and } \hat{y} = 0)
$$
  
=  $P(y = 1) \cdot P(\hat{y} = 1|y = 1) + P(y = 0) \cdot P(\hat{y} = 0|y = 0).$ 

Limitations of this table are that it collapses continuous predictive values  $\hat{\pi}$  into binary ones, the choice of  $\pi_0$  is arbitrary, and it is highly sensitive to the relative numbers of times  $y=1$  and  $y=0$ .

Example 4.4. Recall example 3.1. The fitted probabilities of having hypertension for each individual is given in the following table. Using the cutoff value  $\hat{\pi}_0 = 0.50$ , find the proportion of correct classification.

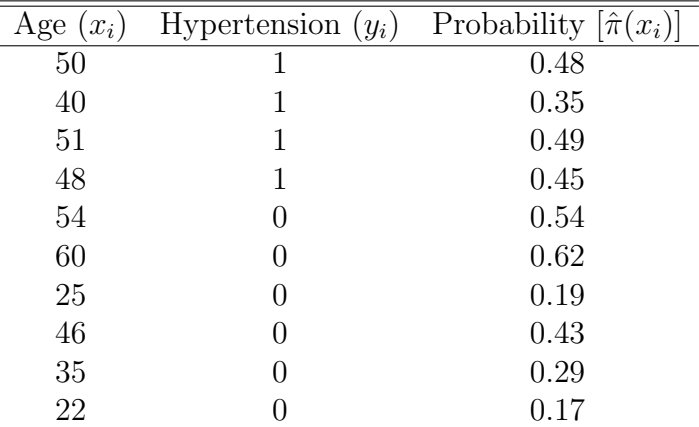

Solution: Based of the cutoff value 0.5, the probabilities above 0.5 are taken as 1 and those probabilities less than or equal to 0.5 are taken as 0. Hence,  $\hat{y}_i = (0, 0, 0, 0, 1, 1, 0, 0, 0, 0)$ . Thus:

$$
P(\text{correct classification}) = P(y = 1) \cdot P(\hat{y} = 1|y = 1) + P(y = 0) \cdot P(\hat{y} = 0|y = 0)
$$

$$
= \frac{4}{10} \cdot \frac{0}{4} + \frac{6}{10} \cdot \frac{4}{6} = 0.40
$$

## 4.3 Model Checking

For any particular logistic regression model, there is no guarantee that the model fits the data well. One way to detect lack of fit uses a likelihood-ratio test, Section ??, to compare the model with more complex ones. A more complex model might contain a nonlinear effect, such as a quadratic term to allow the effect of a predictor to change directions as its value increases. Models with multiple predictors would consider interaction terms. If more complex models do not fit better, this provides some assurance that a chosen model is adequate.

#### 4.3.1 Pearson Chi-squared Statistic

Suppose the observed responses are grouped into  $m$  covariate patterns (populations). Then, the raw residual is the difference between the observed number of successes  $y_i$  and expected number of successes  $n_i\hat{\pi}(\mathbf{x}_i)$  for each value of the covariate  $\mathbf{x}_i$ . The Pearson residual is the standardized difference. That is,

$$
r_i = \frac{y_i - n_i \hat{\pi}(\boldsymbol{x}_i)}{\sqrt{n_i \hat{\pi}(\boldsymbol{x}_i)[1 - \hat{\pi}(\boldsymbol{x}_i)]}}; \quad i = 1, 2, \cdots, m
$$

where  $\left(\sum_{m=1}^{m} \right)$  $i=1$  $n_i = n$ ). Thus, the Pearson chi-squared statistic is the sum of the square of standardized residuals:

$$
X^{2} = \sum_{i=1}^{m} \frac{[y_{i} - n_{i}\hat{\pi}(\boldsymbol{x}_{i})]^{2}}{n_{i}\hat{\pi}(\boldsymbol{x}_{i})[1 - \hat{\pi}(\boldsymbol{x}_{i})]} \sim \chi^{2}(m - k).
$$

When this statistic is close to zero, it indicates a good model fit to the data. When it is large, it is an indication of lack of fit. Often the Pearson residuals  $r_i$  are used to determine exactly where the lack of fit occurs.

Example 4.5. Recall again example 3.1. Test the adequacy of the model using the Pearson chi-squared test.

Solution: The fitted probabilities are given above in example 4.3. Note that in this particular example, each value of the explanatory variable is unique  $(n_i = 1)$ , that is, the number of populations (aggregate values of the explanatory variable) is equal to the number of observations  $(m = n = 10)$ . Thus,

| $(x_i)$<br>Age | Hypertension<br>$(y_i)$ | Probability $[\hat{\pi}(x_i)]$ | $r_i$   | $\overline{r_i^2}$ |
|----------------|-------------------------|--------------------------------|---------|--------------------|
| 50             |                         | 0.48                           | 1.04    | 1.0816             |
| 40             |                         | 0.35                           | 1.36    | 1.8496             |
| 51             |                         | 0.49                           | 1.02    | 1.0404             |
| 48             |                         | 0.45                           | 1.11    | 1.2321             |
| 54             | $\left( \right)$        | 0.54                           | $-1.08$ | 1.1664             |
| 60             | $\Omega$                | 0.62                           | $-1.28$ | 1.6384             |
| 25             | $\left( \right)$        | 0.19                           | $-0.48$ | 0.2304             |
| 46             | $\Omega$                | 0.43                           | $-0.87$ | 0.7569             |
| 35             | $\Omega$                | 0.29                           | $-0.64$ | 0.4096             |
| 22             | $\left( \right)$        | 0.17                           | $-0.45$ | 0.2025             |
| Total          |                         |                                |         | 9.6079             |
|                |                         |                                |         |                    |

 $r_i =$  $y_i - \hat{\pi}(x_i)$  $\sqrt{\hat{\pi}(x_i)[1-\hat{\pi}(x_i)]}$  $; i = 1, 2, \cdots, 10.$ 

The test Pearson chi-squared statistic becomes  $X^2 = \sum_{n=1}^{\infty}$  $i=1$  $r_i^2 = 9.6079$  which is larger than  $\chi_{0.05}^2(10-2) = \chi_{0.05}^2(8) = 2.7326$ , indicating that the model is not a good fit to the data.

#### 4.3.2 The Deviance Function

The deviance, like the Pearson chi-squared, is used to test the adequacy of the logistic model. As shown before, the maximum likelihood estimates of the parameters of the logistic regression are estimated iteratively by maximizing the Binomial likelihood function. Maximizing the likelihood function is equivalent to minimizing the deviance function. The choices for  $\hat{\beta}_j$ ;  $j = 0, 1, \dots, k$  that minimize the deviance are the parameter values that make the observed and fitted proportions as close together as possible in a likelihood sense. The deviance is given by:

$$
D = 2\sum_{i=1}^{m} \left[ y_i \log \left( \frac{y_i}{n_i \hat{\pi}(\boldsymbol{x}_i)} \right) + (n_i - y_i) \log \left( \frac{n_i - y_i}{n_i - n_i \hat{\pi}(\boldsymbol{x}_i)} \right) \right] \sim \chi^2(m - k)
$$

where the fitted probabilities  $\hat{\pi}(\boldsymbol{x}_i)$  satisfy logit  $[\hat{\pi}(\boldsymbol{x}_i)] = \sum_{i=1}^k \hat{\pi}(\boldsymbol{x}_i)$  $j=0$  $\hat{\beta}_j x_{ij}$  and  $x_{i0} = 1$ . The

deviance is small when the model fits the data, that is, when the observed and fitted proportions are close together. Large values of D (small p-values) indicate that the observed and fitted proportions are far apart, which suggests that the model is not good.

## Chapter 5 Multicategory Logit Models

In this chapter, the standard logistic model is extended to handle outcome variables that have more than two categories. Multinomial logistic regression is used when the categories of the outcome variable are nominal, that is, they do not have any natural order. When the categories of the outcome variable do have a natural order, ordinal logistic regression may also be appropriate.

## 5.1 Multinomial Logit Model

Let  $Y$  be a categorical response with  $J$  categories. Multinomial (also called polytomous) logit models for nominal response variables simultaneously describe log odds for all  $\begin{pmatrix} J \\ o \end{pmatrix}$ 2 ). pairs of categories. Of these, a certain choice of  $J-1$  are enough to determine all, the rest are redundant.

Let  $P(Y = j | \boldsymbol{x}_i) = \pi_j(\boldsymbol{x}_i)$  at a fixed setting  $\boldsymbol{x}_i$  for explanatory variables with  $\sum^J$  $j=1$  $\pi(\boldsymbol{x}_i) = 1.$ Thus, Y has a multinomial distribution with probabilities  $\{\pi_1(\boldsymbol{x}_i), \pi_2(\boldsymbol{x}_i), \cdots, \pi_J(\boldsymbol{x}_i)\}.$ 

#### 5.1.1 Baseline Category Logit Models

Logit models pair each response category with a baseline category, often the last category or the most common one. Taking the last category as a reference, the model

$$
\log\left[\frac{\pi_j(\boldsymbol{x}_i)}{\pi_J(\boldsymbol{x}_i)}\right] = \beta_{j0} + \beta_{j1}x_{i1} + \beta_{j2}x_{i2} + \cdots + \beta_{jk}x_{ik}; \ j = 1, 2, \cdots, J-1
$$

simultaneously describes the effects of the explanatory variables on these J−1 logit models. The intercepts and effects vary according to the response paired with the baseline. That is, each model has its own intercept and slope.

The  $J-1$  equations determine parameters for logit models with other pairs of response categories, since

$$
\log\left[\frac{\pi_1(\bm{x}_i)}{\pi_2(\bm{x}_i)}\right] = \log\left[\frac{\pi_1(\bm{x}_i)/\pi_J(\bm{x}_i)}{\pi_2(\bm{x}_i)/\pi_J(\bm{x}_i)}\right] = \log\left[\frac{\pi_1(\bm{x}_i)}{\pi_J(\bm{x}_i)}\right] - \log\left[\frac{\pi_2(\bm{x}_i)}{\pi_J(\bm{x}_i)}\right]
$$

Example 5.1. Based on the survival outcome of HAART treatment, HIV/AIDS patients were classified into four categories  $(0=$  Active,  $1=$  Dead,  $2=$  Transferred to other hospital, 3= Loss-to-follow). To identify factors associated with these survival outcomes, a multinomial logit model was fitted. Three explanatory variables that were considered are Age, Gender (0= Female, 1= Male) and Functional Status (0= Working, 1= Ambulatory, 2= Bedridden). The parameter estimates are presented as follows (values in brackets are standard errors).

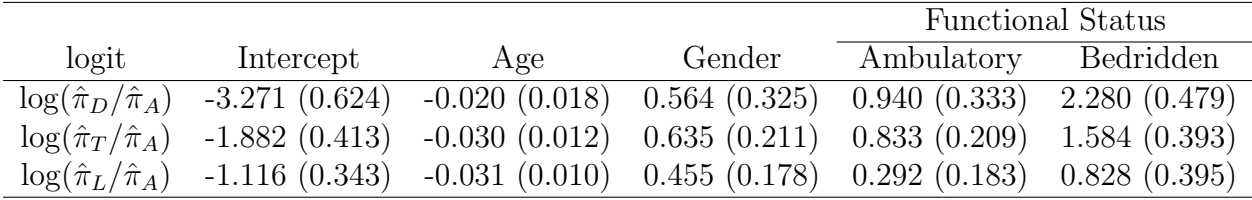

Obtain the estimated model for the log odds of dead instead of active. Also, find the estimated model for the log odds of dead instead of transferred to other hospital.

**Solution:** Let Y = survival outcome,  $X_1$  = age of the patient,  $X_2$  = gender and  $X_3$ = functional status.

Each model is written as:

$$
\log\left[\frac{\hat{\pi}_j(\bm{x}_i)}{\hat{\pi}_A(\bm{x}_i)}\right] = \hat{\beta}_{j0} + \hat{\beta}_{j1}x_{i1} + \hat{\beta}_{j2}x_{i2} + \hat{\beta}_{j31}d_{i31} + \hat{\beta}_{j32}d_{i32}; \ j = D, T, L.
$$

For example, the estimated model for the log odds of being dead instead of active is

$$
\log\left[\frac{\hat{\pi}_D(\boldsymbol{x}_i)}{\hat{\pi}_A(\boldsymbol{x}_i)}\right] = -3.271 - 0.020x_{i1} + 0.564x_{i2} + 0.940d_{i31} + 2.280d_{i32}.
$$

The odds that male patients being dead (instead of active) is  $\exp(0.565) = 1.759$  times that of females, or the odds of being dead (instead of active) among males is 75.9% higher than that of among females. In other words, male patients are 1.759 times more likely to be dead (instead of active) than female patients. Also, those ambulatory patients are  $\exp(0.941) = 2.563$  times more likely to be dead (instead of active) than those working patients. Similarly, those bedridden patients are  $\exp(2.280) = 9.777$  times more likely to be dead (instead of active) than those working patients. In addition, the functional status effects indicate that the odds of being dead (instead of active) are relatively higher for those bedridden patients than those ambulatory patients.

The estimated model for being dead instead of transferred to other hospital is

$$
\log\left[\frac{\hat{\pi}_D(\boldsymbol{x}_i)}{\hat{\pi}_T(\boldsymbol{x}_i)}\right] = \log\left[\frac{\hat{\pi}_D(\boldsymbol{x}_i)}{\hat{\pi}_A(\boldsymbol{x}_i)}\right] - \log\left[\frac{\hat{\pi}_T(\boldsymbol{x}_i)}{\hat{\pi}_A(\boldsymbol{x}_i)}\right]
$$
  
= -3.271 - 0.020 $x_{i1}$  + 0.564 $x_{i2}$  + 0.940 $d_{i31}$  + 2.280 $d_{i32}$   
- (-1.882 - 0.030 $x_{i1}$  + 0.635 $x_{i2}$  + 0.833 $d_{i31}$  + 1.584 $d_{i32}$ )

Therefore,

$$
\log\left[\frac{\hat{\pi}_D(\boldsymbol{x}_i)}{\hat{\pi}_T(\boldsymbol{x}_i)}\right] = -1.389 + 0.010x_{i1} - 0.071x_{i2} + 0.107d_{i31} + 0.696d_{i32}.
$$

#### 5.1.2 Multinomial Response Probabilities

The equation that expresses multinomial logit models directly in terms of response probabilities  $\{\hat{\pi}_i(\boldsymbol{x}_i)\}\$ is

$$
\hat{\pi}_j(\boldsymbol{x}_i) = \frac{\exp(\sum\limits_{p=0}^k \hat{\beta}_{jp} x_{ip})}{\sum\limits_{h=1}^J \exp(\sum\limits_{p=0}^k \hat{\beta}_{hp} x_{ip})}
$$

where  $x_{i0} = 1$  and  $\hat{\beta}_{Jp} = 0$  for all  $p = 0, 1, 2, \cdots, k$ . If  $J = 2$ , it simplifies to binary logistic regression model.

Example 5.2. Consider the previous example. Find the estimated probability of each outcome for a 40 years old female patient who were working.

**Solution:** The estimated probability of each outcome with  $x_{i1} = 40$ ,  $x_{i2} = 0$  and  $d_{i31} =$  $d_{i32} = 0$ :

$$
\hat{\pi}_D(\boldsymbol{x}_i) = \frac{\exp[-3.271 - 0.020(40)]}{1 + \exp[-3.271 - 0.020(40)] + \exp[-1.882 - 0.030(40)] + \exp[-1.116 - 0.031(40)]}
$$
\n
$$
= 0.0147
$$
\n
$$
\hat{\pi}_T(\boldsymbol{x}_i) = \frac{\exp[-1.882 - 0.030(40)]}{1 + \exp[-3.271 - 0.020(40)] + \exp[-1.882 - 0.030(40)]}
$$
\n
$$
= 0.0396
$$
\n
$$
\hat{\pi}_L(\boldsymbol{x}_i) = \frac{\exp[-1.116 - 0.031(40)]}{1 + \exp[-3.271 - 0.020(40)] + \exp[-1.882 - 0.030(40)] + \exp[-1.116 - 0.031(40)]}
$$
\n
$$
= 0.0819
$$
\n
$$
\hat{\pi}_A(\boldsymbol{x}_i) = \frac{1}{1 + \exp[-3.271 - 0.020(40)] + \exp[-1.882 - 0.030(40)] + \exp[-1.116 - 0.031(40)]}
$$
\n
$$
= 0.8638
$$

The value 1 in each denominator and in the numerator of  $\hat{\pi}_A(\bm{x}_i)$  represents exp(0) for which  $\hat{\beta}_0 = \hat{\beta}_1 = \cdots = \hat{\beta}_k = 0$  with the baseline category.

## 5.2 Ordinal Logit Model

Let Y is an ordinal response with J categories. Then there are  $J-1$  ways to dichotomize these outcomes. These are  $Y_i \leq 1$   $(Y_i = 1)$  versus  $Y_i > 2$ ,  $Y_i \leq 2$  versus  $Y_i > 2$ ,  $\cdots$ ,  $Y_i \leq J - 1$  versus  $Y_i > J - 1$   $(Y_i = J)$ .

#### 5.2.1 Cumulative Logit Models

With the above categorization of  $Y_i$ ,  $P(Y_i \leq j)$  is the cumulative probability that  $Y_i$  falls at or below category  $j$ . That is, for outcome  $j$ , the cumulative probability is:

$$
P(Y_i \leq j|\boldsymbol{x}_i) = \pi_1(\boldsymbol{x}_i) + \pi_2(\boldsymbol{x}_i) + \cdots + \pi_j(\boldsymbol{x}_i); \ \ j = 1, 2, \cdots, J.
$$

Thus, the cumulative logit of  $P(Y_i \leq j)$  (log odds of outcomes  $\leq j$ ) is:

$$
\begin{aligned} \text{logit } [P(Y_i \le j)] &= \log \left[ \frac{P(Y_i \le j)}{1 - P(Y_i \le j)} \right] \\ &= \log \left[ \frac{P(Y_i \le j)}{P(Y_i > j)} \right] \\ &= \log \left[ \frac{\pi_1(\boldsymbol{x}_i) + \pi_2(\boldsymbol{x}_i) + \dots + \pi_j(\boldsymbol{x}_i)}{\pi_{j+1}(\boldsymbol{x}_i) + \pi_{j+2}(\boldsymbol{x}_i) + \dots + \pi_j(\boldsymbol{x}_i)} \right]; \ j = 1, 2, \dots, J - 1. \end{aligned}
$$

Each cumulative logit model uses all the J response categories. A model for logit  $[P(Y \leq$  $j(x_i)$ ] alone is an ordinary logit model for a binary response in which categories from 1 to j form one outcome and categories from  $j+1$  to J form the second.

#### 5.2.2 Proportional Odds Model

A model that simultaneously uses all cumulative logits is

$$
logit [P(Y_i \leq j | \bm{x}_i)] = \beta_{j0} + \beta_1 x_{i1} + \beta_2 x_{i2} + \cdots + \beta_k x_{ik}; j = 1, 2, \cdots, J - 1.
$$

Each cumulative logit has its own intercept but the same effect (its associated odds ratio called cumulative odds ratio) associated with the explanatory variables. Each intercept increases in j since logit  $[P(Y_i \leq j | \mathbf{x}_i)]$  increases in j for a fixed  $\mathbf{x}_i$ , and the logit is an increasing function of this probability. Usually, the intercepts are not of interest except for computing response probabilities.

An ordinal logit model has a proportionality assumption which means the distance between each category is equivalent (proportional odds). That is, the cumulative logit model satisfies

logit 
$$
[P(Y_i \le j | x_{ip1})] - \text{logit } [P(Y_i \le j | x_{ip2})] = \beta_p(x_{ip1} - x_{ip2}).
$$

The odds of making response  $\leq j$  at  $X_p = x_{p1}$  are  $\exp[\beta_p(x_{p1} - x_{p2})]$  times the odds at  $X_p = x_{p2}$ . The log odds ratio is proportional to the distance between  $x_{p1}$  and  $x_{p2}$ . With a single predictor, the cumulative odds ratio equals  $\exp(\beta)$  whenever  $x_1 - x_2 = 1$ .

#### 5.2.3 Cumulative Response Probabilities

The cumulative response probabilities of an ordinal logit model is determined similar to the multinomial response probabilities.

$$
P(Y_i \leq j | \boldsymbol{x}_i) = \frac{\exp(\beta_{j0} + \beta_1 x_{i1} + \beta_2 x_{i2} + \cdots + \beta_k x_{ik})}{1 + \exp(\beta_{j0} + \beta_1 x_{i1} + \beta_2 x_{i2} + \cdots + \beta_k x_{ik})}; \ j = 1, 2, \cdots, J-1.
$$

Hence, an ordinal logit model estimates the cumulative probability of being in one category versus all lower or higher categories.

**Example 5.3.** To determine the effect of Age and Gender  $(0)$ = Female, 1=Male) on the Clinical Stage of HIV/AIDS patients (1= Stage I, 2= Stage II, 3= Stage III and 4= Stage IV), the following parameter estimates of ordinal logistic regression are obtained.

| Variable    | Parameter Estimate | Standard Error |
|-------------|--------------------|----------------|
| Intercept 1 | $-0.9905$          | 0.1884         |
| Intercept 2 | 0.5383             | 0.1870         |
| Intercept 3 | 2.7246             | 0.2066         |
| Age         | 0.0034             | 0.0055         |
| Gender      | 0.1789             | 0.1028         |

Obtain the cumulative logit model and interpret. Also find the estimated probabilities of each clinical stage for a female patient at the mean age 34.01 years.

**Solution**: Let  $Y =$  Clinical Stage of patients (1= Stage I, 2= Stage II, 3= Stage III and 4= Stage IV),  $X_1$ = Age and  $X_2$ = Gender (0= Female, 1=Male).

Hence, the model has the form logit  $[\hat{P}(Y_i \leq j | \mathbf{x}_i)] = \hat{\beta}_{j0} + \hat{\beta}_1 x_{i1} + \hat{\beta}_2 x_{i2}; j = 1, 2, 3$ . With  $J = 4$  categories, the model has three cumulative logits. These are:

logit 
$$
[P(Y_i \le 1|\boldsymbol{x}_i)] = -0.9905 + 0.0034x_{i1} + 0.1789x_{i2}
$$
  
logit  $[\hat{P}(Y_i \le 2|\boldsymbol{x}_i)] = 0.5383 + 0.0034x_{i1} + 0.1789x_{i2}$   
logit  $[\hat{P}(Y_i \le 3|\boldsymbol{x}_i)] = 2.7246 + 0.0034x_{i1} + 0.1789x_{i2}$ .

The cumulative estimates  $\hat{\beta}_1 = 0.0034$  suggests that the cumulative probability starting at the clinical stage IV end of the scale increases as the age of the patient increases (an increase in the age of the patient leads to be in higher clinical stages) given the gender. Also, the estimate  $\hat{\beta}_2 = 0.1789$  indicates the estimated odds of being in the clinical stage
below any fixed level for males are  $\exp(0.179) = 1.1960$  times the estimated odds for female patients (males are more likely to be in higher clinical stages as compared to females) given the age of the patient.

The estimated probability of response clinical stage  $j$  or below is:

$$
P(Y \le j|\mathbf{x}_i) = \frac{\exp(\hat{\beta}_{j0} + 0.0034x_{i1} + 0.1789x_{i2})}{1 + \exp(\hat{\beta}_{j0} + 0.0034x_{i1} + 0.1789x_{i2})}; \ j = 1, 2, 3.
$$

Thus, the cumulative response probability of a female patient at the age of 34.01 years being in clinical stage I, clinical stages I or II, clinical stages I, II or III, respectively, are:

$$
\begin{aligned}\n\widehat{P}(Y_i \le 1|\mathbf{x}_i) &= \frac{\exp[-0.9905 + 0.0034(34.01) + 0.1789(0)]}{1 + \exp[-0.9905 + 0.0034(34.01) + 0.1789(0)]} \\
&= 0.2942 \\
\widehat{P}(Y_i \le 2|\mathbf{x}_i) &= \frac{\exp[0.5383 + 0.0034(34.01) + 0.1789(0)]}{1 + \exp[0.5383 + 0.0034(34.01) + 0.1789(0)]} \\
&= 0.6579 \\
\widehat{P}(Y_i \le 3|\mathbf{x}_i) &= \frac{\exp[2.7246 + 0.0034(34.01) + 0.1789(0)]}{1 + \exp[2.7246 + 0.0034(34.01) + 0.1789(0)]} \\
&= 0.9448\n\end{aligned}
$$

Note also that  $\widehat{P}(Y_i \leq 4|\boldsymbol{x}_i) = 1$ .

The actual response probability of a female patient of 34.01 years old at each clinical stage is calculated as follows:

$$
\begin{aligned}\n\widehat{P}(Y_i &= 1 | \mathbf{x}_i) = \widehat{P}(Y_i \le 1 | \mathbf{x}_i) \\
&= 0.2942 \\
\widehat{P}(Y_i &= 2 | \mathbf{x}_i) = \widehat{P}(Y_i \le 2 | \mathbf{x}_i) - \widehat{P}(Y_i = 1 | \mathbf{x}_i) \\
&= 0.6579 - 0.2942 \\
&= 0.3637 \\
\widehat{P}(Y_i &= 3 | \mathbf{x}_i) = \widehat{P}(Y_i \le 3 | \mathbf{x}_i) - \widehat{P}(Y_i \le 2 | \mathbf{x}_i) \\
&= 0.9448 - 0.6579 \\
&= 0.2869 \\
\widehat{P}(Y_i &= 4 | \mathbf{x}_i) = 1 - \widehat{P}(Y_i = 3 | \mathbf{x}_i) \\
&= 1 - 0.9448 \\
&= 0.0552\n\end{aligned}
$$

## Chapter 6

# Poisson and Negative Binomial Regressions

Poisson and negative binomial regressions are other statistical modeling scenarios where the response variable represent non-negative integer values (counts or frequencies).

## 6.1 The Exponential Function

For any real number z, the exponential function is  $f(z) = \exp(z)$ ;  $z \in \mathbb{R}$ . This function is nonnegative for all values of z. That is, when  $z = -\infty \Rightarrow f(-\infty) = 0$ , when  $z = 0 \Rightarrow$  $f(0) = 1$  and when  $z = \infty \Rightarrow f(\infty) = \infty$ .

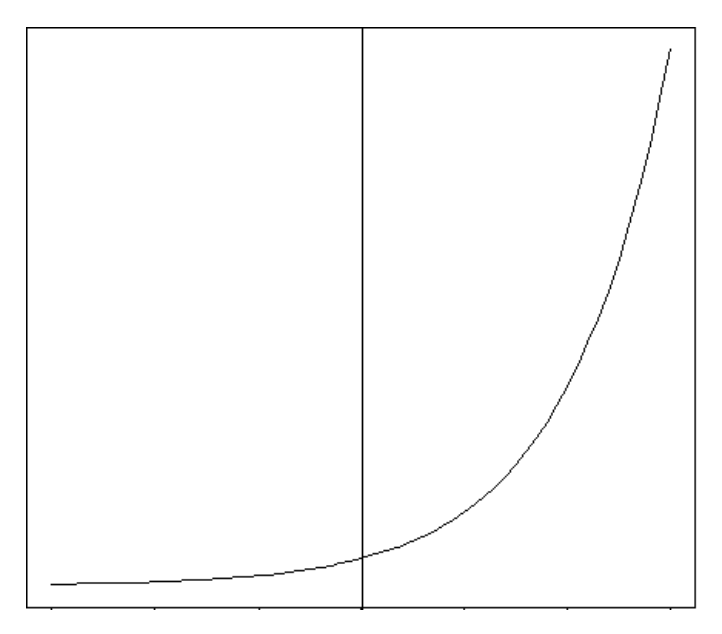

The figure also shows that the range of f is in between 0 and  $\infty$  for all  $z \in (-\infty, \infty)$ . Therefore,  $0 \le f(z) < \infty$ .

### 6.2 Poisson Regression

To obtain the poisson regression model from the exponential function, z should be expressed as a function (mostly linear function) of the explanatory variable(s). That is,  $z_i = g(x_i)$  $\alpha + \beta x_i$  for a single explanatory variable X. As a result, the simple poisson regression model can be written as

$$
f(x_i) = \exp(\alpha + \beta x_i).
$$

Here, since  $f(x_i)$  represents the mean response, let use the notation  $\mu(x_i)$ . That is,

$$
\mu(x_i) = \exp(\alpha + \beta x_i).
$$

This model can be linearized using the natural logarithm transformation as:

$$
\log \left[\mu(x_i)\right] = \alpha + \beta x_i.
$$

The parameters of poisson regression models are commonly interpreted in terms of incidence rate ratio (IRR). A one-unit increase in  $x_i$  has a multiplicative impact of  $\exp(\beta)$  on the mean response, that is, the mean of  $Y_i$  at  $x_i + 1$  is the mean of  $Y_i$  at  $x_i$  multiplied by  $\exp(\beta)$ . If  $\beta = 0$ , then the multiplicative factor is 1. Then, the mean of  $Y_i$  does not change as  $x_i$  changes. If  $\beta > 0$ , then  $\exp(\beta) > 1$ , and the mean of  $Y_i$  increases as  $x_i$  increases. If  $\beta$  < 0, the mean decreases as  $x_i$  increases.

Similarly, if there are k explanatory variables, the multiple poisson regression model is written as:

$$
\log \mu(\boldsymbol{x}_i) = \beta_0 + \beta_1 x_{i1} + \beta_2 x_{i2} + \dots + \beta_k x_{ik}
$$

$$
= \sum_{j=0}^k \beta_j x_{ij}
$$
(6.1)

where  $x_{i0} = 1$  for all  $i = 1, 2, \dots, n$ . Here,  $\mu(\mathbf{x}_i)$  is the conditional mean of  $Y_i$  given  $\mathbf{x}_i$ where  $\boldsymbol{x}_i = (x_{i1}, x_{i2}, \cdots, x_{ik}).$ 

Example 6.1. Suppose a study is conducted in identifying factors associated with CD4 counts of HIV/AIDS patients at the start of HAART treatment. Here the response variable is CD4 count of a patient and the explanatory variables are Age in years (Age), Gender (0=Female, 1=Male) and Functional Status (0=Working, 1=Ambulatory, 2=Bedridden). The parameter estimates and their corresponding standard errors of the poisson regression model are given in the following table.

| Variable   | Parameter Estimate Standard Error |        |
|------------|-----------------------------------|--------|
| Intercept  | 5.4625                            | 0.0079 |
| Age        | 0.0060                            | 0.0002 |
| Gender     | $-0.1982$                         | 0.0041 |
| Ambulatory | $-0.3783$                         | 0.0046 |
| Bedridden  | $-0.6296$                         | 0.0123 |

Obtain the estimated model and interpret the estimates.

**Solution:** Let  $Y = \text{CD4 count}$ ,  $X_1 = \text{Age}$ ,  $X_2 = \text{Gender}$  (0=Female, 1=Male) and  $X_3 =$ Functional Status (0=Working, 1=Ambulatory, 2=Bedridden). The estimated model is:

$$
\log \hat{\mu}(\boldsymbol{x}_i) = 5.4625 + 0.0060x_{i1} - 0.1982x_{i2} - 0.3783d_{i31} - 0.6296d_{i32}.
$$

As the age of the patient increases by one year, the mean CD4 count increases by 0.60%  $[\exp(0.0060) - 1 = 0.60\%]$ . The mean CD4 count of male patients decreases by 17.98%  $[1 - \exp(-0.1982)] = 17.98\%$  than female patients. Similarly the mean CD4 counts of ambulatory and bedridden patients decreases by 31.50% and 46.72% than working patients.

#### 6.2.1 Estimation

Inference on the model and its parameters follows exactly the same approach as used for logistic regression. Like other regression modeling, the goal of poisson regression is to estimate the  $k+1$  unknown parameters of the model. The method of maximum likelihood is used to estimate the parameters which follows closely the approach used for logistic regression.

Consider a random variable Y that can take on a set of count values. Given a dataset with a sample size of n where each observation is independent. Thus,  $\boldsymbol{Y}$  can be considered as a vector of *n* poisson random variables. That is, each individual count response  $Y_i$ ;  $i =$  $1, 2, \dots, n$  has an independent poisson distribution with parameter  $\mu(\boldsymbol{x}_i)$ , that is,

$$
P(Y_i = y_i) = \frac{\mu(\boldsymbol{x}_i)^{y_i} \exp[-\mu(\boldsymbol{x}_i)]}{y_i!}; \ y_i = 0, 1, 2, \cdots.
$$

Then, the joint probability mass function of  $\mathbf{Y} = (Y_1, Y_2, \cdots, Y_n)$  is the product of the n poisson distributions. Thus, the likelihood function is:

$$
\ell(\boldsymbol{\beta}|\boldsymbol{y}) = \prod_{i=1}^{n} \frac{\mu(\boldsymbol{x}_i)^{y_i} \exp[-\mu(\boldsymbol{x}_i)]}{y_i!}
$$
(6.2)

where  $\mu(\boldsymbol{x}_i) = \exp(\sum^k)$  $j=0$  $(\beta_j x_{ij})$ . Also, the log-likelihood function becomes:

$$
L(\boldsymbol{\beta}|\boldsymbol{y}) = \sum_{i=1}^{n} y_i \log [\mu(\boldsymbol{x}_i)] - \sum_{i=1}^{n} \mu(\boldsymbol{x}_i) - \sum_{i=1}^{n} \log (y_i!). \qquad (6.3)
$$

Then, partially differentiating the log-likelihood with respect to  $\beta_j$ ;  $j = 0, 1, 2, \dots, k$  and setting it equal to zero results  $k + 1$  equations with  $k + 1$  unknown parameters. That is,

$$
\frac{\partial L(\boldsymbol{\beta}|\mathbf{y})}{\partial \beta_j} = \sum_{i=1}^n [y_i - \mu(\mathbf{x}_i)] x_{ij} = 0; \ j = 0, 1, 2, \cdots, k. \tag{6.4}
$$

which is usually solved with some numerical method like the Newton-Raphson algorithm. Also, the second partial derivative of the log-likelihood function yields the variance-covarince matrix of the estimated parameters:

$$
\frac{\partial^2 L(\boldsymbol{\beta}|\mathbf{y})}{\partial \beta_j \beta_h} = -\sum_{i=1}^n \mu(\mathbf{x}_i) x_{ij} x_{ih}; \quad j = h = 0, 1, 2, \cdots, k. \tag{6.5}
$$

#### 6.2.2 Inference for Poisson Regression

Let  $\ell_M$  denote the maximized value of the likelihood function for the fitted model M with all the k explanatory variables. Let  $\ell_0$  denote the maximized value of the likelihood function for the fitted model with no explanatory variables (having only one parameter, that is, the intercept). The likelihood-ratio test statistic is

$$
G^{2} = -2(\log \ell_{0} - \log \ell_{M}) = D_{0} - D_{M} \sim \chi^{2}(k).
$$

Rejection of the null hypothesis implies at least one of the parameter is significantly different from zero. Then, Wald test can be used to look at the significance of each variable  $(H_0: \beta_i = 0)$  using a Z statistic in which

$$
Z_j = \frac{\hat{\beta}_j}{SE(\hat{\beta}_j)} \sim N(0, 1)
$$

for large sample size.

Example 6.2. The log-likelihood value of the model given in example 6.1 is -85956.40 and the corresponding null model is -92061.31. Test the overall significance of the model and also identify the significant variables using wald test.

Solution: The model is of the form:

$$
\log \mu(\boldsymbol{x}_i) = \beta_0 + \beta_1 x_{i1} + \beta_2 x_{i2} + \beta_{31} d_{i31} + \beta_{32} d_{i32}.
$$

For testing the significance of the model, the hypothesis to be tested is  $H_0 : \beta_1 =$  $\beta_2 = \beta_{31} = \beta_{32} = 0$ . Thus, the likelihood-ratio statistic is  $G^2 = -2(\log \ell_0 - \log \ell_M)$  $-2[-92061.31 - (-85956.40)] = 12209.82$  which is very larger than  $\chi_{0.05}^2(4) = 1.145$ . Therefore, at least one of the explanatory variable is significant.

To identify the significant explanatory variables one by one, the Wald statistics are calculated as shown in the following table.

| Variable   | Parameter Estimate Standard Error |        | Wald Statistic |
|------------|-----------------------------------|--------|----------------|
| Intercept  | 5.4625                            | 0.0079 | 691.4557       |
| Age        | 0.0060                            | 0.0002 | 30.0000        |
| Gender     | $-0.1982$                         | 0.0041 | $-48.3415$     |
| Ambulatory | $-0.3783$                         | 0.0046 | $-82.2391$     |
| Bedridden  | $-0.6296$                         | 0.0123 | $-51.1870$     |

As can be seen, all the explanatory variables are significantly associated with the CD4 counts of HIV/AIDS patients.

#### 6.2.3 Model Diagnostics

Just as in any model fitting procedure, analysis of residuals is important in fitting poisson regression. Residuals can provide guidance concerning the overall adequacy of the model, assist in verifying assumptions, and can give an indication concerning the appropriateness of the selected link function.

The ordinary or raw residuals are just the differences between the observations and the fitted values,  $e_i = y_i - \hat{\mu}(\mathbf{x}_i)$ , which have limited usefulness. The Pearson residuals are the standardized differences

$$
r_i = \frac{y_i - \hat{\mu}(\boldsymbol{x}_i)}{\sqrt{\hat{\mu}(\boldsymbol{x}_i)}}.
$$

These residuals fluctuate around zero, following approximately a normal distribution when  $\mu(\mathbf{x}_i)$  is large. When the model holds, these residuals are less variable than standard normal, however, because the numerator must use the fitted value  $\hat{\mu}(\bm{x}_i)$  rather than the true mean  $\mu(\mathbf{x}_i)$ . Since the sample data determine the fitted value,  $[y_i - \hat{\mu}(\mathbf{x}_i)]$  tends to be smaller than  $[y_i - \mu(\boldsymbol{x}_i)]$ .

Since, the standardized residual takes  $[y_i - \hat{\mu}(\boldsymbol{x}_i)]$  and divides it by its estimated standard error  $\sqrt{\hat{\mu}(\bm{x}_i)}$ , it does have an approximate standard normal distribution when  $\mu(\bm{x}_i)$  is large. With standardized residuals, it is easier to tell when a deviation  $[y_i - \hat{\mu}(\boldsymbol{x}_i)]$  is "large".

Components of the deviance are alternative measures of lack of fit. The deviance residuals are:

$$
d_i = \pm \left[ y_i \log \left( \frac{y_i}{\hat{\mu}(\boldsymbol{x}_i)} \right) - \left[ y_i - \hat{\mu}(\boldsymbol{x}_i) \right] \right]^{1/2}; \quad i = 1, 2, \cdots, n
$$

where the sign is the sign of the ordinary residual. The deviance residuals approach zero when the observed values of the response and the fitted values are closer to each other.

### 6.3 Negative Binomial Regression

For poisson distributions, the variance equals the mean. Often count data vary more than the expected. The phenomenon of the data having greater variability than expected is called overdispersion which is common in applying Poisson models to counts. But, overdispersion is not an issue in ordinary regression models assuming normally distributed response, because the normal distribution has a separate parameter to describe the variability.

Like poisson models, negative binomial models express the log mean response in terms explanatory variables. But the negative binomial model has an additional parameter called a dispersion parameter. That is, because, the negative binomial distribution has mean

 $E(Y) = \mu$  and variance  $Var(Y) = \mu + \psi \mu^2$  where  $\psi > 0$ . The index  $\psi$  is a dispersion parameter. As  $\psi$  approaches 0,  $Var(Y)$  goes to  $\mu$  and the negative binomial distribution converges to the poisson distribution. The farther  $\psi$  falls above 0, the greater the overdispersion relative to poisson variability.

Example 6.3. Consider example 6.1. The parameter estimates and their corresponding standard errors of the negative binomial regression are given below.

| Variable   | Parameter Estimate                 | Standard Error |
|------------|------------------------------------|----------------|
| Intercept  | 5.4202                             | 0.0867         |
| Age        | 0.0067                             | 0.0023         |
| Gender     | $-0.1841$                          | 0.0443         |
| Ambulatory | $-0.3743$                          | 0.0460         |
| Bedridden  | $-0.6332$                          | 0.1066         |
| $\psi$     | $0.6022$ [CI: $(0.5628, 0.6443)$ ] | 0.0208         |

The log-likelihood value of this model is -9083.73 and that of the null model is -9135.30. Compare and contrast the estimates with that of the poisson regression. In addition, compare both models by finding their corresponding AIC values.

**Solution**: As the dispersion parameter  $\psi$  is significantly larger than 0, it assures that the negative binomial regression model is appropriate than the poisson regression model.

## Bibliography

- Agresti, A. (2007). An Introduction to Categorical Data Analysis. 2nd ed. Wiley Series in Probability and Statistics.
- Agresti, A. (2002). Categorical Data Analysis. 2nd ed. Wiley Series in Probability and Statistics.
- David G.K. and Mitchel K. (2010) Logistic Regression: A Self-Learning Text, 3rd ed. Springer Science+Business Media
- Hosmer, D.W., and Lemeshow, S. (2000) Applied Logistic Regression, 2nd ed. New York: Wiley.
- Kleinbaum, D.G., Kupper, L.L., Nizam, A., and Muller, K.E., (2008) Applied Regression Analysis and Other Multivariable Methods, 4th ed. Duxbury Press/Cengage Learning.
- Ronald, P.C., and Jeffrey, K.S., (1997) Applied Statistics and the SAS Programming Language, 4th ed. Prentice Hall.
- Seid, A., (2015). Multilevel Modeling of the Progression of HIV/AIDS Disease Among Patients Under HAART Treatment. Ann. Data. Sci. Springer-Verlag Berlin Heidelberg. 02(02):217-230.
- Seid, A., Muluye, G., Belay, B. and Yehenew, G., (2014). Joint modeling of longitudinal CD4 counts and time-to-default from HAART treatment: a comparison of separate and joint models. Electron. J. Appl. Stat. Anal. Salento Univeristy. 07(02):292-314.